# **vhdl-style-guide Documentation**

*Release 3.0.0*

**Jeremiah C Leary**

**Mar 20, 2021**

# Contents:

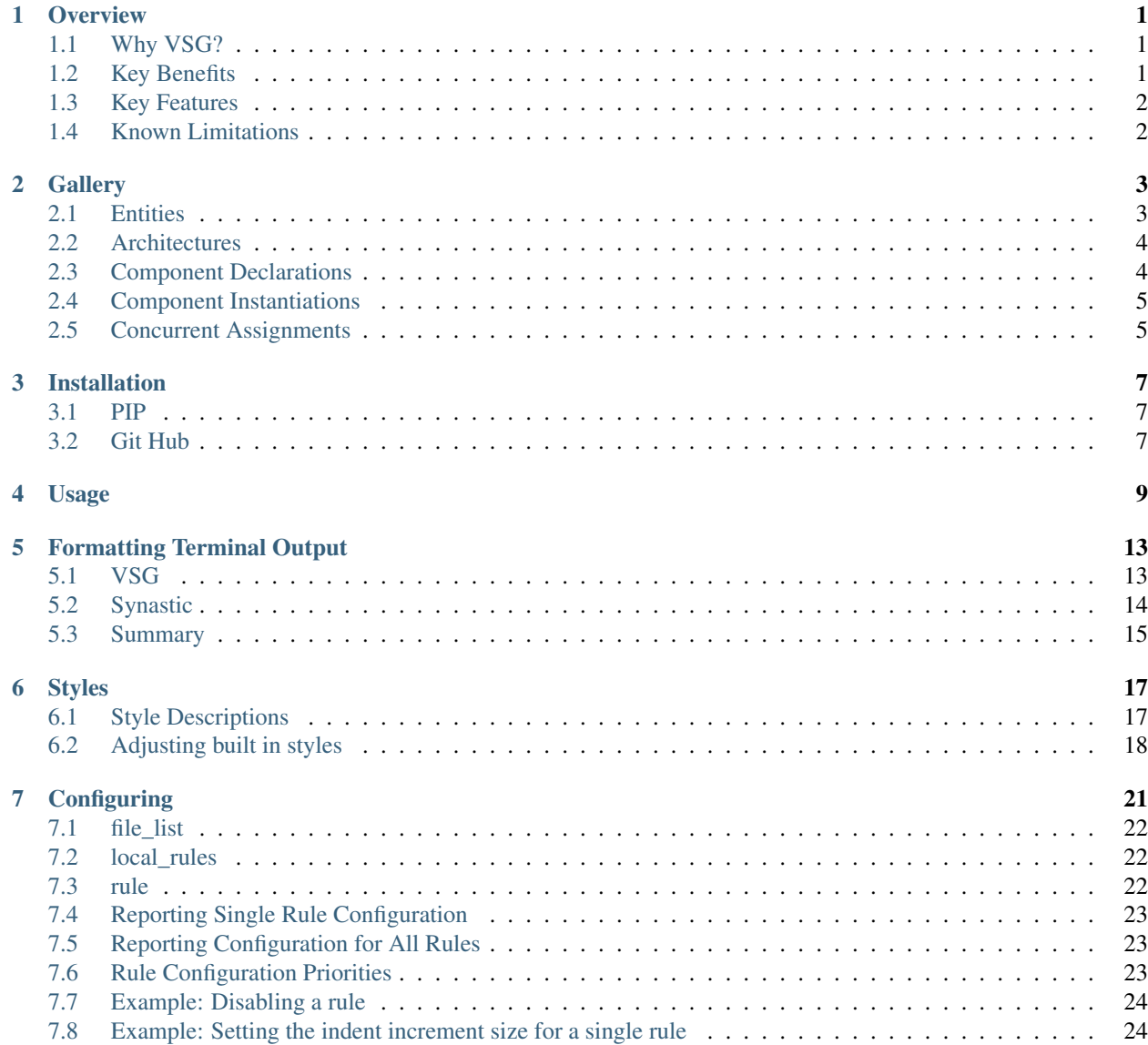

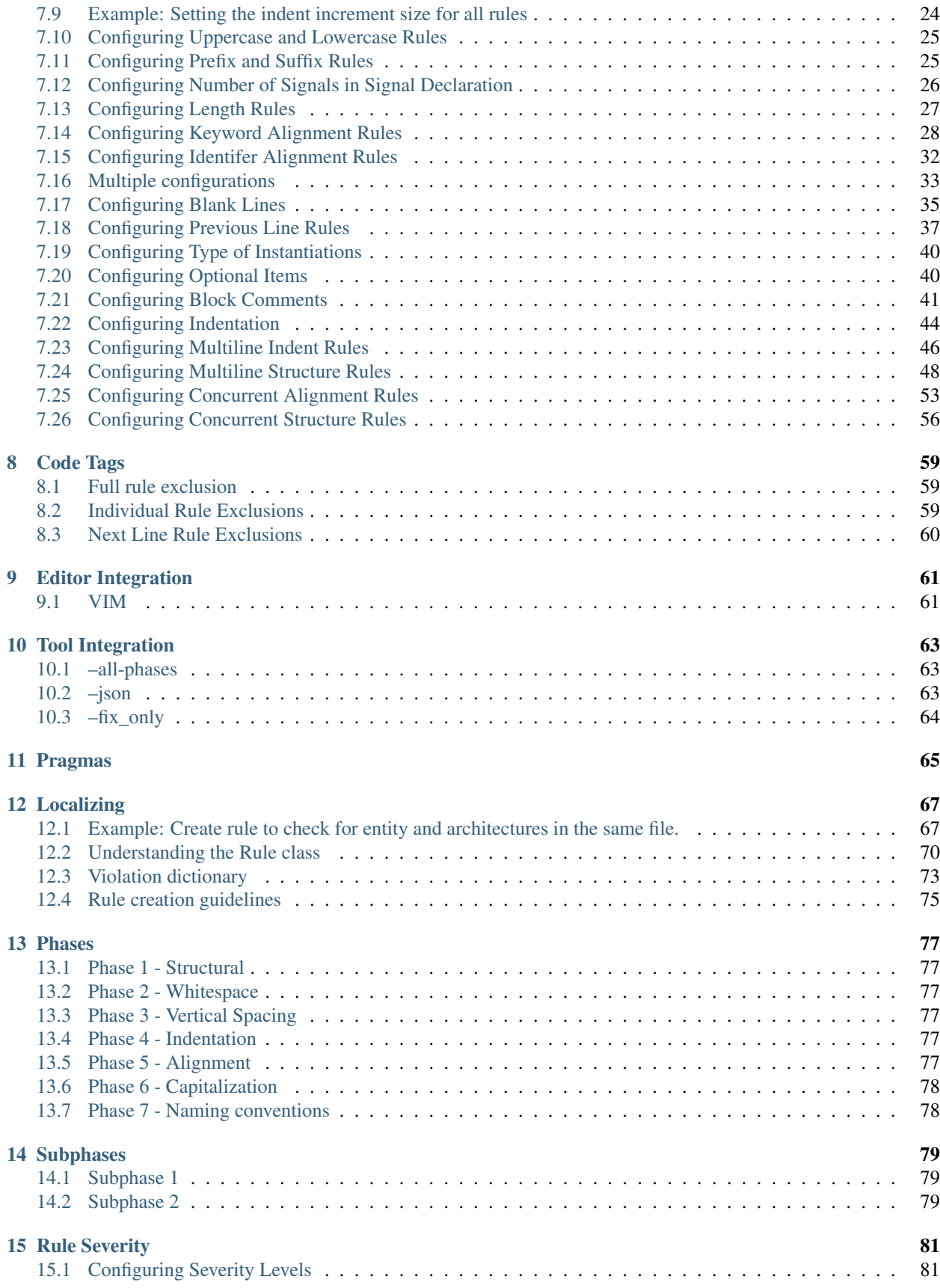

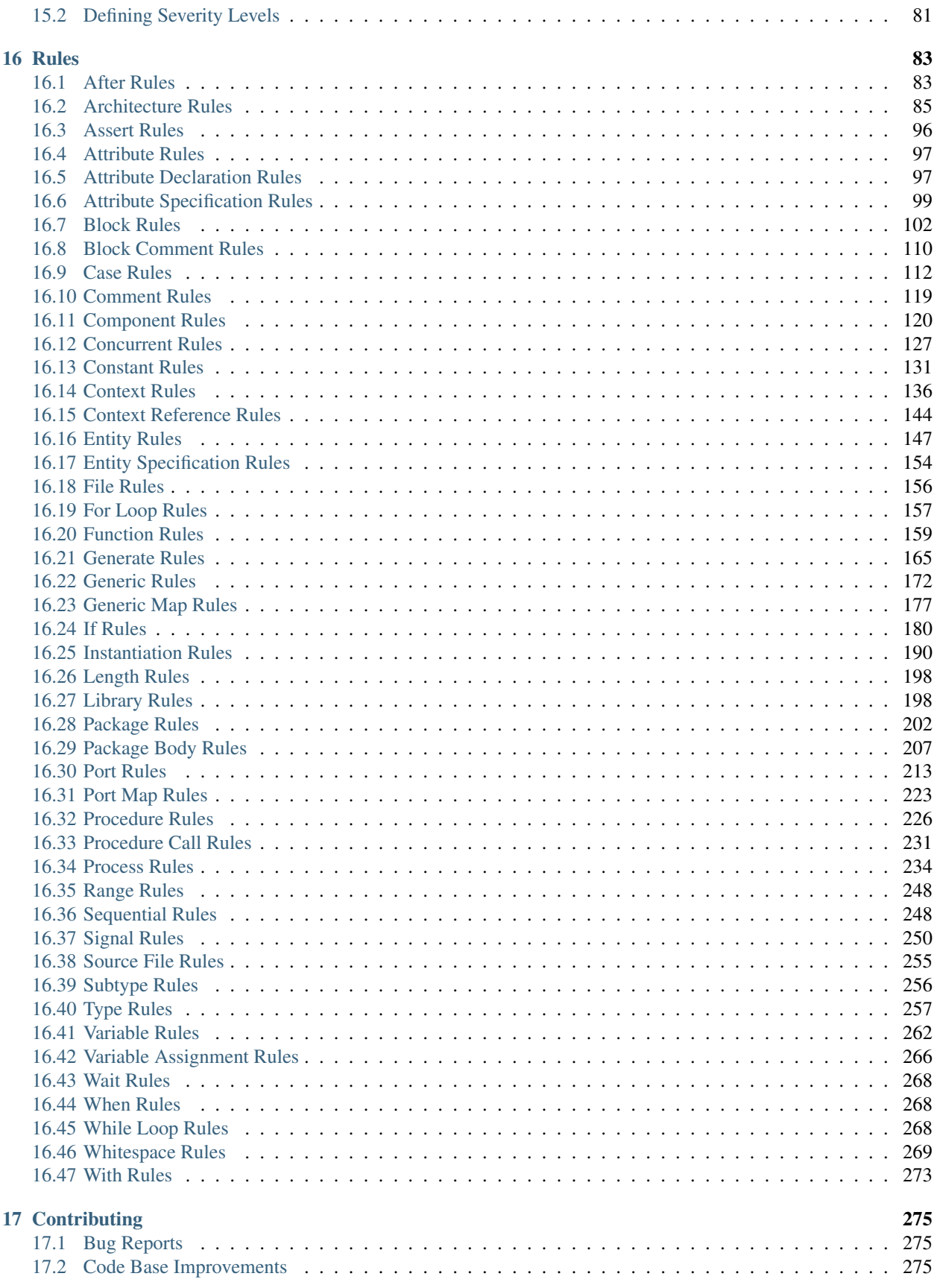

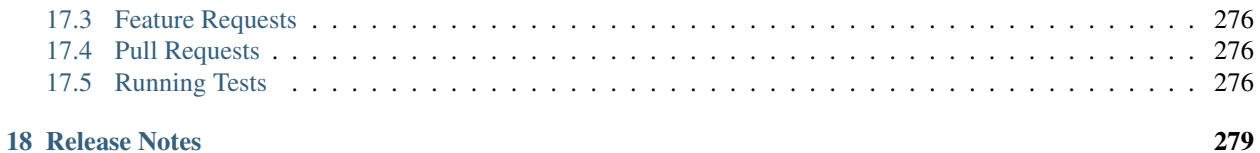

### **Overview**

<span id="page-6-0"></span>VHDL Style Guide (VSG) provides coding style guide enforcement for VHDL code.

## <span id="page-6-1"></span>**1.1 Why VSG?**

VSG was created after participating in a code review in which a real issue was masked by a coding style issue. A finding was created for the style issue, while the real issue was missed. When the code was re-reviewed, the real issue was discovered. The coding style issue seemed to blind me to the real issue.

Depending on your process, style issues can take a lot of time to resolve.

- 1. Create finding/ticket/issue
- 2. Disposition finding/ticket/issue
- 3. Fix the problem
- 4. Verify the problem was fixed

Spending less time on style issues leaves more time to analyze code structure. Eliminating style issues reduces the amount of time performing code reviews. This results in a higher quality code base.

### <span id="page-6-2"></span>**1.2 Key Benefits**

- Explicitly define VHDL coding standards
- Make coding standards visible to everyone
- Improve code reviews
- Quickly bring code up to current standards

VSG allows the style of the code to be defined and enforced over portions or the entire code base.

# <span id="page-7-0"></span>**1.3 Key Features**

- Command line tool
	- Integrates into continuous integration flow tools
- Reports and fixes issues found
	- Horizontal whitespace
	- Vertical whitespace
	- Upper and lower case
	- Keyword alignments
	- $-$  etc...
- Fully configurable rules via JSON/YAML configuration file
	- Disable rules
	- Alter behavior of existing rules
	- Change phase of execution
- Localize rule sets
	- Create your own rules using python
	- Use existing rules as a template
	- Fully integrates into base rule set

# <span id="page-7-1"></span>**1.4 Known Limitations**

VSG is a continual work in progress. As such, this version has the following known limitations:

- Parser will not process configurations
- Parser will not process embedded PSL
- Parser will not process VHDL 2019

**Gallery** 

<span id="page-8-0"></span>The examples shown below illustrate the formatting enforced by VSG. They show a subset of the rules:

- capitalization
- indentation
- column alignments
	- comments
	- $-$  :'s
	- assignment operators (<= and =>)
- vertical spacing

## <span id="page-8-1"></span>**2.1 Entities**

```
entity GRP_DEBOUNCER is
 generic (
   N : positive := 8; -- input bus width
   CNT_VAL : positive := 10000 -- clock counts for debounce period
 );
 port (
   CLK_I : in std_logic := 'X'; -- system clock
   DATA<sub>I</sub>I: in std_logic_vector(1 downto 0) -- noisy input data
   DATA_O : out std_logic_vector(1 downto 0); -- registered stable output data
   STRB_O : out std_logic -- strobe for new data available
 );
end entity GRP_DEBOUNCER;
```
## <span id="page-9-0"></span>**2.2 Architectures**

```
architecture BEHAVIORAL of PIC is
 type state_type is (
   reset_s, get_commands, jump_int_method, start_polling,
   ack_txinfo_rxd, start_priority_check, tx_int_info_priority
 );
 signal next_s : state_type :=reset_s;
 signal int_type : becaus_signal int_type : unsigned(1 downto 0):="01";
 signal int_index, count_cmd : integer := 0;
 type prior_table is array (0 to 7) of unsigned(2 downto 0);
 signal pt : prior_table := (others => (others => '0'));
  signal int_pt : unsigned(2 downto 0):="000";
  signal flag, flag1 : std_logic := '0';
begin
end architecture BEHAVIORAL;
```
# <span id="page-9-1"></span>**2.3 Component Declarations**

```
component CPU is
 port (
   CLK_I : in std_logic;
   SWITCH : in std_logic_vector(9 downto 0);
   SER_IN : in std_logic;
   SER_OUT : out std_logic;
   TEMP_SPO : in std_logic;
   TEMP_SPI : out std_logic;
   TEMP_CE : out std_logic;
   TEMP_SCLK : out std_logic;
   SEG1 : out std_logic_vector(7 downto 0);
   SEG2 : out std_logic_vector( 7 downto 0);
   LED : out std_logic_vector( 7 downto 0);
   XM_ADR : out std_logic_vector(15 downto 0);<br>XM_RDAT : in std_logic_vector( 7 downto 0);<br>XM_WDAT
             \therefore in std_logic_vector( 7 downto 0);
   XM_WDAT : out std_logic_vector( 7 downto 0);
   XM_WE : out std_logic;
   XM_CE : out std_logic
 );
end component;
```
## <span id="page-10-0"></span>**2.4 Component Instantiations**

```
INTERLEAVER_I0 : INTERLEAVER
  generic map (
     \begin{tabular}{lllll} \bf DELAY & =& > TREL1\_LEN & + TREL2\_LEN & + & 2 & + delay, \end{tabular}WAY \qquad \qquad \Rightarrow \quad 0)
  port map (
    CLK \implies clk,
     RST \implies rst,
     \text{D} \quad \text{impl} \quad \text{tmp0,}Q = > tmp1);
```
# <span id="page-10-1"></span>**2.5 Concurrent Assignments**

```
nCounter <= x"FFFFFF" when Counter=x"FFFFFF" and Button='1' else
                 x"000000" when Counter=x"000000" and Button='0' else
                 Counter + 1 when Button='1' else
                 Counter - 1;
nextHistory <= '0' when Counter=x"000000" else
                 '1';
nButtonHistory <= nextHistory & ButtonHistory(1);
Dout <= '1' when ButtonHistory="01" else
                 '0';
```
# Installation

<span id="page-12-0"></span>There are two methods to install VSG.

## <span id="page-12-1"></span>**3.1 PIP**

The most recent released version is hosted on PyPI. It can be installed using pip.

pip install vsg

This is the preferred method for installing VSG.

## <span id="page-12-2"></span>**3.2 Git Hub**

The latest development version can be cloned from the git hub repo.

git clone https://github.com/jeremiah-c-leary/vhdl-style-guide.git

Then installed using the setup.py file.

python setup.py install

### Usage

#### <span id="page-14-0"></span>VSG is a both a command line tool and a python package. The command line tool can be invoked with:

```
$ vsg
usage: VHDL Style Guide (VSG) [-h] [-f FILENAME [FILENAME ...]] [-lr LOCAL_RULES] [-c.
˓→CONFIGURATION [CONFIGURATION ...]] [--fix]
                             [-fp FIX_PHASE] [-j JUNIT] [-js JSON] [-of {vsg,
˓→syntastic,summary}] [-b] [-oc OUTPUT_CONFIGURATION]
                             [-rc RULE_CONFIGURATION] [--style {indent_only,jcl}] [-
˓→v] [-ap] [--fix_only FIX_ONLY] [-p JOBS]
                             [--debug]
Analyzes VHDL files for style guide violations. Reference documentation is located
˓→at: http://vhdl-style-guide.readthedocs.io/en/latest/index.html
optional arguments:
 -h, --help show this help message and exit
 -f FILENAME [FILENAME ...], --filename FILENAME [FILENAME ...]
                       File to analyze
 -lr LOCAL_RULES, --local_rules LOCAL_RULES
                       Path to local rules
 -c CONFIGURATION [CONFIGURATION ...], --configuration CONFIGURATION [CONFIGURATION .
\leftrightarrow..]
                       JSON or YAML configuration file(s)
 --fix Fix issues found
 -fp FIX_PHASE, --fix_phase FIX_PHASE
                       Fix issues up to and including this phase
 -j JUNIT, --junit JUNIT
                       Extract Junit file
 -js JSON, --json JSON
                       Extract JSON file
 -of {vsg, syntastic, summary}, --output_format {vsg, syntastic, summary}
                      Sets the output format.
 -b, --backup Creates a copy of input file for comparison with fixed
 ˓→version.
```

```
-oc OUTPUT_CONFIGURATION, --output_configuration OUTPUT_CONFIGURATION
                      Write configuration to file name.
 -rc RULE_CONFIGURATION, --rule_configuration RULE_CONFIGURATION
                      Display configuration of a rule
 --style {indent_only,jcl}
                     Use predefined style
 -v, --version Displays version information
 -ap, --all_phases    Do not stop when a violation is detected.
 --fix_only FIX_ONLY Restrict fixing via JSON file.
 -p JOBS, --jobs JOBS number of parallel jobs to use, default is the number of cpu˓→cores
 --debug Displays verbose debug information
```
#### Command Line Options

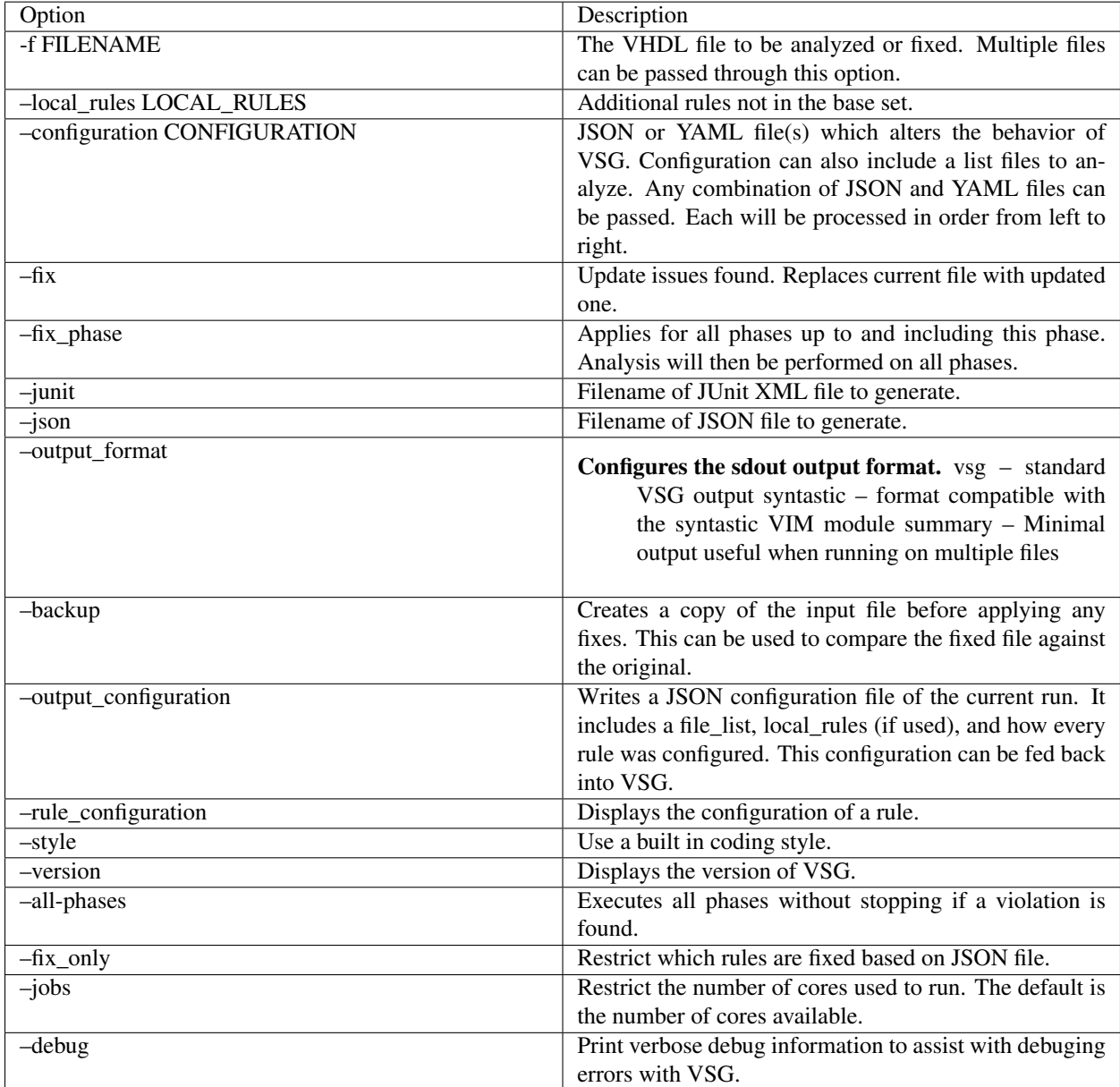

Here is an example output running against a test file:

```
$ vsg -f example/architecture-empty.vhd
================================================================================
File: example/architecture-empty.vhd
================================================================================
Phase 1 of 7... Reporting
Total Rules Checked: 83
Total Violations: 3
 Error : 3
 Warning : 0
        ----------------------------+------------+------------+-------------------------------
 ˓→-------
Rule | severity | line(s) | Solution
----------------------------+------------+------------+-------------------------------
˓→-------
port_021 | Error | 45 | Move the (to the same line
˓→as the "port" keyword.
 instantiation_034 | Error | 169 | Change to component
˓→instantiation
 generic_map_003 | Error | 170 | Move the ( to the same line
˓→as the "generic map" keyword.
                              ----------------------------+------------+--------------------------------------
NOTE: Refer to online documentation at https://vhdl-style-guide.readthedocs.io/en/
˓→latest/index.html for more information.
```
VSG will report the rule which is violated and the line number or group of lines where the violation occured. It also gives a suggestion on how to fix the violation. The rules VSG uses are grouped together into *[Phases](#page-82-0)*. These phases follow the order in which the user would take to address the violations. Each rule is detailed in the *[Rules](#page-88-0)* section. The violation and the appropriate fix for each rule is shown.

The violations can be fixed manually, or use the **–fix** option to have VSG update the file.

```
$ vsg -f example/architecture-empty.vhd
================================================================================
File: example/architecture-empty.vhd
================================================================================
Phase 7 of 7... Reporting
Total Rules Checked: 378
Total Violations: 0
```
If rule violations can not be fixed, they will be reported after fixing everything else:

```
$ vsg -f example/architecture-empty.vhd
================================================================================
File: example/architecture-empty.vhd
================================================================================
Phase 1 of 7... Reporting
Total Rules Checked: 83
Total Violations: 1
 Error : 1
 Warning : 0
----------------------------+------------+------------+-------------------------------
 \lambda-------
 Rule | severity | line(s) | Solution
                               ----------------------------+------------+------------+-------------------------------
˓→-------
 instantiation_034 | Error | 169 | Change to component
  ˓→instantiation (continues on next page)
```

```
----------------------------+------------+--------------------------------------
NOTE: Refer to online documentation at https://vhdl-style-guide.readthedocs.io/en/
˓→latest/index.html for more information.
```
## Formatting Terminal Output

<span id="page-18-0"></span>VSG supports multiple display output using the *-of* command line argument.

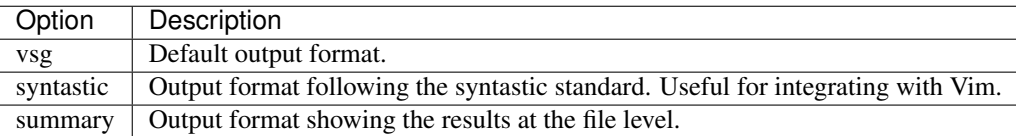

# <span id="page-18-1"></span>**5.1 VSG**

This is the default output format of VSG. It gives analysis statistics along with individual rule violations. This format is the most verbose of all output formats.

Here is a sample output:

```
================================================================================
File: design_fixed/BufFifo/BUF_FIFO.vhd
================================================================================
Phase 1 of 7... Reporting
Total Rules Checked: 83
Total Violations: 17
 Error : 17
 Warning : 0
 ----------------------------+------------+------------+-------------------------------
 ˓→-------
 Rule | severity | line(s) | Solution
----------------------------+------------+------------+-------------------------------
˓→-------
port_021 | Error | 45 | Move the ( to the same line
˓→as the "port" keyword.
 instantiation_034 | Error | 169 | Change to component
˓→instantiation
```
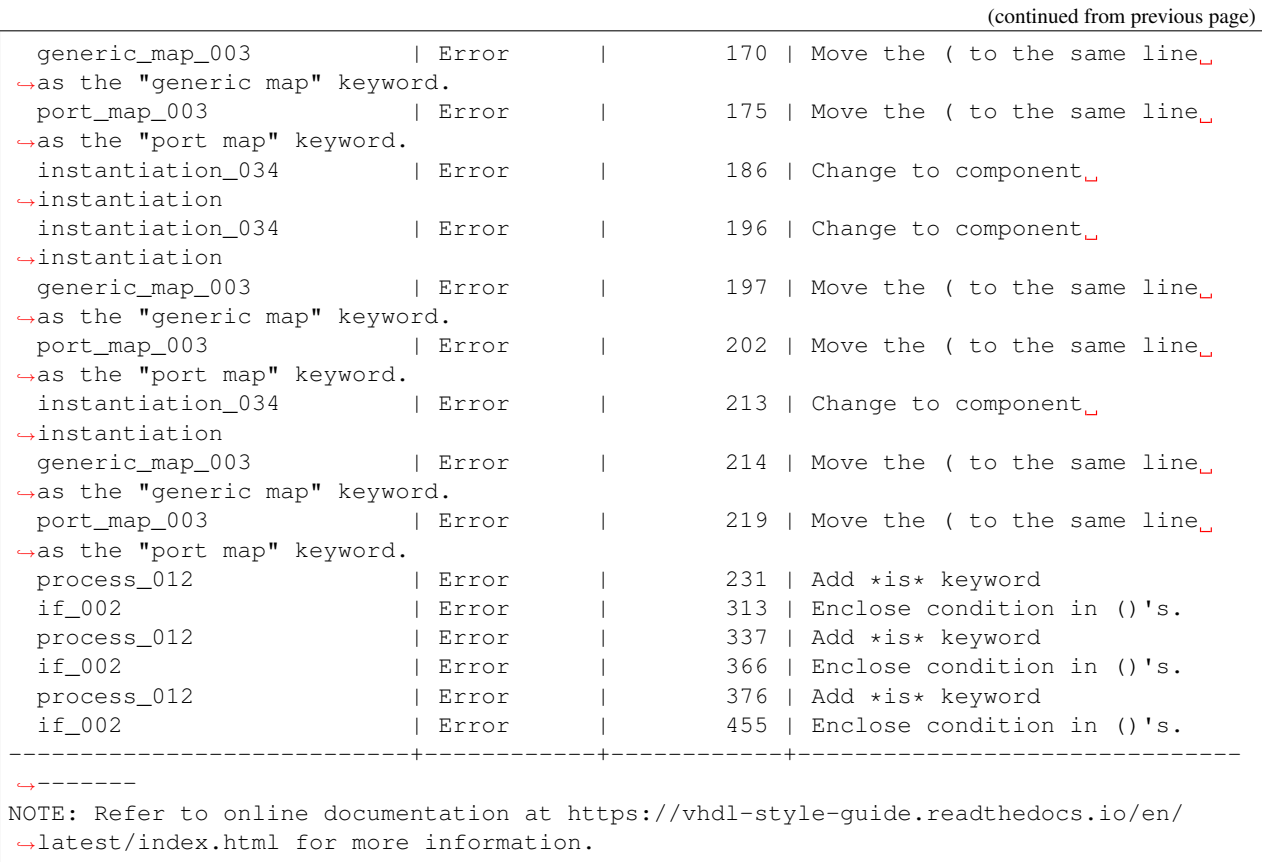

## <span id="page-19-0"></span>**5.2 Synastic**

Using the syntastic format allows editors with understand that standard to use the output of VSG.

Below is the output format definition:

<status>: <filename>(<line\_number>)<rule> -- <solution>

Where:

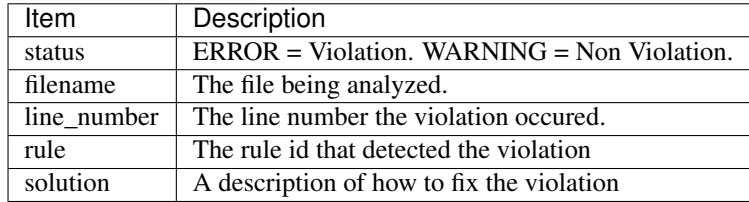

Here is a sample output using the **syntastic** option:

```
ERROR: design_fixed/mdct/DBUFCTL.VHD(38)entity_017 -- Move : -1 columns
ERROR: design_fixed/mdct/DBUFCTL.VHD(59)process_035 -- Move 13 columns
ERROR: design_fixed/mdct/DCT2D.VHD(329)instantiation_033 -- Add *component* keyword
```

```
ERROR: design_fixed/mdct/MDCT.VHD(83)instantiation_034 -- Change to component
˓→instantiation
ERROR: design_fixed/mdct/RAM.VHD(36)entity_017 -- Move : -12 columns
```
## <span id="page-20-0"></span>**5.3 Summary**

Using the summary format will display results at the file level. Individual rule violations will not be displayed.

Below is the output format definition:

File: <filename> <status> (<num\_rules> rules checked) [<severity>: <num\_severity>] ...

Where:

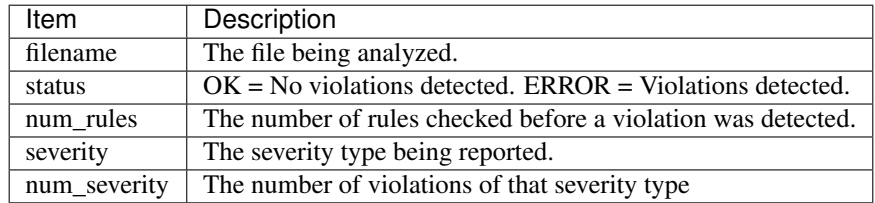

Note: The <severity> and <num\_severity> will be repeated for each severity type.

Here is a sample output using the summary option:

```
File: design/top/JpegEnc.vhd ERROR (83 rules checked) [Error: 23] [Warning: 0]
File: design/BufFifo/SUB_RAMZ.VHD OK (329 rules checked) [Error: 0] [Warning: 0]
File: design/common/RAMZ.VHD OK (329 rules checked) [Error: 0] [Warning: 0]
File: design/mdct/DBUFCTL.VHD OK (329 rules checked) [Error: 0] [Warning: 0]
File: design/mdct/DCT2D.VHD ERROR (83 rules checked) [Error: 1] [Warning: 0]
```
Any line with an ERROR will be reported to stderr. Any line with an OK will be reported to stdout.

# Styles

<span id="page-22-0"></span>VSG supports several predefined styles. They can be used with the –style command line option.

The table below lists the built in styles available

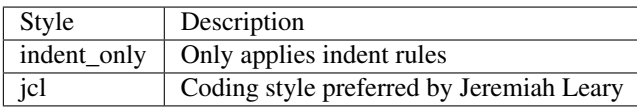

## <span id="page-22-1"></span>**6.1 Style Descriptions**

### **6.1.1 indent\_only**

This style only applies indenting rules.

This style attempts to improve readability by:

- Indenting
	- 2 spaces

#### **6.1.2 jcl**

This style was in affect before the 2.0.0 release. It maintains the same style as new rules are added.

This style attempts to improve readability by:

- Emphasising non vhdl identifiers by capitalizing them.
	- entity names
	- architecture names
	- ports
- generics
- $-$  etc...
- Blank lines added between major items
	- processes
	- if statements
	- case statements
- Alignments
	- :'s over entire entities, components, instantiations, etc. . .
	- <='s over groups of sequential statements
	- inline comments within processes, architecture declarative regions, etc. . .
- Indenting
	- 2 spaces
- Structure
	- No single line sequential statements using the when keyword
	- No code after the case when statements
	- Split if/elsif/else/end if into separate lines
	- Removing comments from instantiation and component ports and generics
	- No more than two signals can be declared on a single line

### <span id="page-23-0"></span>**6.2 Adjusting built in styles**

The built in styles provide several examples of how VHDL code can be formatted to improve readability. This is by no means the only way. The styles can be modified using the –configuration option.

Follow these steps to adjust the styles to the local flavor:

- 1. Pick a style that is close to yours
- 2. Create a configuration to modify the rules which must change
- 3. Use the style and configuration to analyze your code

#### **6.2.1 Example**

Let us assume the jcl style matches 95% of the desired style. The only differences are:

- The entity keyword is always lower case
- Indenting is three spaces instead of two

Create a configuration with the following:

```
---
rule:
  global:
    indentSize: 3
```

```
entity_004:
   case: lower
...
```
Then use the style and configuration together:

```
$ vsg --style jcl --configuration my_config.yaml -f fifo.vhd
```
# **Configuring**

<span id="page-26-0"></span>VSG can use a configuration file to alter it's behavior and/or include a list of files to analyze. This is accomplished by passing JSON and/or YAML file(s) through the **-configuration** command line argument. This is the basic form of a configuration file in JSON:

```
"file_list":[
      "fifo.vhd",
      "$PATH_TO_FILE/spi_master.vhd",
      "$OTHER_PATH/src/*.vhd",
      "source/spi.vhd": {
        "rule": {
          "ruleId_ruleNumber":"blah"
      }
   ],
   "local_rules":"$DIRECTORY_PATH",
   "rule":{
        "global":{
            "attributeName":"AttributeValue"
        },
        "ruleId_ruleNumber":{
            "attributeName":"AttributeValue"
        }
   }
}
```
{

This is the basic form of a configuration file in YAML:

```
---
file_list:
  - fifo.vhd
  - source/spi.vhd:
      rule:
        ruleId_ruleNumber:
          attributeName: AttributeValue
```

```
- $PATH_TO_FILE/spi_master.vhd
  - $OTHER_PATH/src/*.vhd
local_rules: $DIRECTORY_PATH
rule:
  global:
    attributeName: AttributeValue
  ruleId_ruleNumber:
    attributeName: AttributeValue
...
```
It is not required to have file\_list, local\_rules, and rule defined in the configuration file. Any combination can be defined, and the order does not matter.

Note: All examples of configurations in this documentation use JSON. However, YAML can be used instead.

# <span id="page-27-0"></span>**7.1 file\_list**

The file\_list is a list of files that will be analyzed. Environment variables will expanded. File globbing is also supported. The Environment variables will be expanded before globbing occurs. This option can be useful when running VSG over multiple files.

Rule configurations can be specified for each file by following the format of the rule configuration.

# <span id="page-27-1"></span>**7.2 local\_rules**

Local rules can be defined on the command line or in a configuration file. If they are defined in both locations, the configuration will take precedence.

## <span id="page-27-2"></span>**7.3 rule**

Any attribute of any rule can be configured. Using global will set the attribute for every rule. Each rule is addressable by using it's unique ruleId and ruleNumber combination. For example, whitespace\_006 or port\_010.

Note: If global and unique attributes are set at the same time, the unique attribute will take precedence.

Here are a list of attributes that can be altered for each rule:

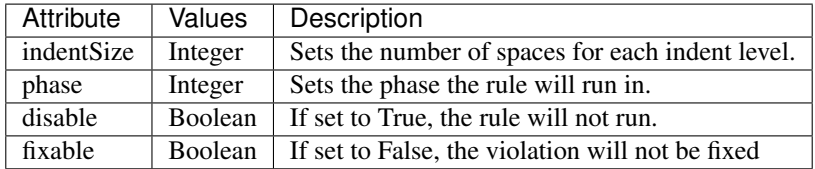

## <span id="page-28-0"></span>**7.4 Reporting Single Rule Configuration**

The configuration for a single rule can be reported using the -rc option:

```
$ vsg -rc entity_001
{
  "rule": {
    "entity_001": {
      "indentSize": 2,
      "phase": 4,
      "disable": false,
      "fixable": true
    }
  }
}
```
VSG will print the configuration for the rule given in a JSON format. This configuration can be altered and added to a configuration file.

## <span id="page-28-1"></span>**7.5 Reporting Configuration for All Rules**

Every rule configuration can be report and saved to a file using the -oc option:

```
$ vsg -oc configuration.json
```
The output file will be in JSON format and can be modified and passed back to VSG using the *-c* option.

## <span id="page-28-2"></span>**7.6 Rule Configuration Priorities**

There are three ways to configure a rule. From least to highest priority are:

- [rule][global]
- [rule][<identifier>]
- [file\_list][<filename>][rule][<identifier>].

If the same rule is defined in all three locations as in the example below, then the final setting will be equal to the highest priority.

```
{
  "file_list":[
    "entity.vhd":{
      "rule":{
        "length_001":{
          "disable": true
        }
      }
   },
   "architecture.vhd",
   "package.vhd"
  ],
  "rule":{
    "global":{
```

```
"disable": true
  },
  "rule": {
    "length_001":{
      "disable": false
  }
}
```
}

In this example configuration, all rules are disabled by the global configuration. Then rule length\_001 is enabled for the files architecture.vhd, package.vhd and entity.vhd by the rule configuration. Then rule length 001 is disabled for the file entity.vhd.

## <span id="page-29-0"></span>**7.7 Example: Disabling a rule**

Below is an example of a JSON file which disables the rule entity\_004

```
{
    "rule":{
        "entity_004":{
             "disable":true
        }
    }
}
```
Use the configuration with the **-configuration** command line argument:

\$ vsg -f RAM.vhd --configuration entity\_004\_disable.json

## <span id="page-29-1"></span>**7.8 Example: Setting the indent increment size for a single rule**

The indent increment size is the number of spaces an indent level takes. It can be configured on an per rule basis...

```
{
    "rule":{
         "entity_004":{
             "indentSize":4
         }
    }
}
```
## <span id="page-29-2"></span>**7.9 Example: Setting the indent increment size for all rules**

Configure the indent size for all rules by setting the global attribute.

```
"rule":{
    "global":{
        "indentSize":4
```
(continues on next page)

{

```
}
        }
}
```
### <span id="page-30-0"></span>**7.10 Configuring Uppercase and Lowercase Rules**

There are several rules that enforce either uppercase or lowercase. The default for all such rules is lowercase. The decision was motivated by the fact, that the VHDL language is case insensitive. Having the same default for all case rules also results in less documentation and code to maintain. The default value for each of these case rules can be overridden using a configuration.

### **7.10.1 Overriding Default Lowercase Enforcement**

The default lowercase setting can be changed using a configuration.

For example the rule constant  $002$  can be changed to enforce uppercase using the following configuration:

```
---
rule :
  constant_002 :
     case : 'upper'
```
### **7.10.2 Changing Multiple Case Rules**

If there are a lot of case rules you want to change, you can use the global option to reduce the size of the configuration. For example, if you want to uppercase everything except the entity name, you could write the following configuration:

```
---
rule :
  global :
    case : 'upper'
  entity_008 :
    case : 'lower'
```
## <span id="page-30-1"></span>**7.11 Configuring Prefix and Suffix Rules**

There are several rules that enforce specific prefixes/suffixes in different name identifiers. It is noted, in the documentation, what are the default prefixes/suffixes for each such rule.

All prefix/suffix rules are disabled by default. The default prefixes/suffixes for each of these rules can be overridden using a configuration.

### **7.11.1 Overriding Default Prefixes/Suffixes Enforcement**

The default setting can be changed using a configuration. For example, the rule port 025 defaults to following suffixes: ['\_I', '\_O', '\_IO']. We can use the following configuration to change allowed suffixes:

```
---
rule :
    port_025:
         # Each prefix/suffix rule needs to be enabled explicitly.
        disable: false
         suffixes: ['_i', '_o']
```
The rule variable\_012 defaults to following prefix:  $['v_']$ . We can use the following configuration to change allowed prefix:

```
---
rule :
    variable_012:
         # Each prefix/suffix rule needs to be enabled explicitly.
         disable: false
        prefixes: ['var_']
```
### **7.11.2 Rules enforcing prefixes and suffixes**

- block 600
- [block\\_601](block_rules.html#block-601)
- constant 015
- [generate\\_017](generate_rules.html#generate-017)
- generic 020
- [package\\_016](package_rules.html#package-016)
- [package\\_017](package_rules.html#package-017)
- [package\\_body\\_600](package_body_rules.html#package_body-600)
- [package\\_body\\_601](package_body_rules.html#package_body-601)
- [port\\_011](port_rules.html#port-011)
- [port\\_025](port_rules.html#port-025)
- [process\\_036](process_rules.html#process-036)
- signal 008
- subtype 004
- [type\\_definition\\_015](type_rules.html#type-015)
- [variable\\_012](variable_rules.html#variable-012)

# <span id="page-31-0"></span>**7.12 Configuring Number of Signals in Signal Declaration**

VHDL allows of any number of signals to be declared within a single signal declaration. While this may be allowed, in practice there are limits impossed by the designers. Limiting the number of signals declared improves the readability of VHDL code.

The default number of signals allowed, 2, can be set by configuring rule signal 015.

### **7.12.1 Overriding Number of Signals**

The default setting can be changed using a configuration. We can use the following configuration to change the number of signals allowed to 1.

```
---
rule :
  signal_015 :
     consecutive : 1
```
### <span id="page-32-0"></span>**7.13 Configuring Length Rules**

VSG includes several rules enforcing maximum lengths of code structures. These rules are set as warnings.

### **7.13.1 Overriding Line Length**

Limiting the line length of the VHDL code can improve readability. Code that exceeds the editor window is more difficult to read. The default line length is 120, and can be changed by configuring rule length\_001.

Use the following configuration to change the line length to 180.

```
rule :
  length_001 :
     length : 180
```
#### **7.13.2 Overridding File Line Length**

Limiting the length of a VHDL file can improve readability. Excessively long files can indicate the file can be broken into smaller modules. The default line length is 2000, and can be changed by configuring rule length\_002.

Use the following configuration to change the file length to 5000.

```
rule :
  length_002 :
     length : 5000
```
#### **7.13.3 Overridding Process Line Length**

Limiting the length of a VHDL processes can improve readability. Processes should perform a limited number of functions. Smaller processes are easier to understand.

The default length is 500 lines, and can be changed by configuring rule **length\_003**.

Use the following configuration to change the process length to 1000.

```
rule :
  length_003 :
     length : 1000
```
# <span id="page-33-0"></span>**7.14 Configuring Keyword Alignment Rules**

There are several rules that enforce alignment for a group of lines based on the keywords such as 'after', ' $\leq$  'etc. Some of the configurations are available in all keyword alignment rules, while others are rule specific.

### **7.14.1 Common Keyword Alignment Configuration**

Following configuration options can be independently changed for each of the keyword alignment rules.

1. compact\_alignment - if set to True it enforces single space before alignment keyword in the line with the longest part before the keyword. Otherwise the alignment occurs to the keyword maximum column. By default set to True.

Violation

```
signal sig_short : std_logic;
signal sig_very_long : std_logic;
```
Fix (compact\_alignment = True)

```
signal sig_short : std_logic;
signal sig_very_long : std_logic;
```
Fix (compact\_alignment = False)

```
signal sig_short : std_logic;
signal sig_very_long : std_logic;
```
2. blank\_line\_ends\_group - if set to True any blank line encountered in the VHDL file ends the group of lines that should be aligned and starts new group. By default set to True.

#### Violation

```
signal wr_en : std_logic;
signal rd_en : std_logic;
constant c_short_period : time;
constant c_long_period : time;
```
Fix (blank line ends  $group = True$ )

```
signal wr_en : std_logic;
signal rd_en : std_logic;
constant c_short_period : time;
constant c_long_period : time;
```
#### Fix (blank\_line\_ends\_group = False)

```
signal wr_en : std_logic;
signal rd_en : std_logic;
constant c_short_period : time;
constant c_long_period : time;
```
3. comment\_line\_ends\_group - if set to True any purely comment line in the VHDL file ends the group of lines that should be aligned and starts new group. By default set to True.

Violation

```
port (
    sclk_i : in std_logic;
    pclk_i : in std_logic;
    rst_i : in std_logic;
    ---- serial interface
    spi_ssel_o : out std_logic;
    spi_sck_o : out std_logic;
    spi_mosi_o : out std_logic;
    spi_miso_i : in std_logic
);
```
Fix (comment line ends group = True)

```
port (
   sclk_i : in std_logic;
    pclk_i : in std_logic;
    rst_i : in std_logic;
    ---- serial interface ----
   spi_ssel_o : out std_logic;
    spi_sck_o : out std_logic;
    spi_mosi_o : out std_logic;
    spi_miso_i : in std_logic
);
```
Fix (comment\_line\_ends\_group = False)

```
port (
   sclk_i : in std_logic;
   pclk_i : in std_logic;
   rst_i : in std_logic;
   ---- serial interface ----
   spi_ssel_o : out std_logic;
   spi_sck_o : out std_logic;
   spi_mosi_o : out std_logic;
   spi_miso_i : in std_logic
);
```
Note: As all keyword alignment rules have above configurations they are not mentioned in the documentation for each rule.

### **7.14.2 Rule Specific Keyword Alignment Configuration**

1. separate\_generic\_port\_alignment - if set to True alignment within the generic declarative/mapping part is separated from alignment within the port declarative/mapping part. By default set to True.

Violation

```
generic (
    g_width : positive;
    g_output_delay : positive
);
port (
    clk_i : in std_logic;
```

```
data_i : in std_logic;
    data_o : in std_logic
);
```
Fix (separate\_generic\_port\_alignment = True)

```
generic (
   g_width : positive;
   g_output_delay : positive
);
port (
   clk_i : in std_logic;
   data_i : in std_logic;
   data_o : in std_logic
);
```
Fix (separate\_generic\_port\_alignment = False)

```
generic (
   g_width : positive;
   g_output_delay : positive
);
port (
  clk_i : in std_logic;
  data_i : in std_logic;
   data_o : in std_logic
);
```
2. if\_control\_statements\_end\_group - if set to True any line with if control statement ends the group of lines that should be aligned and starts new group. By default set to True.

Violation

```
if condition = '1' then
    data_valid \leq '1';
    data \leq '1';
else
    data_valid <= '0';
    hold_transmission <= '1';
end if;
```
Fix (if\_control\_statements\_end\_group = True)

```
if condition = '1' then
    data_valid <= '1';
    data \langle 1' \rangleelse
    data_valid \langle 0, 1 \ranglehold_transmission <= '1';
end if;
```
Fix (if\_control\_statements\_end\_group = False)

```
if condition = '1' then
   data_valid \langle 1'1';data \langle 1' \rangleelse
```
(continued from previous page)

```
data_valid \langle = 10 \rangle;
    hold_transmission <= '1';
end if;
```
3. case\_control\_statements\_end\_group - if set to True any line with case control statement ends the group of lines that should be aligned and starts new group. By default set to True.

Violation

```
case A is
    when A =>
        X \leq F;
        XY \leq G;XYZ \leq H;
    when B =>
         a \leq I;
         ab \leq h;
         c \leq a;when others =>
      null;
end case
```
Fix (case\_control\_statements\_end\_group = True)

```
case A is
    when A =>
        X \t \leq F;
        XY \leq G;XYZ \leq H;
    when B =>
        a \leq I;
        ab \leq h;
        c \lt = a;when others =>
        null;
end case
```
Fix (case\_control\_statements\_end\_group = False)

```
case A is
    when A \RightarrowX \leq F;XY \leq G;XYZ \leq H;
    when B \Rightarrowa \leq I;
         ab \langle = h;c \leq a;
    when others =>
         null;
end case
```
Note: If given keyword alignment rule has any of the above keyword alignment specific configuration, then it is explicitly noted in the documentation of this rule.

The default value for each of these case rules can be overridden using a configuration.

# **7.15 Configuring Identifer Alignment Rules**

There are several rules that enforce alignment of identifiers in group of lines. Some of the configurations are available in all keyword alignment rules, while others are rule specific.

#### **7.15.1 Common Identifier Alignment Configuration**

Following configuration options can be independently changed for each of the identifier alignment rules.

1. blank\_line\_ends\_group - if set to True any blank line encountered in the VHDL file ends the group of lines that should be aligned and starts new group. By default set to True.

Violation

```
signal wr_en : std_logic;
file results :
signal rd_en : std_logic;
constant c_short_period : time;
```
Fix (blank\_line\_ends\_group = True)

```
signal wr_en : std_logic;
file results :
signal rd_en : std_logic;
constant c_short_period : time;
```
Fix (blank\_line\_ends\_group = False)

```
signal wr_en : std_logic;
file results :
signal rd_en : std_logic;
constant c_short_period : time;
```
2. comment\_line\_ends\_group - if set to True any purely comment line in the VHDL file ends the group of lines that should be aligned and starts new group. By default set to True.

Violation

```
signal wr_en : std_logic;
file results :
-- some comment
signal rd_en : std_logic;
constant c_short_period : time;
```
Fix (comment line ends group = True)

```
signal wr_en : std_logic;
file results :
-- some comment
signal rd_en : std_logic;
constant c_short_period : time;
```
Fix (comment line ends  $group = False$ )

```
signal wr_en : std_logic;
file results :
-- some comment
signal rd_en : std_logic;
constant c_short_period : time;
```
Note: As all identifier alignment rules have above configurations they are not mentioned in the documentation for each rule.

# **7.16 Multiple configurations**

More than one configuration can be passed using the **-configuration** option. This can be useful in two situations:

- 1) Block level configurations
- 2) Multilevel rule configurations

The priority of the configurations is from right to left. The last configuration has the highest priority. This is true for all configuration parameters except file list.

#### **7.16.1 Block level configurations**

Many code bases are large enough to be broken into multiple sub blocks. A single configuration can be created and maintained for each subblock. This allows each subblock to be analyzed independently.

When the entire code base needs be analyzed, all the subblock configurations can be passed to VSG. This reduces the amount of external scripting required.

#### config\_1.json

```
{
    "file_list":[
      "fifo.vhd",
      "source/spi.vhd",
      "$PATH_TO_FILE/spi_master.vhd",
      "$OTHER_PATH/src/*.vhd"
    ]
}
```
#### config\_2.json

{

}

```
"file_list":[
  "dual_port_fifo.vhd",
  "flash_interface.vhd",
  "$PATH_TO_FILE/ddr.vhd"
]
```
Both configuration files can be processed by vsg with the following command:

\$ vsg --configuration config\_1.json config\_2.json

## **7.16.2 Multilevel rule configurations**

Some code bases may require rule adjustments that apply to all the files along with rule adjustments against individual files. Use multiple configurations to accomplish this. One configuration can handle code base wide adjustments. A second configuration can target individual files. VSG will combine any number of configurations to provide a unique set of rules for any file.

#### config\_1.json

```
{
    "rule":{
        "entity_004":{
             "disable":true
        },
        "entity_005":{
             "disable":true
        },
        "global":{
             "indentSize":2
        }
    }
}
```
config\_2.json

```
{
    "rule":{
         "entity_004":{
             "disable":false,
             "indentSize":4
         }
    }
}
```
Both configuration files can be processed by VSG with the following command:

\$ vsg --configuration config\_1.json config\_2.json -f fifo.vhd

VSG will combine the two configurations into this equivalent configuration. . .

```
{
    "rule":{
        "entity_004":{
             "disable":false,
             "indentSize":4
        },
        "entity_005":{
             "disable":true
        },
        "global":{
             "indentSize":2
        }
    }
}
```
... and run on the file fifo.vhd.

# **7.17 Configuring Blank Lines**

There are rules which will check for blank lines either above or below a line. These rules are designed to improve readability by separating code using blank lines.

There are a couple of options to these rules, which can be selected by using the style option:

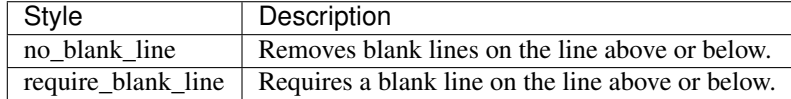

```
rule :
 architecture_015:
    style : require_blank_line
```
Warning: It is important to be aware these rules may conflict with rules that enforce rules on previous lines. This can occur when a below rule is applied and then on the next line a previous rule applies. Resolve any conflicts by changing the configuration of either rule.

## **7.17.1 Example: require\_blank\_line**

The following code would fail with this option:

```
architecture rtl of fifo is
  -- Comment
architecture rtl of fifo is
  signal s_sig1 : std_logic;
```
The following code would pass with this option:

```
architecture rtl of fifo is
  -- Comment
architecture rtl of fifo is
  signal s_sig1 : std_logic;
```
## **7.17.2 Example: no\_blank\_line**

The following code would fail with this option:

```
architecture rtl of fifo is
  -- Comment
architecture rtl of fifo is
  signal s_sig1 : std_logic;
```
The following code would pass with this option:

```
architecture rtl of fifo is
  -- Comment
architecture rtl of fifo is
  signal s_sig1 : std_logic;
```
## **7.17.3 Rules Enforcing Blank Lines**

- [architecture\\_015](architecture_rules.html#architecture-015)
- [architecture\\_016](architecture_rules.html#architecture-016)
- [architecture\\_017](architecture_rules.html#architecture-017)
- [architecture\\_018](architecture_rules.html#architecture-018)
- [architecture\\_200](architecture_rules.html#architecture-200)
- [block\\_201](block_rules.html#block-201)
- [block\\_202](block_rules.html#block-202)
- [block\\_203](block_rules.html#block-203)
- [block\\_204](block_rules.html#block-204)
- [block\\_205](block_rules.html#block-205)
- [case\\_008](case_rules.html#case-008)
- [case\\_009](case_rules.html#case-009)
- [case\\_010](case_rules.html#case-010)
- [component\\_018](component_rules.html#component-018)
- [context\\_023](context_rules.html#context-023)
- [context\\_024](context_rules.html#context-024)
- [context\\_025](context_rules.html#context-025)
- [function\\_007](function_rules.html#function-007)
- [generate\\_003](generate_rules.html#generate-003)
- if 030
- [instantiation\\_019](instantiation_rules.html#instantiation-019)
- [package\\_011](package_rules.html#package-011)
- [package\\_012](package_rules.html#package-012)
- [package\\_body\\_201](package_body_rules.html#package_body-201)
- [package\\_body\\_202](package_body_rules.html#package_body-202)
- [package\\_body\\_203](package_body_rules.html#package_body-203)
- [process\\_011](process_rules.html#process-011)
- [process\\_021](process_rules.html#process-021)
- [process\\_022](process_rules.html#process-022)
- [process\\_023](process_rules.html#process-023)
- [process\\_026](process_rules.html#process-026)
- [process\\_027](process_rules.html#process-027)
- [type\\_011](type_rules.html#type-011)

# **7.18 Configuring Previous Line Rules**

There are rules which will check the contents on lines above code structures. These rules allow enforcement of comments and blank lines.

There are several options to these rules, which can be selected by using the style option:

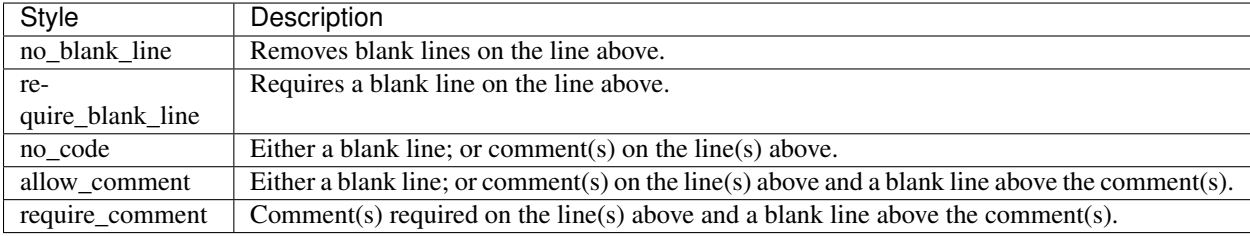

Note: Unless stated in the rule description, the default style is require\_blank\_line.

Warning: It is important to be aware these rules may conflict with rules that enforce blank lines below keywords. This can occur when a below rule is applied and then on the next line a previous rule applies. Resolve any conflicts by changing the configuration of either rule.

This is an example of how to configure these options.

```
rule :
 entity_003:
     style : require_blank_line
```
Note: All examples below are using the rule entity\_004.

## **7.18.1 Example: no\_blank**

The following code would fail with this option:

```
library fifo_dsn;
-- Define entity
entity fifo is
```
The following code would pass with this option:

```
library fifo_dsn;
-- Define entity
entity fifo is
```
#### **7.18.2 Example: require\_blank\_line**

The following code would fail with this option:

```
library fifo_dsn;
-- Define entity
entity fifo is
```
The following code would pass with this option:

```
library fifo_dsn;
-- Define entity
```
**entity fifo is**

## **7.18.3 Example: no\_code**

The following code would fail with this option:

**library fifo\_dsn**; **entity fifo is**

The following code would pass with this option:

```
library fifo_dsn;
entity fifo is
library fifo_dsn;
-- Comment
entity fifo is
library fifo_dsn;
-- Comment
entity fifo is
```
#### **7.18.4 Example: allow\_comment**

The following code would fail with this option:

```
library fifo_dsn;
entity fifo is
library fifo_dsn;
-- Comment
entity fifo is
```
The following code would pass with this option:

**library fifo\_dsn**; **entity fifo is library fifo\_dsn**; -- Comment **entity fifo is library fifo\_dsn**; -- Comment **entity fifo is**

#### **7.18.5 Example: require\_comment**

The following code would fail these options:

```
library fifo_dsn;
entity fifo is
library fifo_dsn;
-- Comment
entity fifo is
```
The following code would pass these options:

```
library fifo_dsn;
-- Comment
entity fifo is
```
## **7.18.6 Rules Enforcing Previous Lines**

- [architecture\\_003](architecture_rules.html#architecture-003)
- [block\\_200](block_rules.html#block-200)
- [case\\_007](case_rules.html#case-007)
- [component\\_003](component_rules.html#component-003)
- [context\\_003](context_rules.html#context-003)
- [entity\\_003](entity_rules.html#entity-003)
- [function\\_006](function_rules.html#function-006)
- [generate\\_004](generate_rules.html#generate-004)
- [if\\_031](if_rules.html#if-031)
- [instantiation\\_004](instantiation_rules.html#instantiation-004)
- [library\\_003](library_rules.html#library-003)
- [package\\_003](package_rules.html#package-003)
- [package\\_body\\_200](package_body_rules.html#package-body-200)
- process 015
- type $_010$

# **7.19 Configuring Type of Instantiations**

There are two methods to instantiate components: component or entity.

VSG can check which method is being used and throw a violation if the incorrect method is detected.

## **7.19.1 Overriding Type of Instantiation**

The default setting is **component** instantiation. We can use the following configuration to change it to **entity** instantiation.

```
---
rule :
  instantiation_034:
     method: 'entity'
```
# **7.20 Configuring Optional Items**

There are optional language items in VHDL. In the Language Reference Manual (LRM) they are denoted with square brackets []. Using many of these optional items improves the readability of VHDL code.

However, it may not fit the current style of existing code bases. The rules checking the optional items can be configured to add or remove them.

## **7.20.1 Adding Optional Items**

This is the default behavior for these rules.

The configuration format to **add** the optional items is shown below:

```
rule :
  <rule_id>:
     action: 'add'
```
## **7.20.2 Removing Optional Items**

The configuration format to **remove** the optional items is shown below:

```
rule :
  <rule_id>:
     action: 'remove'
```
#### **7.20.3 Rules Enforcing Optional Items**

- [architecture\\_010](architecture_rules.html#architecture-010)
- [architecture\\_024](architecture_rules.html#architecture-024)
- [block\\_002](block_rules.html#block-002)
- [block\\_007](block_rules.html#block-007)
- [component\\_021](component_rules.html#component-021)
- [context\\_021](context_rules.html#context-021)
- context 022
- [entity\\_015](entity_rules.html#entity-015)
- [entity\\_019](entity_rules.html#entity-019)
- [instantiation\\_033](instantiation_rules.html#instantiation-033)
- [package\\_007](package_rules.html#package-007)
- [package\\_014](package_rules.html#package-014)
- [package\\_body\\_002](package_body_rules.html#package_body-002)
- [package\\_body\\_003](package_body_rules.html#package_body-003)
- [process\\_012](process_rules.html#process-012)
- [process\\_018](process_rules.html#process-018)

# **7.21 Configuring Block Comments**

Block comments are sequential comment lines with a header and footer. Below are several examples of a block comments:

```
----------------------------------
-- Comment
-- Comment
----------------------------------
 --================================
-- Comment
-- Comment
--================================
--+-------------------------------
--| Comment
--| Comment
                 --+-------------------------------
--+---------< header >------------
--| Comment
--| Comment
 -+---------< footer >------------
```
## **7.21.1 Block Comment Structure**

The above examples can be generalized into the following:

```
--<header_left><header_left_repeat><header_string><header_right_repeat>
--<comment_left>
--<footer_left><footer_left_repeat><footer_string><footer_right_repeat>
```
Where:

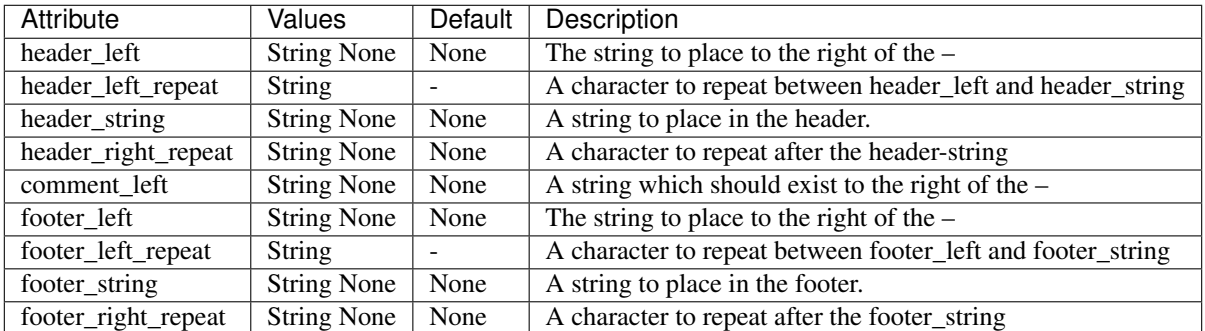

There are additional options for configuring block comments:

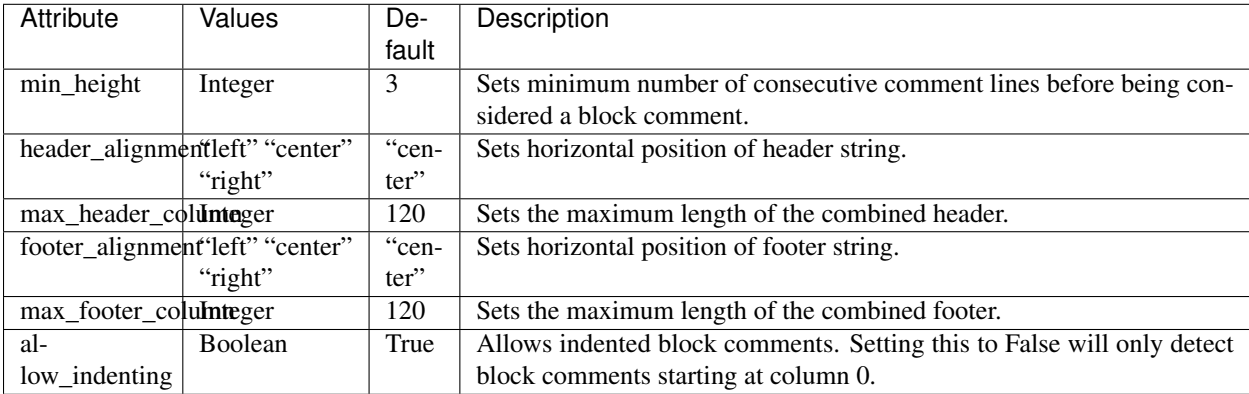

With these options, a block comment can be validated by VSG.

## **7.21.2 Examples**

It is important to note the rules are disabled by default. They must enabled using a configuration.

#### **Simple Block Comment**

To configure the following example. . .

```
----------------------------------
-- Comment
-- Comment
----------------------------------
```
. . . the configuration would be:

```
rule:
 block_comment_001:
   disable : False
   header_left : None
   header_left_repeat : '-'
   header_string : None
   header_right_repeat : None
 block_comment_002:
   disable : False
   comment_left : None
 block_comment_003:
   disable : False
   footer_left : None
   footer_left_repeat : '-'
   footer_string : None
   footer_right_repeat : None
```
#### **Complex Block Comment**

To configure the following example. . .

```
--+-<Header>==============================
--| Purpose:
--| Author:
 --+------------------------------<Footer>=
```
. . . the configuration would be:

```
rule:
 block_comment_001:
   disable : False
   header_left : '+'
   header_left_repeat : '-'
   header_string : '<Header>'
   header_right_repeat : '='
   header_alignment : 'left'
 block_comment_002:
   disable : False
   comment_left : '|'
 block_comment_003:
   disable : False
   footer_left : '+'
   footer_left_repeat : '-'
   footer_string : '<Footer>'
   footer_right_repeat : '='
    footer_alignment : 'right'
```
#### **Doxygen Block Comment**

Doxygen comments use an exclamation mark. To configure a block comment for Doxygen. . .

```
----------------------------------
--! Comment
--! Comment
----------------------------------
```
. . . the configuration would be:

```
rule:
 block_comment_001:
    disable : False
   header_left : '-'
   header_left_repeat : '-'
   header_string : None
   header_right_repeat : None
 block_comment_002:
    disable : False
    comment_left : '!'
 block_comment_003:
   disable : False
    footer_left : '-'
    footer_left_repeat : '-'
    footer_string : None
    footer_right_repeat : None
```
# **7.22 Configuring Indentation**

VSG follows a predefined set of rules when indenting VHDL code. The indenting alogrithm is driven by a YAML file.

The indent values feeding the algorithm can be obtained by using the -oc command line argument. There will be a section starting with indent.

## **7.22.1 Understanding the Indent Configuration Data Structure**

The indent configuration file follows this basic format:

```
indent:
    tokens:
        group_name:
            token_name:
                token : value
                after : value
```
where:

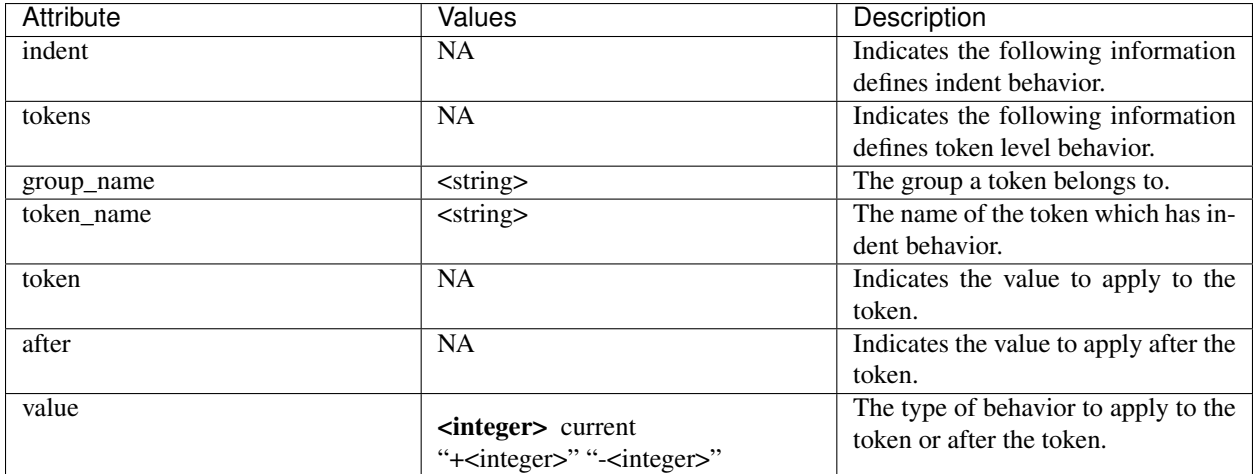

The group name and token name keys provide unique identifier which can be matched to types of tokens after the file has been parsed. There are more tokens than are currently defined in the indent configuration, as not all tokens require indenting rules.

The token key informs VSG how to apply indents when it encounters the token.

The after key informs VSG how to apply indents to successive tokens it encounters.

The value defines the behavior for each token and after key, and are defined as:

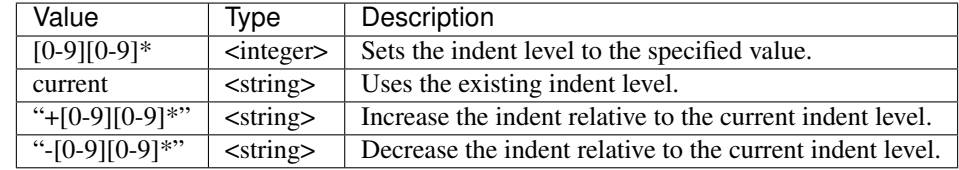

Using the group\_name and token\_name to identify types of VHDL tokens and then the token and after defines the behavior of the indenting algorithm.

#### **7.22.2 Example**

VSG assumes the closing parenthesis will match with the port keyword.

```
entity some_block is
 port (
   I_CLK : std_logic;
   I_RST : std_logic;
   I_WR_EN : std_logic;
   O_DATA : std_logic_vector(7 downto 0);
 );
end entity some_block;
```
If we use the following configuration. . .

```
indent:
    tokens:
        port_clause:
            close_parenthesis:
                token : current
                after : '-2'
```
. . . then VSG will enforce the following format:

```
entity some_block is
 port (
    I_CLK : std_logic;
    I_RST : std_logic;
    I_WR_EN : std_logic;
    O_DATA : std_logic_vector(7 downto 0);
    );
end entity some_block;
```
#### **How does this work?**

VSG is setting the indent levels as it goes. The port definitions in the above example are set to an indent of 2. When the closing parenthesis is encountered, VSG checks the **port\_clause.close\_parenthesis.token** key to determine what to do. In this case the key is set to current. This tells VSG to keep the indent of 2 for the closing parenthesis token. VSG then looks at the port\_clause.close\_parenthesis.after key and finds a '-2'. This tells VSG to subtract two from the current indent value of 2. Which will set the indent to 0. The next token in the indent configuration with a **token** key value of current would then get 0.

## **7.22.3 The Challenge With Adjusting Indent Values**

The most difficult part of changing the indent values is knowing which group\_name and token\_name to use.

For the group\_name use the VHDL LRM as a reference. All group names match a *left-hand side* of a *production*.

For the token\_name, refer to the output configuration using the -oc. This will give the complete indent configuration. The desired adjustment can be pulled out into a smaller file. This file can then be applied with the -c option.

# **7.23 Configuring Multiline Indent Rules**

There are rules which will check indent of multiline expressions and conditions.

There are several options to these rules:

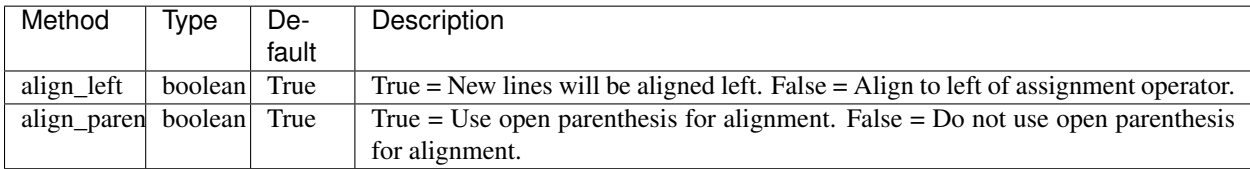

This is an example of how to configure the option.

```
rule :
  constant_012:
     align_left : False
     align_paren : True
```
Note: All examples below are using the rule constant 012.

#### **7.23.1 Example: align\_left True, align\_paren False**

The following code would fail with this option:

```
constant c_const : t_type :=
                                               (
                                                  (
                                                    a \implies 0,b \Rightarrow 1),
                                                  (
                                                    c \Rightarrow 0,d \Rightarrow 1)
                                              );
```
(continues on next page)

(continued from previous page)

```
constant c_const : t_type :=
(
 \left(a \implies 0,b \Rightarrow 1
 ) \prime(
  c \Rightarrow 0,d \Rightarrow 1)
);
```
The following code would pass with this option:

```
constant c_const : t_type :=
(
   (
     a \implies 0,b \Rightarrow 1) \prime\left(c \Rightarrow 0,d \Rightarrow 1)
);
constant c_const : t_type :=
(
   (
     a \implies 0,b \implies 1),
   (
    c \Rightarrow 0,d \Rightarrow 1)
);
```
## **7.23.2 Example: align\_left False, align\_paren False**

The following code would fail with this option:

```
constant c_const : t_type :=
(
   \left(a \Rightarrow 0,
    b \Rightarrow 1),
  \left(c \Rightarrow 0,d \Rightarrow 1)
);
```
The following code would pass with this option:

```
constant c_const : t_type :=
```

```
(
   (
      a \implies 0,b \Rightarrow 1
   ),
   (
       c \implies 0,d \Rightarrow 1)
);
```
## **7.23.3 Example: align\_left True, align\_paren True**

The following code would fail with this option:

```
constant c_const : t_type := (
  1 => funcl(
    G_GENERIC1, G_GENERIC2)
);
```
The following code would pass with this option:

```
constant c_const : t_type := (
  1 \Rightarrow funcl(
                 G_GENERIC1, G_GENERIC2)
);
```
## **7.23.4 Rules Enforcing Multiline Indent Rules**

- concurrent 003
- if 004
- [process\\_020](process_rules.html#process_020)
- [sequential\\_004](sequential_rules.html#sequential-004)
- [variable\\_assignment\\_004](variable_assignment_rules.html#variable_assignment_004)

# **7.24 Configuring Multiline Structure Rules**

There are rules which will check indent and formatting of multiline expressions and conditions.

The alignment of multiline rules is handled by a corresponding rule. Both rules are required to ensure proper formatting of multiline expressions and conditions. The corresponding rule will be noted in the rule documentation.

There are several options to these rules:

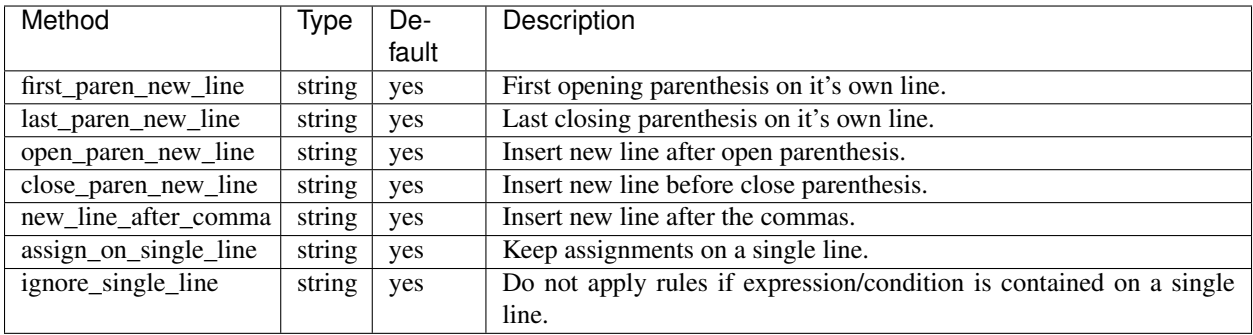

The options can be combined to format the output.

Each option except new\_line\_after\_comma and assign\_on\_single\_line allows one of three values: yes, no and ignore.

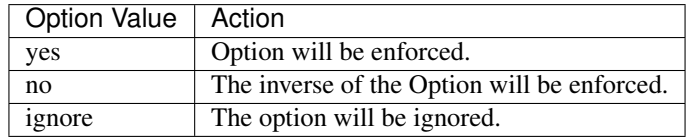

The new\_line\_after\_comma option allows one of four values: yes, no, ignore and ignore\_positional.

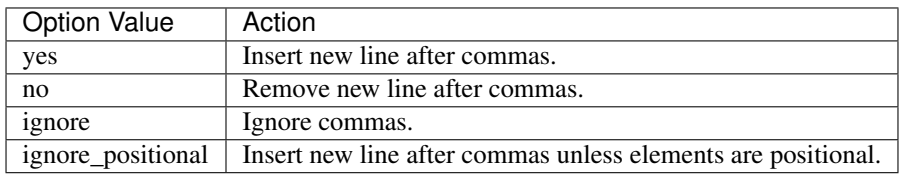

The assign\_on\_single\_line option allows one of two values: yes and ignore.

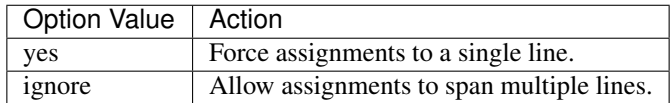

This is an example of how to configure these options.

```
rule :
  constant_012:
    first_paren_new_line : 'yes'
     last_paren_new_line : 'yes'
     open_paren_new_line : 'yes'
     close_paren_new_line : 'yes'
     new_line_after_comma : 'ignore'
     ignore_single_line : 'no'
```
Note: All examples below are using the rule constant 016 and the option ignore single line is False.

## **7.24.1 Example: first\_paren\_new\_line**

The following code would fail with this option:

```
constant c_const : t_type := (a \Rightarrow 0, b \Rightarrow 1);
```
The following code would pass with this option:

```
constant c_const : t_type :=
(a \Rightarrow 0, b \Rightarrow 1);
```
## **7.24.2 Example: last\_paren\_new\_line**

The following code would fail with this option:

**constant** c\_const : t\_type :=  $(a \Rightarrow 0, b \Rightarrow 1);$ 

The following code would pass with this option:

```
constant c_const : t_type := (a \Rightarrow 0, b \Rightarrow 1));
```
## **7.24.3 Example: first\_paren\_new\_line and last\_paren\_new\_line**

The following code would fail with this option:

**constant** c\_const : t\_type := (a => 0, b => 1);

The following code would pass with this option:

```
constant c_const : t_type :=
(
  a \implies 0, b \implies 1);
```
#### **7.24.4 Example: new\_line\_after\_comma**

The following code would fail with this option:

constant c\_const : t\_type :=  $(a \Rightarrow 0, b \Rightarrow 1);$ 

The following code would pass with this option:

```
constant c_const : t_type := (a \Rightarrow 0,b \implies 1);
```
#### **7.24.5 Example: new\_line\_after\_comma and first\_paren\_new\_line and last\_paren\_new\_line**

The following code would fail with this option:

**constant** c\_const : t\_type :=  $(a \Rightarrow 0, b \Rightarrow 1);$ 

The following code would pass with this option:

```
constant c_const : t_type :=
(a \Rightarrow 0,b \implies 1;
```
#### **7.24.6 Example: open\_paren\_new\_line**

The following code would fail with this option:

**constant** c\_const : t\_type :=  $((a \Rightarrow 0, b \Rightarrow 1), (c \Rightarrow 0, d \Rightarrow 1));$ 

The following code would pass with this option:

```
constant c_const : t_type := (
(
  a => 0, b => 1), (
c \implies 0, d \implies 1);
```
#### **7.24.7 Example: close\_paren\_new\_line**

The following code would fail with this option:

```
constant c_const : t_type := ((a \Rightarrow 0, b \Rightarrow 1), (c \Rightarrow 0, d \Rightarrow 1));
```
The following code would pass with this option:

constant  $c$ \_const :  $t$ \_type :=  $((a \Rightarrow 0, b \Rightarrow 1$ ), (c => 0, d => 1 ));

#### **7.24.8 Example: open\_paren\_new\_line and close\_paren\_new\_line**

The following code would fail with this option:

**constant** c\_const : t\_type := ((a => 0, b => 1), (c => 0, d => 1));

The following code would pass with this option:

```
constant c_const : t_type := (
(
  a \implies 0, b \implies 1), (
c \implies 0, d \implies 1));
```
#### **7.24.9 Example: all options yes**

The following code would fail with this option:

**constant** c\_const : t\_type := ((a => 0, b => 1), (c => 0, d => 1));

The following code would pass with this option:

```
constant c_const : t_type :=
(
   (
     a \implies 0,
     b \Rightarrow 1),
   (
     c \Rightarrow 0,d \Rightarrow 1)
);
```
#### **7.24.10 Example: all options no**

The following code would pass with this option:

```
constant c_const : t_type :=
(
   (
     a \implies 0,b \Rightarrow 1),
   (
     c \implies 0,d \Rightarrow 1)
);
```
The following code would fail with this option:

**constant** c\_const : t\_type := ((a => 0, b => 1), (c => 0, d => 1));

## **7.24.11 Example: assign\_on\_single\_line**

The following code would pass with this option set to True:

```
constant c_const : t_type :=
(
 1 => func1(std_logic_vector(G_GEN), G_GEN2),
 2 => func1(std_logic_vector(G_GEN), G_GEN2)
);
```
The following code would fail with this option set to True:

```
constant c_const : t_type :=
(
 1 => func1(std_logic_vector(G_GEN), G_GEN2),
 2 \Rightarrow funcl(
              std_logic_vector(G_GEN), G_GEN2)
);
```
## **7.24.12 Rules Enforcing Multiline Structure Rules**

• concurrent 011

# **7.25 Configuring Concurrent Alignment Rules**

There are rules which will check indent and alignment of multiline conditional expressions and conditional waveforms.

Conditional expressions and conditional waveforms are defined as:

```
conditional_expressions ::=
  expression **when** condition
  { **else** expression **when** condition }
  [ **else** expression ]
conditional_waveforms ::=
  waveform **when** condition
  { **else** waveform **when** condition }
  [ **else** waveform ]
```
Below is an example of a conditional waveform:

```
architecture rtl of fifo is
begin
  output <= '1' when input = "00" else
            sig_a or sig_b when input = "01" else
            sig_c and sig_d when input = "10" else
            '0';
end architecture rtl;
```
The alignment of multiline rules is handled by a corresponding rule. Both rules are required to ensure proper formatting of multiline expressions and conditions. The corresponding rule will be noted in the rule documentation.

There are several options to these rules:

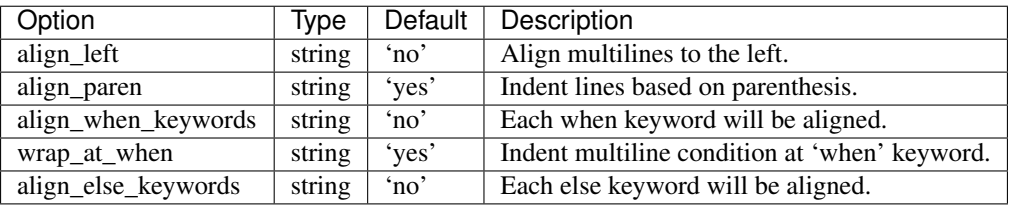

The options can be combined to format the conditional expression or conditional waveform.

Each option allows one of two values: 'yes' and 'no'.

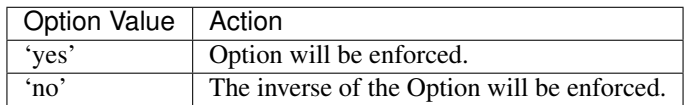

This is an example of how to configure these options.

```
rule :
 concurrent_009:
    wrap_at_when : 'yes'
    align_when_keywords : 'yes'
    align_else_keywords : 'yes'
    align_left : 'no'
```
Note: All examples below are using the rule concurrent\_009.

#### **7.25.1 Example: indent\_condition\_at\_when**

The following code would fail with this option:

```
output <= '1' when input = "0000" or
   input = "1111" else
 sig_a or sig_b when input = "0001" and
   input = "1001" else
 sig_c and sig_d when input = "0010" or
   input = "1010" else
 '0';
```
The following code would pass with this option:

```
output <= '1' when input = "0000" or
                  input = "1111" else
 sig_a or sig_b when input = "0001" and
                    input = "1001" else
 sig_c and sig_d when input = "0010" or
                      input = "1010" else
  '0';
```
## **7.25.2 Example: align\_when\_keywords**

The following code would fail with this option:

```
output <= '1' when input = "00" else
         sig_a or sig_b when input = "01" else
         sig_c and sig_d when input = "10" else
          '0';
```
The following code would pass with this option:

```
output <= '1' when input = "00" else
        sig_a or sig_b when input = "01" else
         sig_c and sig_d when input = "10" else
         '0';
```
## **7.25.3 Example: align\_when\_keywords and align\_else\_keywords**

The following code would fail with this option:

```
output <= '1' when input = "0000" else
         sig_a or sig_b when input = "0100" and input = "1100" else
         sig_c when input = "10" else
          '0';
```
The following code would pass with this option:

```
output <= '1' when input = "0000" else
      sig_a or sig_b when input = "0100" and input = "1100" else
      sig_c when input = "10" else
      "0';
```
#### **7.25.4 Example: align\_left 'yes'**

The following code would fail with this option:

```
output <= '1' when input = "0000" else
         sig_a or sig_b when input = "0100" and input = "1100" else
         sig_c when input = "10" else
         '0';
```
The following code would pass with this option:

```
output <= '1' when input = "0000" else
 sig_a or sig_b when input = "0100" and input = "1100" else
 sig_c when input = "10" else
 "0';
```
#### **7.25.5 Example: align\_left 'no'**

The following code would fail with this option:

```
output <= '1' when input = "0000" else
 sig_a or sig_b when input = "0100" and input = "1100" else
 sig_c when input = "10" else
 '0';
```
The following code would pass with this option:

```
output <= '1' when input = "0000" else
         sig_a or sig_b when input = "0100" and input = "1100" else
         sig_c when input = "10" else
          '0';
```
#### **7.25.6 Example: align\_paren 'yes' and align\_left 'no'**

The following code would fail with this option:

```
output <= '1' when func1(func2(G_VALUE1,
                    G_VALUE2), func3(
                    G_VALUE3)
                    ) else
          '0';
```
output <= '1' **when** func1(func2(G\_VALUE1, G\_VALUE2), func3( G\_VALUE3) ) **else** '0';

The following code would pass with this option:

## **7.25.7 Rules Enforcing Conditional Expression**

• [concurrent\\_009](concurrent_rules.html#concurrent-009)

# **7.26 Configuring Concurrent Structure Rules**

There are rules which will check the structure of conditional expressions and waveforms.

The alignment of multiline rules is handled by a corresponding rule. Both rules are required to ensure proper formatting of multiline conditional expressions and waveforms. The corresponding rule will be noted in the rule documentation.

There are several options to these rules:

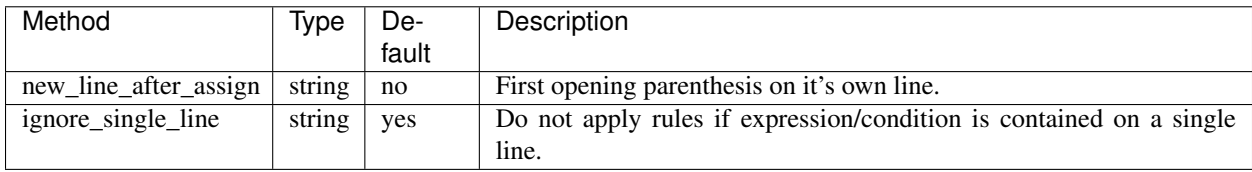

The options can be combined to format the output.

Each option except ignore\_single\_line allows one of three values: yes, no and ignore.

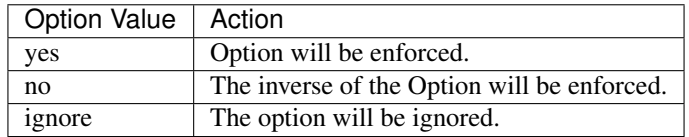

The ignore\_single\_line option allows one of two values: yes and ignore.

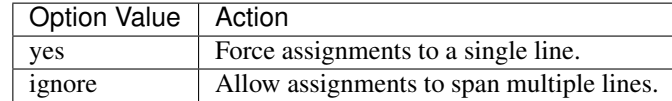

This is an example of how to configure these options.

```
rule :
  concurrent_011:
     ignore_single_line : 'no'
```
Note: All examples below are using the rule **concurrent\_011** and the option ignore\_single\_line is 'no'.

## **7.26.1 Example: new\_line\_after\_assign**

The following code would fail with this option:

write\_en <= '1' **when** sig1 = "00" **else** '0';

The following code would pass with this option:

write\_en <= '1' **when** sig1 = "00" **else** '0';

# **7.26.2 Rules Enforcing Conditional Expression Structure**

• [concurrent\\_011](concurrent_rules.html#concurrent-011)

# CHAPTER  $8$

Code Tags

VSG supports inline tags embedded into code to enable or disable rules. This can be useful in fine tuning rule exceptions within a file. The code tags are embedded in comments similar to pragmas, and must be on it's own line.

## **8.1 Full rule exclusion**

Entire portions of a file can be ignored using the **vsg\_off** and **vsg\_on** tags.

```
-- vsg_off
process (write, read, full) is
begin
 a <= write;
  b \leq read;
end process;
 -- vsg_on
```
The vsg\_off tag disables all rule checking. The vsg\_on tag enables all rule checking, except those disabled by a configuration.

# **8.2 Individual Rule Exclusions**

Individual rules can be disabled by adding the rule identifier to the vsg\_off and vsg\_on tags. Multiple identifiers can be added.

```
-- vsg_off process_016 process_018
process (write, read, full) is
begin
  a <= write;
  b <= read;
end process;
 -- vsg_on
```
The bare **vsg** on enables all rules not disabled by a configuration.

Each rule can be independently enabled or disabled:

```
-- vsg_off process_016 process_018
process (write, read, full) is
begin
 a <= write;
 b <= read;
end process;
-- vsg_on process_016
FIFO_PROC : process (write, read, full) is
begin
 a <= write;
 b <= read;
end process;
-- vsg_on process_018
FIFO_PROC : process (write, read, full) is
begin
 a <= write;
 b <= read;
end process FIFO_PROC;
```
In the previous example, the *process\_016* and *process\_018* are disabled for the first process. *Process\_018* is disabled for the second process. No rules are disabled for the third process.

## **8.3 Next Line Rule Exclusions**

Rules can be disabled for a single line using the vsg\_disable\_next\_line tag. Multiple identifiers can be added to a single tag..

```
-- vsg_disable_next_line process_016
process (write, read, full) is
begin
 a <= write;
 b <= read;
  -- vsg_disable_next_line process_018
end process;
```
In the above example, process  $016$  will only be disabled for the line with the process keyword. Successive processes without labels will be flagged by process\_016.

Sequential next line exclusions will also be honored:

```
-- vsg_disable_next_line process_002
-- vsg_disable_next_line process_016
process(write, read, full) is
begin
 a <= write;
 b <= read;
  -- vsg disable next line process 018
end process;
```
In the above example, both process\_002 and process\_016 will be disabled for the line starting with the process keyword.

# CHAPTER<sup>9</sup>

# Editor Integration

If your editor can execute programs on the command line, you can run VSG without having to leave your editor. This brings a new level of efficiency to coding in VHDL.

# **9.1 VIM**

Add the following macro into your .vimrc file:

```
map <F9> :setl autoread<CR>:let b:current_file = @%<CR>:w!<CR>:execute '!vsg -f ' .
˓→b:current_file ' --fix'<CR><CR>:edit<CR>:setl noautoread<CR>
```
This macro bound to the <F9> key performs the following steps:

- 1. Save the current buffer
- 2. Execute vsg with the –fix option
- 3. Reload the buffer

When you are editing a file, you can hit <F9> and VSG will run on the current buffer without leaving VIM.

# CHAPTER 10

# Tool Integration

VSG supports integration with other tools via several command line options.

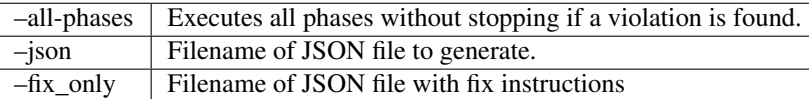

# **10.1 –all-phases**

VSG has a concept of phases, where violations in one phase should be addressed before moving to the next phase. The –all-phases option will run an analysis over all the phases. It will not stop if a violation has occured.

This option can be useful when integrating VSG into an editor that supports linters. It is important to note there are dependencies between some rules. If violations for a later phase are fixed before violations on an earlier phase, it could lead to reoccurances of violations until the correct order is followed.

# **10.2 –json**

The violations discovered by VSG can be saved in a JSON formatted file. This eases the transferring information from VSG to another tool.

Below is the basic format of the JSON file:

```
{
  "<filename>": {
    "violations": [
      {
        "rule": <rule_id>,
        "linenumber": <linenumber>,
        "solution": <solution>
```
(continues on next page)

(continued from previous page)

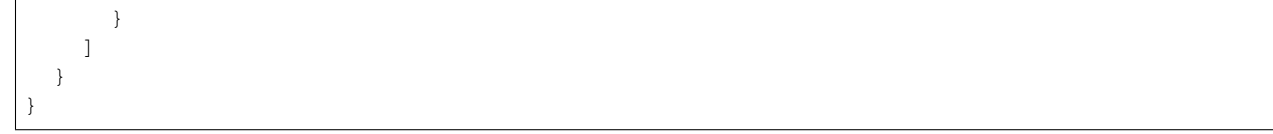

where:

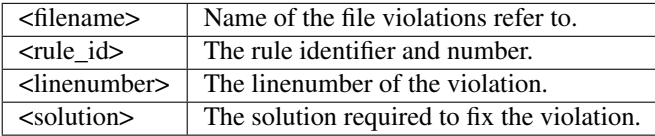

# **10.3 –fix\_only**

Using this option with the –fix option will restrict the rules fixed base on a JSON file. This allows tools a finer granularity in instructing VSG how to fix a file.

Below is the basic format of the JSON file:

```
{
  "fix": {
     "rule": {
       "<rule_id>": [ <number> ]
     }
  }
}
```
where:

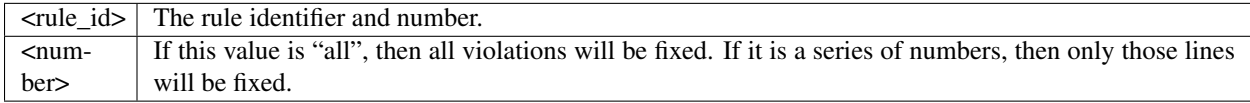

It is important to note there are rules that will modify the line number at which errors occur. The number reported at the command line or via the –json option are after all rules have been applied. Therefore, when using –fix\_only option the line numbers given in the JSON file may not line up with the line number while VSG is analyzing the file while it is being modified.

# CHAPTER 11

# Pragmas

VSG treats all pragmas as comments. Most pragmas are ignored as they do not affect the style of the code.

However, the following pragmas do affect the parser: -vhdl\_comp\_off and -vhdl\_comp\_on.

With these pragmas, it is possible to write code that would not follow the VHDL Language Reference Manual (LRM). Take the following code as an example:

```
--vhdl_comp_off
entity FIFO is
--vhdl_comp_on
entity FIFO is
end entity;
```
A parser which did not take the pragmas into account would fail because the code would appear to the parser as:

**entity FIFO is entity FIFO is end entity**;

Which does not follow the VHDL LRM.

When VSG encounters the **-vhdl\_comp\_off** pragma, it will ignore anything after it until it encounters the –vhdl\_comp\_on pragma. No formatting will be enforced between the pragmas.
# CHAPTER 12

# Localizing

Warning: This information is out of date with the release of 3.0.0

Warning: This information is out of date with the release of 3.0.0

Note: If you have local rules defined in a version prior to 3.0.0, create an issue and I can work with you to convert it to 3.0.0 format.

VSG supports customization to your coding style standards by allowing localized rules. These rules are stored in a directory with an \_\_init\_\_\_.py file and one or more python files. The files should follow the same structure and naming convention as the rules found in the vsg/rules directory.

The localized rules will be used when the **–local\_rules** command line argument is given or using the **local\_rules** option in a configuration file.

# **12.1 Example: Create rule to check for entity and architectures in the same file.**

Let's suppose in our organization the entity and architecture should be split into separate files. This rule is not in the base rule set, but we can add it through localization. For this example, we will be setting up the localized rules in your home directory.

## **12.1.1 Prepare local rules directory**

Create an empty directory with an empty \_\_init\_\_.py file

\$ mkdir ~/local\_rules \$ touch ~/local\_rules/\_\_init\_\_.py

# **12.1.2 Create new rule file**

We will create a new rule by extending the base rule class.

Note: The file name and class name must start with rule\_. Otherwise VSG will not recognize it as a rule.

The rule will be in the **localized** group. Since this is the first rule, we will number it **001**.

```
from vsg import rule
class rule_001(rule.rule):
  def __init__(self):
      rule.rule.__init__(self, 'localized', '001')
```
Referencing the *[Phases](#page-82-0)*, we decide it should be in phase 1: structural.

```
from vsg import rule
class rule_001(rule.rule):
  def __init__(self):
      rule.rule.__init__(self, 'localized', '001')
      self.phase = 1
```
Now we need to add the analyze method to perform the check.

```
from vsg import rule
class rule_001(rule.rule):
  def __init__(self):
     rule.rule.__init__(self, 'localized', '001')
      self.phase = 1
  def analyze(self, oFile):
```
The built in variables in the vsg.line class can be used to build rules. In this case, the vsg.vhdlFile class has two attributes (hasEntity and hasArchitecture) that are exactly what we need. We are ready to write the body of the analyze method:

```
from vsg import rule
class rule_001(rule.rule):
  def __init__(self):
      rule.rule.__init__(self, 'localized', '001')
```

```
self. phase = 1def analyze(self, oFile):
    if oFile.hasEntity and oFile.hasArchitecture:
        self.add_violation(utils.create_violation_dict(1))
```
The base rule class has an add\_violation method which takes a dictionary as an argument. The *create\_violation\_dict* function will create the dictionary. This dictionary can be modified to include other information about the violation. This method appends the dictionary to a violation list, which is processed later for reporting and fixing purposes. In this case, any line number will do so we picked 1.

We must decide if we want to give VSG the ability to fix this rule on it's own. If so, then we will need to write the \_fix\_violations method. However, for this violation we want the user to split the file. We will tell VSG the rule is not fixable.

```
from vsg import rule
class rule_001(rule.rule):
 def __init__(self):
     rule.rule.__init__(self, 'localized', '001')
     self. phase = 1self.fixable = False # User must split the file
 def analyze(self, oFile):
      if oFile.hasEntity and oFile.hasArchitecture:
          self.add_violation(utils.create_violation_dict(1))
```
We also need to provide a solution to the user so they will know how to fix the violation:

```
from vsg import rule
class rule_001(rule.rule):
 def __init__(self):
      rule.rule.__init__(self, 'localized', '001')
      self.phase = 1
      self.fixable = False # User must split the file
      self.solution = 'Split entity and architecture into seperate files.'
 def analyze(self, oFile):
      if oFile.hasEntity and oFile.hasArchitecture:
          self.add_violation(utils.create_violation_dict(1))
```
Finally, we need to add a code tag check so the rule can be disabled via comments in the code:

```
from vsg import rule
class rule_001(rule.rule):
  def __init__(self):
```

```
rule.rule.__init__(self, 'localized', '001')
    self.phase = 1
    self.fixable = False # User must split the file
    self.solution = 'Split entity and architecture into seperate files.'
def analyze(self, oFile):
   if not self.is_vsg_off(oLine):
        if oFile.hasEntity and oFile.hasArchitecture:
            self.add_violation(utils.create_violation_dict(1))
```
The rule is complete, so we save it as rule\_localized\_001.py. Performing an ls on our local\_rules directory:

```
$ ls ~/local rules
 __init__.py rule_localized_001.py
```
# **12.1.3 Use new rule to analyze**

When we want to run with localized rules, use the **-local\_rules** option.

```
$ vsg -f RAM.vhd --local_rules ~/local_rules
File: RAM.vhd
==============
Phase 1... Reporting
localized_001 | 1 | Split entity and architecture into seperate,
˓→files.
Phase 2... Not executed
Phase 3... Not executed
Phase 4... Not executed
Phase 5... Not executed
Phase 6... Not executed
Phase 7... Not executed
==============
Total Rules Checked: 50
Total Failures: 1
```
Our new rule will now flag files which have both an entity and an architecture in the same file. That was a fairly simple rule. To write more complex rules, it is important to understand how the rule class works.

# **12.2 Understanding the Rule class**

Every rule uses the base rule class. There are a few methods to the base rule class, but we are interested in only the following:

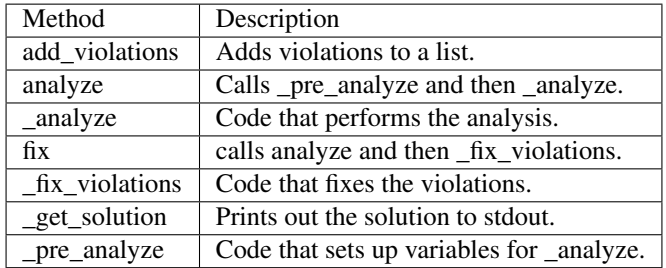

We will look at the rule **constant**  $014$  to illustrate how VSG uses the methods above:

```
class rule_014(rule.rule):
    T T TConstant rule 014 checks the indent of multiline constants that are not arrays.
    \mathbf{r} \mathbf{r}def __init__(self):
       rule.rule.__init__(self)
        self.name = 'constant'
        self.identifier = '014'
        self.solution = 'Align with := keyword on constant declaration line.'
        self.phase = 5
   def _pre_analyze(self):
        self.alignmentColumn = 0
        self.fKeywordFound = False
   def _analyze(self, oFile, oLine, iLineNumber):
        if not oLine.isConstantArray and oLine.insideConstant:
            if oLine.isConstant and ':=' in oLine.line:
                self.alignmentColumn = oLine.line.index(':=') + len(':= ')
                self.fKeywordFound = True
            elif not oLine.isConstant and self.fKeywordFound:
                sMatch = ' ' * self.alignmentColumn
                if not re.match('^' + sMatch + '\w', oLine.line):
                    self.add_violation(utils.create_violation_dict(LineNumber))
                    self.dFix['violations'][iLineNumber] = self.alignmentColumn
            if oLine.isConstantEnd:
                self.fKeywordFound = False
    def _fix_violations(self, oFile):
        for iLineNumber in self.violations:
            sLine = oFile.lines[iLineNumber].line
            sNewLine = ' ' * self.dFix['violations'][iLineNumber] + sLine.strip()
            oFile.lines[iLineNumber].update_line(sNewLine)
```
## **12.2.1 Creating Class**

First we create the rule by inheriting from the base rule class. We also add a comment to describe what the rule is doing.

```
class rule_014(rule.rule):
     r 'r 'r
     Constant rule 014 checks the indent of multiline constants that are not arrays.
     \mathbf{r} '' \mathbf{r}
```
# **12.2.2 Adding \_\_init\_\_**

Then we add the **\_\_init**\_\_ method. It calls the init of the base rule class, then we modify attributes for this specific rule:

```
def __init__(self):
    rule.rule.__init__(self)
```

```
self.name = 'constant'
self.identifier = '014'
self.solution = 'Align with := keyword on constant declaration line.'
self.phase = 5
```
For this rule we set it's *name*, *identifier*, *solution*, and *phase*.

# **12.2.3 Analyzing Considerations**

The analyze method of the base rule class will first call \_pre\_anaylze before \_analyze. The \_analyze method is wrapped in a loop that increments through each line of the file. The **analyze** method also checks if the rule has been turned off for a line, via code tags. If the code tag indicates to ignore the line, then it will be skipped. If you decide to override the analyze method, then you should add the code tag check.

# **12.2.4 Adding \_pre\_analyze method**

In this rule, we use the \_pre\_analyze method to initialize some variables. These variables must be set outside the loop that is present in the analyze method.

```
def _pre_analyze(self):
    self.alignmentColumn = 0
    self.fKeywordFound = False
```
# **12.2.5 Adding \_analyze method**

The \_analyze method is called on every line of the VHDL file. Any memory needed between lines must be declared in the \_pre\_analyze method. In the following code, notice *self.alignmentColumn* and *self.fKeywordFound*.

```
def _analyze(self, oFile, oLine, iLineNumber):
   if not oLine.isConstantArray and oLine.insideConstant:
       if oLine.isConstant and ':=' in oLine.line:
            self.alignmentColumn = oLine.line.index(':=') + len(':= ')
            self.fKeywordFound = True
       elif not oLine.isConstant and self.fKeywordFound:
            sMatch = ' ' * self.alignmentColumn
            if not re.match('^' + sMatch + '\w', oLine.line):
                self.add_violation(utils.create_violation_dict(LineNumber))
                self.dFix['violations'][iLineNumber] = self.alignmentColumn
       if oLine.isConstantEnd:
            self.fKeywordFound = False
```
This code is searching for the characteristics of a non-array constant.

```
def _analyze(self, oFile, oLine, iLineNumber):
   if not oLine.isConstantArray and oLine.insideConstant:
```
Once the non-array constant is found, it notes the column of the *:=* keyword.

```
if oLine.isConstant and ':=' in oLine.line:
    self.alignmentColumn = oLine.line.index(':=') + len(':= ')
    self.fKeywordFound = True
```
On successive lines of the constant declaration, it checks to see if there are enough spaces from the beginning of the line to match the column number the *:=* is located at.

**elif not** oLine.isConstant **and** self.fKeywordFound:

If there are not enough spaces, then a violation is added. We also store off the required column into a predefined dictionary named *dFix*. This will be used later when the fix method is called.

```
sMatch = ' ' * self.alignmentColumn
if not re.match('^' + sMatch + '\w', oLine.line):
    self.add_violation(utils.create_violation_dict(LineNumber))
    self.dFix['violations'][iLineNumber] = self.alignmentColumn
```
When we detect the end of the constant declaration, we clear a flag and prepare for the next constant declaration.

```
if oLine.isConstantEnd:
    self.fKeywordFound = False
```
#### **12.2.6 Fixing considerations**

The fix method will first call the analyze method and then the fix violations method. Unlike the analyze method, it does not wrap the **fix violations** in a loop. This is due to some fixes needing to execute either top down or bottom up. Rules that add or delete lines need to work from the bottom up. Otherwise, the violations detected by the analyze method will have moved.

## **12.2.7 Adding the \_fix\_violations method**

In this rule, we are going to iterate on all the violations in the *self.violations* attribute.

```
def _fix_violations(self, oFile):
    for iLineNumber in self.violations:
```
We store the current line off to make it easier to read. Then we strip the line of all leading and trailing spaces and prepend the number of spaces required to align with the *:=* keyword.

```
sLine = oFile.lines[iLineNumber].line
sNewLine = ' ' * self.dFix['violations'][iLineNumber] + sLine.strip()
```
Finally, we update the line with our modified line using the **update\_line** method.

oFile.lines[iLineNumber].update\_line(sNewLine)

# **12.3 Violation dictionary**

Violations are stored as a list of dictionaries in the rule.violations attribute. This is the generic format of the dictionary represented by json:

```
{
  "lines" : [
     {
       "number" : "<integer>",
```

```
"<line_attribute>" : "<line_value>",
       "<line_attribute>" : "<line_value>"
    }
   ],
  "<violation_attribute>" : "<violation_value>",
  "<violation_attribute>" : "<violation_value>"
}
```
This format gives us the greatest flexibility in describing violations. The lines[0]['number'] is the only required element in a violation dictionary. The "<line\_attribute>" and "<violation\_attribute>" elements are optional. They are used by more complex rules to maintain information used to fix violations.

# **12.3.1 Single line violations**

Most violations are against a single line and no other information is required to fix it. These dictionaries use the minimumal form.

```
{
  "lines" : [
      {
        "number" : 40
      }
    ]
}
```
# **12.3.2 Single line violations with additional information**

If additional information for single line violations is required, it will be stored at the violation level.

```
{
  "lines" : [
    {
      "number" : 40
    }
 ],
  "label" : "FIFO"
}
```
This violation is indicating there is an issue at line 40 with the label "FIFO". The "label" element will be used to fix the violation.

# **12.3.3 Multiple line violations**

If a rule covers multiple lines, then information about individual lines can be stored:

```
{
  "lines" : [
    {
      "number" : 40,
      "column" : 20
    },
    {
```

```
"number" : 41,
      "column" : 35
    }
  ],
  "desired_column" : 15
}
```
In the above case, we are trying to align a keyword over multiple lines. Each line which is not aligned is reported in the lines list. The column attribute indicates which column the keyword was found. The desired\_column, which applies to all lines in the lines list, indicates which column the keyword should be located.

This violation would cover a group of multiple lines. If there were violations in multiple groups, then each group with get it's own violation dictionary.

# **12.3.4 utils functions**

There are three functions in the utils module to help with managing the violation dictionary: create\_violation\_dict, get violation line number and get violating line. The create violation dict will return a dictionary in the form of the single line violation described above. Use this to create the initial violation and add to it as necessary.

The get\_violation\_line\_number will return the lines['number'] attribute of the violation. Use this function to abstract away the line number from the underlying data structure.

The **get\_violating\_line** will return a line object at the line the violation occured. This is easier than manually indexing into the oFile list to pull out a line.

# **12.4 Rule creation guidelines**

Keep these points in mind when creating new rules:

- 1. Use an existing rule as a starting point
- 2. Remember that analyze calls \_pre\_analyze and then \_analyze
- 3. Override \_get\_solution to return complex messages
- 4. analyze method can be overridden if necessary
- 5. If overriding analyze, then include a check for *vsg\_off*

# CHAPTER 13

# Phases

<span id="page-82-0"></span>Rules are grouped together and executed in phases. This simplifies rule generation for rules in later phases. If issues are found during a phase, then successive phases will not run. The phases are constructed to model the proper order of fixing issues. Each phase prepares the code for the next phase.

# **13.1 Phase 1 - Structural**

This phase checks the structure of VHDL statements. This ensures the VHDL is structured properly for future phases.

# **13.2 Phase 2 - Whitespace**

This phase checks whitespace rules. However, this does not include indentation.

# **13.3 Phase 3 - Vertical Spacing**

This phase checks all vertical spacing requirements.

# **13.4 Phase 4 - Indentation**

This phase checks all indentation rules.

# **13.5 Phase 5 - Alignment**

This phase checks all alignment rules.

# **13.6 Phase 6 - Capitalization**

This phase checks capitalization rules.

# **13.7 Phase 7 - Naming conventions**

This phase checks naming conventions for signals, constants, ports, etc...

# CHAPTER 14

# **Subphases**

Each phase can have multiple subphases. There are rules which are executed within the same phase, but one is dependent on another. Utilizing a subphase allows for the proper execution of the rules.

# **14.1 Subphase 1**

Prepare code for rules in subphase 2.

# **14.2 Subphase 2**

Execute on code prepared in subphase 1.

# CHAPTER 15

Rule Severity

VSG supports rule severity with two built in levels: Error and Warning. The default behavior for most rules is Error. Only the Error severity level will result in an exit status of 1. Errors will also be the only errors written to a JUnit XML file if that option is chosen.

The table below summarizes the built in severities:

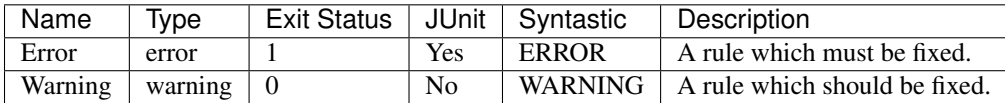

# **15.1 Configuring Severity Levels**

The existing severity level of a rule can be configured. For example, if you want to change the line length rule, *length\_001*, to an Error instead of a Warning, use the following configuration:

```
{
    "rule":{
        "length_001":{
             "severity": "Error"
         }
    }
}
```
# **15.2 Defining Severity Levels**

VSG supports user defined severity level. Any new severity level will follow the same rules as the severity it is based on.. It will be reported to the screen, but will not be reported in JUnit XML files and will not force an exit status of 1.

To create your own severity level, create a configuration which defines just the severity level following this format:

```
{
    "severity":{
        "Future":{
            "type":"warning"
        },
        "Todo":{
            "type":"error"
        }
    }
}
```
This configuration defines two new severities: Future and Todo. The Future severity is set to the warning type. The Todo severity is set to the error type.

The newly defined severity levels can then be applied to a rule using a second configuration.

```
"rule":{
        "length_001":{
            "severity": "Future"
        }
    }
}
```
{

Apply the defined severity levels by calling both configurations:

vsg -c severity.json rule\_configuration.json -f fifo.vhd

# CHAPTER 16

# Rules

The rules are divided into catagories depending on the part of the VHDL code being operated on.

# **16.1 After Rules**

Note: All rules in this group are disabled by default. Use a configuration to enable them.

# **16.1.1 after\_001**

This rule checks for after x in signal assignments in clock processes.

Violation

```
clk_proc : process(clock, reset) is
begin
 if (reset = '1') then
   a \leq '0';
   b \leq '1';
  elsif (clock'event and clock = '1') then
    a \leq d;
   b \leq c;end if;
end process clk_proc;
```
Fix

```
clk_proc : process(clock, reset) is
begin
  if (reset = '1') then
    a \leq '0';
```

```
b \leq -1';
 elsif (clock'event and clock = '1') then
   a <= d after 1 ns;
   b <= c after 1 ns;
 end if;
end process clk_proc;
```
Note: This rule has two configurable items:

- magnitude
- units

The magnitude is the number of units. Default is *1*.

The units is a valid time unit: ms, us, ns, ps etc. . . Default is *ns*.

# **16.1.2 after\_002**

This rule checks the *after* keywords are aligned in a clock process. Refer to the section [Configuring Keyword Align](configuring.html#configuring-keyword-alignment)[ment Rules](configuring.html#configuring-keyword-alignment) for information on changing the configurations.

#### Violation

```
clk_proc : process(clock, reset) is
begin
 if (reset = '1') then
   a \leq 0;
   b \leq '1';
 elsif (clock'event and clock = '1') then
   a <= d after 1 ns;
   b <= c after 1 ns;
 end if;
end process clk_proc;
```
Fix

```
clk_proc : process(clock, reset) is
begin
 if (reset = '1') then
   a \leq 10';
   b \leq '1';
 elsif (clock'event and clock = '1') then
   a <= d after 1 ns;
   b \leq c after 1 ns;
  end if;
end process clk_proc;
```
# **16.1.3 after\_003**

This rule checks the *after* keywords do not exist in the reset portion of a clock process.

#### Violation

```
clk_proc : process(clock, reset) is
begin
  if (reset = '1') then
   a <= '0' after 1 ns;
   b <= '1' after 1 ns;
  elsif (clock'event and clock = '1') then
   a \leq d after 1 ns;
   b \leq c after 1 ns;
  end if;
end process clk_proc;
```
Fix

```
clk_proc : process(clock, reset) is
begin
  if (reset = '1') then
   a \leq '0';
   b \leq '1';
  elsif (clock'event and clock = '1') then
    a <= d after 1 ns;
    b \leq c after 1 ns;
  end if;
end process clk_proc;
```
# **16.2 Architecture Rules**

## **16.2.1 architecture\_001**

This rule checks for blank spaces before the architecture keyword.

Violation

```
architecture rtl of fifo is
begin
```
#### Fix

```
architecture rtl of fifo is
begin
```
## **16.2.2 architecture\_002**

This rule has been split into the following rules:

- *[architecture\\_030](#page-99-0)*
- *[architecture\\_031](#page-99-1)*
- *[architecture\\_032](#page-99-2)*
- *[architecture\\_033](#page-99-3)*

# **16.2.3 architecture\_003**

This rule check for a blank lines or comments above the architecture declaration.

Refer to [Configuring Previous Line Rules](configuring.html#configuring-previous-line-rules) for options.

#### Violation

```
library ieee;
architecture rtl of fifo is
```
Fix

**library ieee**;

```
architecture rtl of fifo is
```
# **16.2.4 architecture\_004**

This rule checks the proper case of the **architecture** keyword in the architecture declaration.

Refer to the section [Configuring Uppercase and Lowercase Rules](configuring.html#configuring-uppercase-and-lowercase-rules) for information on changing the default case.

#### Violation

```
ARCHITECTURE rtl of fifo is
```

```
architecture rtl of fifo is
```
# **16.2.5 architecture\_005**

This rule checks the of keyword is on the same line as the architecture keyword.

#### Violation

```
architecture rtl
  of fifo is
```
#### Fix

```
architecture rtl of
fifo is
```
# **16.2.6 architecture\_006**

This rule checks the is keyword is on the same line as the architecture keyword.

#### Violation

```
architecture rtl of fifo
  is
architecture rtl of fifo
```
**architecture rtl of fifo is**

**architecture rtl of fifo is**

## **16.2.7 architecture\_007**

This rule checks for spaces before the begin keyword.

#### Violation

**architecture rtl of fifo is begin**

Fix

```
architecture rtl of fifo is
begin
```
## **16.2.8 architecture\_008**

This rule checks for spaces before the end architecture keywords.

#### Violation

```
architecture rtl of fifo is
begin
 end architecture
```
#### Fix

```
architecture rtl of fifo is
begin
end architecture
```
# **16.2.9 architecture\_009**

This rule checks the end keyword has proper case.

Refer to the section [Configuring Uppercase and Lowercase Rules](configuring.html#configuring-uppercase-and-lowercase-rules) for information on changing the default case.

Violation

```
END architecture;
End architecture;
```

```
end architecture;
```

```
end architecture;
```
# **16.2.10 architecture\_010**

This rule checks for the keyword **architecture** in the **end architecture** statement. It is clearer to the reader to state what is ending.

Refer to the section [Configuring Optional Items](configuring.html#configuring-optional-items) for options.

#### Violation

**end architecture\_name**;

Fix

**end architecture architecture\_name**;

# **16.2.11 architecture\_011**

This rule checks the architecture name case in the **end architecture** statement.

Refer to the section [Configuring Uppercase and Lowercase Rules](configuring.html#configuring-uppercase-and-lowercase-rules) for information on changing the default case.

#### Violation

**end architecture ARCHITECTURE\_NAME**;

Fix

```
end architecture architecture_name;
```
# **16.2.12 architecture\_012**

This rule checks for a single space between end and architecture keywords.

#### Violation

```
end architecture architecture_name;
```
Fix

**end architecture architecture\_name**;

# **16.2.13 architecture\_013**

This rule checks the case of the architecture name in the architecture declaration.

Refer to the section [Configuring Uppercase and Lowercase Rules](configuring.html#configuring-uppercase-and-lowercase-rules) for information on changing the default case.

Violation

**architecture RTL of fifo is**

Fix

**architecture rtl of fifo is**

# **16.2.14 architecture\_014**

This rule checks the case of the entity name in the architecture declaration.

Refer to the section [Configuring Uppercase and Lowercase Rules](configuring.html#configuring-uppercase-and-lowercase-rules) for information on changing the default case.

#### Violation

**architecture rtl of FIFO is**

#### Fix

```
architecture rtl of fifo is
```
## **16.2.15 architecture\_015**

This rule check for blank lines below the architecture declaration.

Refer to [Configuring Blank Lines](configuring.html#configuring-blank-lines) for options.

#### Violation

```
architecture rtl of fifo is
  signal wr_en : std_logic;
begin
```
#### Fix

```
architecture rtl of fifo is
  signal wr_en : std_logic;
begin
```
# **16.2.16 architecture\_016**

This rule checks for blank lines above the begin keyword.

Refer to [Configuring Blank Lines](configuring.html#configuring-blank-lines) for options.

#### Violation

```
architecture rtl of fifo is
  signal wr_en : std_logic;
begin
```
Fix

```
architecture rtl of fifo is
```

```
signal wr_en : std_logic;
```
**begin**

# **16.2.17 architecture\_017**

This rule checks for a blank line below the begin keyword.

Refer to the section [Configuring Blank Lines](configuring.html#configuring-blank-lines) for options regarding comments.

#### Violation

```
begin
  wr\_en \leq '0';
```
#### Fix

**begin**  $wr\_en \leq '0';$ 

## **16.2.18 architecture\_018**

This rule checks for blank lines or comments above the **end architecture** declaration.

Refer to [Configuring Blank Lines](configuring.html#configuring-blank-lines) for options.

#### Violation

```
rd_en <= '1';
end architecture RTL;
```
Fix

```
rd_en <= '1';
```

```
end architecture RTL;
```
# **16.2.19 architecture\_019**

This rule checks the proper case of the of keyword in the architecture declaration.

Refer to the section [Configuring Uppercase and Lowercase Rules](configuring.html#configuring-uppercase-and-lowercase-rules) for information on changing the default case.

## Violation

```
architecture rtl OF fifo is
```
## Fix

```
architecture rtl of fifo is
```
# **16.2.20 architecture\_020**

This rule checks the proper case of the is keyword in the architecture declaration.

Refer to the section [Configuring Uppercase and Lowercase Rules](configuring.html#configuring-uppercase-and-lowercase-rules) for information on changing the default case.

## Violation

**architecture rtl of fifo IS**

Fix

**architecture rtl of fifo is**

## **16.2.21 architecture\_021**

This rule checks the proper case of the begin keyword.

Refer to the section [Configuring Uppercase and Lowercase Rules](configuring.html#configuring-uppercase-and-lowercase-rules) for information on changing the default case.

Violation

**architecture rtl of fifo is BEGIN**

Fix

```
architecture rtl of fifo is
begin
```
## **16.2.22 architecture\_022**

This rule checks for a single space before the entity name in the end architecture declaration.

Violation

```
end architecture fifo;
Fix
```

```
end architecture fifo;
```
# **16.2.23 architecture\_024**

This rule checks for the architecture name in the **end architecture** statement. It is clearer to the reader to state which architecture the end statement is closing.

Refer to the section [Configuring Optional Items](configuring.html#configuring-optional-items) for options.

Violation

```
end architecture;
```

```
end architecture architecture_name;
```
# **16.2.24 architecture\_025**

This rule checks for valid names for the architecture. Typical architecture names are: RTL, EMPTY, and BEHAVE. This rule allows the user to restrict what can be used for an architecture name.

Note: This rule is disabled by default. You can enable and configure the names using the following configuration.

```
rule :
 architecture_025 :
    disabled : False
    names :
      - rtl
      - empty
      - behave
```
#### Violation

**architecture some\_invalid\_arch\_name of entity1 is**

#### Fix

**---**

The user is required to decide which is the correct architecture name.

# **16.2.25 architecture\_026**

This rule checks the colons are in the same column for all declarations in the architecture declarative part.

Refer to the section [Configuring Keyword Alignment Rules](configuring.html#configuring-keyword-alignment) for information on changing the configurations.

Violation

```
architecture rtl of my_entity is
 signal wr_en : std_logic;
 signal rd_en : std_logic;
 constant c_period : time;
```
Fix

**begin**

```
architecture rtl of my_entity is
 signal wr_en : std_logic;
 signal rd_en : std_logic;
 constant c_period : time;
begin
```
# **16.2.26 architecture\_027**

This rule checks the alignment of inline comments in the architecture declarative part.

Refer to the section [Configuring Keyword Alignment Rules](configuring.html#configuring-keyword-alignment) for information on changing the configurations.

Violation

```
architecture rtl of my_entity is
 signal wr_en : std_logic; -- Comment 1
 signal rd_en : std_logic; -- Comment 2
 constant c_period : time; -- Comment 3
```
**begin**

Fix

```
architecture rtl of my_entity is
 signal wr_en : std_logic; -- Comment 1
 signal rd_en : std_logic; -- Comment 2
 constant c_period : time; -- Comment 3
```
**begin**

## **16.2.27 architecture\_028**

This rule checks the architecture keyword in the end architecture has proper case.

Refer to the section [Configuring Uppercase and Lowercase Rules](configuring.html#configuring-uppercase-and-lowercase-rules) for information on changing the default case.

Violation

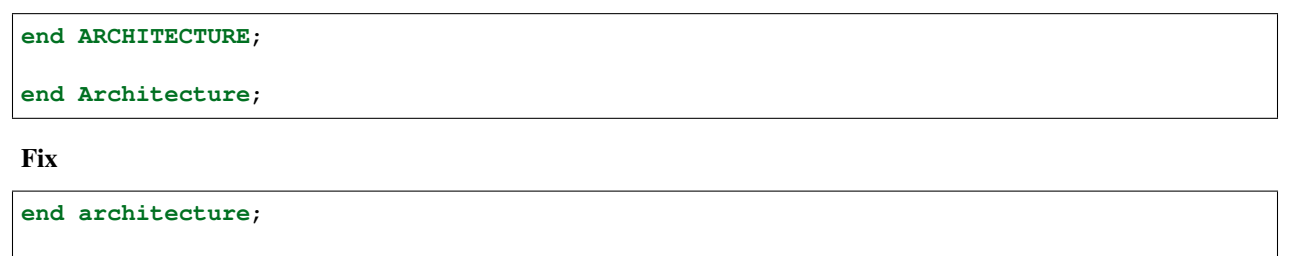

**end architecture**;

#### **16.2.28 architecture\_029**

This rule checks for alignment of identifiers in attribute, type, subtype, constant, signal, variable and file declarations in the architecture declarative region.

Refer to the section [Configuring Identifier Alignment Rules](configuring.html#configuring-declaration-identifier-alignment) for information on changing the configurations.

Violation

```
signal sig1 : std_logic;
file some_file :
variable v_var1 : std_logic;
type t_myType : std_logic;
```

```
signal sig1 : std_logic;
file some_file :
variable v_var1 : std_logic;
type t_myType : std_logic;
```
# <span id="page-99-0"></span>**16.2.29 architecture\_030**

This rule checks for a single space between architecture and the identifier.

#### Violation

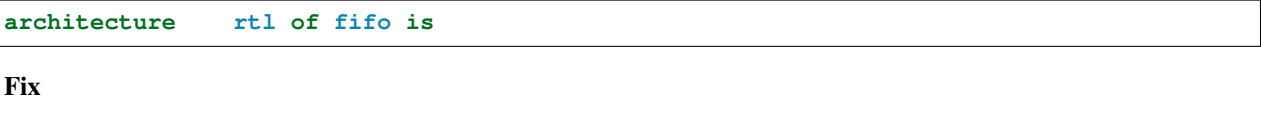

**architecture rtl of fifo is**

# <span id="page-99-1"></span>**16.2.30 architecture\_031**

This rule checks for a single space between the identifier and the of keyword.

#### Violation

```
architecture rtl of fifo is
```
Fix

```
architecture rtl of fifo is
```
# <span id="page-99-2"></span>**16.2.31 architecture\_032**

This rule checks for a single space between the of keyword and the entity\_name.

#### Violation

```
architecture rtl of fifo is
```
#### Fix

```
architecture rtl of fifo is
```
# <span id="page-99-3"></span>**16.2.32 architecture\_033**

This rule checks for a single space between the entity\_name and the is keyword.

## Violation

**architecture rtl of fifo is**

**architecture rtl of fifo is**

# **16.2.33 Vertical Spacing Rules (200 - 299)**

#### **architecture\_200**

This rule checks for a blank line below the end architecture statement.

Refer to the section [Configuring Blank Lines](configuring.html#configuring-blank-lines) for options regarding comments.

Violation

**end architecture**; **library ieee**;

Fix

```
end architecture;
```
**library ieee**;

## **16.2.34 Naming Convention Rules (600 - 699)**

#### **architecture\_600**

This rule checks for consistent capitalization of generic names in an architecture body.

Violation

```
entity FIFO is
  generic (
    G_WIDTH : natural := 16
  );
end entity fifo;
architecture rtl of fifo is
   signal w_data : std_logic_vector(g_width - 1 downto 0);
begin
   output <= large_data(g_width - 1 downto 0);
end architecture rtl;
```
Fix

```
entity FIFO is
 generic (
    G_WIDTH : natural := 16
 );
end entity fifo;
architecture rtl of fifo is
```

```
signal w_data : std_logic_vector(G_WIDTH - 1 downto 0);
begin
   output <= large_data(G_WIDTH - 1 downto 0);
end architecture rtl;
```
# **16.3 Assert Rules**

## **16.3.1 assert\_001**

This rule checks indent of multiline assert statements.

#### Violation

```
assert WIDTH > 16
    report "FIFO width is limited to 16 bits."
severity FAILURE;
```
#### Fix

```
assert WIDTH > 16
 report "FIFO width is limited to 16 bits."
 severity FAILURE;
```
# **16.3.2 Alignment Rules (400 - 499)**

#### **assert\_400**

This rule checks the alignment of the report expressions.

Note: There is a configuration option **alignment** which changes the indent location of multiple lines.

#### **alignment set to 'report' (Default)**

Violation

```
assert WIDTH > 16
 report "FIFO width is limited" &
" to 16 bits."
  severity FAILURE;
```

```
assert WIDTH > 16
 report "FIFO width is limited" &
        " to 16 bits."
 severity FAILURE;
```
#### **alignment set to 'left'**

Violation

```
assert WIDTH > 16
 report "FIFO width is limited" &
" to 16 bits."
  severity FAILURE;
```
Fix

```
assert WIDTH > 16
  report "FIFO width is limited" &
    " to 16 bits."
  severity FAILURE;
```
# **16.4 Attribute Rules**

# **16.4.1 attribute\_001 (depricated)**

Note: This rule has been superceeded by attribute\_declaration\_300 and attribute\_specification\_300.

# **16.4.2 attribute\_002 (depricated)**

Note: This rule has been superceeded by attribute\_declaration\_500 and attribute\_specification\_500.

# **16.5 Attribute Declaration Rules**

# **16.5.1 Structural Rules (000 - 099)**

No rules have been identified.

# **16.5.2 Whitespacing Rules (100 - 199)**

#### **attribute\_declaration\_100**

This rule checks for a single space after the following elements: attribute keyword and colon.

Violation

**attribute** max\_delay : **time**;

#### Fix

**attribute** max\_delay : **time**;

#### **attribute\_declaration\_101**

This rule checks for at least a single space before the colon.

#### Violation

**attribute** max\_delay: **time**;

#### Fix

```
attribute max_delay : time;
```
## **16.5.3 Vertical Spacing Rules (200 - 299)**

No rules have been identified at this time.

## **16.5.4 Indentation Rules (300 - 399)**

#### **attribute\_declaration\_300**

This rule checks the indent of the attribute keyword.

#### Violation

**signal** sig1 : **std\_logic**; **attribute** max\_delay : **time**;

#### Fix

```
signal sig1 : std_logic;
attribute max_delay : time;
```
## **16.5.5 Alignment Rules (400 - 499)**

Alignment rules would be handled by the element using attributes.

## **16.5.6 Capitalization Rules (500 - 599)**

#### **attribute\_declaration\_500**

This rule checks the attribute keyword has proper case.

Refer to the section [Configuring Uppercase and Lowercase Rules](configuring.html#configuring-uppercase-and-lowercase-rules) for information on changing the default case.

#### Violation

**ATTRIBUTE** max\_delay : **time**;

#### Fix

**attribute** max\_delay : **time**;

#### **attribute\_declaration\_501**

This rule checks the *identifier* has proper case.

Refer to the section [Configuring Uppercase and Lowercase Rules](configuring.html#configuring-uppercase-and-lowercase-rules) for information on changing the default case.

#### Violation

**attribute** MAX\_DELAY : **time**;

#### Fix

```
attribute max_delay : time;
```
#### **attribute\_declaration\_502**

This rule checks the *type\_mark* has proper case.

Refer to the section [Configuring Uppercase and Lowercase Rules](configuring.html#configuring-uppercase-and-lowercase-rules) for information on changing the default case.

#### Violation

```
attribute max_delay : TIME;
```
#### Fix

**attribute** max\_delay : **time**;

## **16.5.7 Naming Convention Rules (600 - 699)**

No rules have been identified.

# **16.6 Attribute Specification Rules**

## **16.6.1 Structural Rules (000 - 099)**

No rules have been identified.

## **16.6.2 Whitespacing Rules (100 - 199)**

#### **attribute\_specification\_100**

This rule checks for a single space after the following attribute specification elements: **attribute** keyword, *attribute\_designator*, of keyword and is keyword.

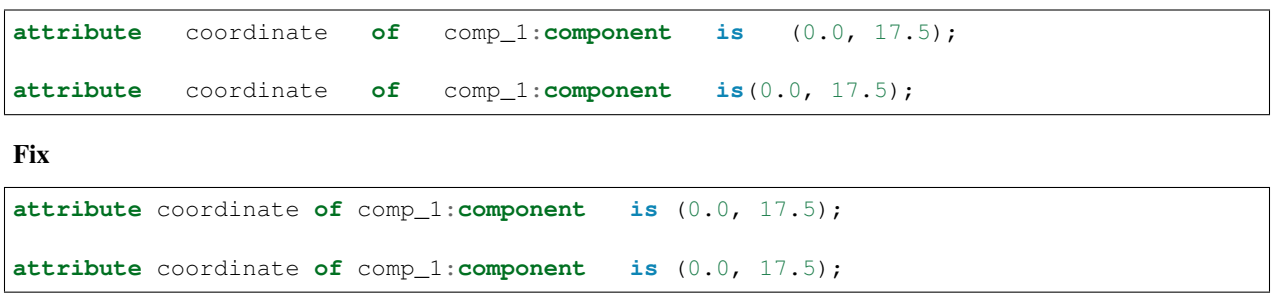

#### **attribute\_specification\_101**

This rule checks for a single space before the is keyword.

#### Violation

Violation

**attribute** coordinate **of** comp\_1 : **component is** (0.0, 17.5);

Fix

```
attribute coordinate of comp_1 : component is (0.0, 17.5);
attribute coordinate of comp_1 : component is (0.0, 17.5);
```
# **16.6.3 Vertical Spacing Rules (200 - 299)**

No rules have been identified at this time.

# **16.6.4 Indentation Rules (300 - 399)**

#### **attribute\_specification\_300**

This rule checks the indent of the attribute keyword.

#### Violation

```
signal sig1 : std_logic;
  attribute coordinate of comp_1 : component is (0.0, 17.5);
```
Fix

```
signal sig1 : std_logic;
attribute coordinate of comp_1 : component is (0.0, 17.5);
```
# **16.6.5 Alignment Rules (400 - 499)**

Alignment rules would be handled by the element using attributes.

## **16.6.6 Capitalization Rules (500 - 599)**

#### **attribute\_specification\_500**

This rule checks the attribute keyword has proper case.

Refer to the section [Configuring Uppercase and Lowercase Rules](configuring.html#configuring-uppercase-and-lowercase-rules) for information on changing the default case.

#### Violation

**ATTRIBUTE** coordinate **of** comp\_1 : **component is** (0.0, 17.5);

Fix

```
attribute coordinate of comp_1 : component is (0.0, 17.5);
```
#### **attribute\_specification\_501**

This rule checks the *attribute\_designator* has proper case.

Refer to the section [Configuring Uppercase and Lowercase Rules](configuring.html#configuring-uppercase-and-lowercase-rules) for information on changing the default case.

#### Violation

**attribute** COORDINATE **of** comp\_1 : **component is** (0.0, 17.5);

#### Fix

**attribute** coordinate **of** comp\_1 : **component is** (0.0, 17.5);

#### **attribute\_specification\_502**

This rule checks the of keyword has proper case.

Refer to the section [Configuring Uppercase and Lowercase Rules](configuring.html#configuring-uppercase-and-lowercase-rules) for information on changing the default case.

#### Violation

```
attribute coordinate OF comp_1 : component is (0.0, 17.5);
```
Fix

```
attribute coordinate of comp_1 : component is (0.0, 17.5);
```
#### **attribute\_specification\_503**

This rule checks the is keyword has proper case.

Refer to the section [Configuring Uppercase and Lowercase Rules](configuring.html#configuring-uppercase-and-lowercase-rules) for information on changing the default case.

#### Violation

**attribute** coordinate **of** comp\_1 : **component IS** (0.0, 17.5);

**attribute** coordinate **of** comp\_1 : **component is** (0.0, 17.5);

# **16.6.7 Naming Convention Rules (600 - 699)**

No rules have been identified.

# **16.7 Block Rules**

## **16.7.1 Structural Rules (000 - 099)**

#### **block\_001**

This rule checks the block label and the block keyword are on the same line. Keeping the label and generate on the same line reduces excessive indenting.

Violation

block\_label : **block is**

#### Fix

```
block_label : block is
```
#### **block\_002**

This rule checks for the existence of the is keyword.

Refer to the section [Configuring Optional Items](configuring.html#configuring-optional-items) for options.

Violation

block\_label : **block** block\_label : **block** (guard\_condition)

#### Fix

```
block_label : block is
block_label : block (guard_condition) is
```
#### **block\_003**

This rule checks the is keyword is on the same line as the block keyword.

Violation

```
block_label : block
is
```
block\_labeel : **block is**

### **block\_004**

This rule checks the begin keyword is on it's own line.

Violation

**block is begin**

Fix

**block is begin**

### **block\_005**

This rule check for code after the begin keyword.

### Violation

**begin** a <= b;

### Fix

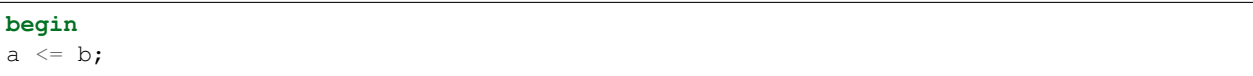

### **block\_006**

This rule checks the end keyword is on it's own line.

### Violation

a <= b; **end block**;

### Fix

a  $\leq$  b; **end block**;

### **block\_007**

This rule checks the block label exists in the closing of the block statement.

Refer to the section [Configuring Optional Items](configuring.html#configuring-optional-items) for options.

### Violation

**end block**;

**end block block\_label**;

# **16.7.2 Whitespacing Rules (100 - 199)**

#### **block\_100**

This rule checks for a single space between the following block elements: label, label colon, block keyword, guard open parenthesis, guart close parenthesis, and is keywords.

#### Violation

```
block_label : block (guard_condition) is
block_label : block is
```
#### Fix

```
block_label : block (guard_condition) is
block_label : block is
```
#### **block\_101**

This rule checks for a single space between the end and block keywords and label.

#### Violation

```
end block block_label;
```
#### Fix

```
end block block_label;
```
# **16.7.3 Vertical Spacing Rules (200 - 299)**

#### **block\_200**

This rule checks for blank lines or comments above the block label.

Refer to [Configuring Previous Line Rules](configuring.html#configuring-previous-line-rules) for options.

### Violation

```
a \leq b;
block_label : block is
```
### Fix

a  $\leq$  b; block\_label : **block is**

This rule checks for a blank line below the block keyword.

Refer to the section [Configuring Blank Lines](configuring.html#configuring-blank-lines) for options regarding comments.

#### Violation

```
block_label : block is
 constant width : integer := 32;
```
#### Fix

```
block_label : block is
  constant width : integer := 32;
```
#### **block\_202**

This rule checks for blank lines or comments above the begin keyword.

Refer to [Configuring Blank Lines](configuring.html#configuring-blank-lines) for options.

#### Violation

```
block_label block is
  constant width : integer := 32;
begin
```
Fix

```
block_label block is
  constant width : integer := 32;
begin
```
#### **block\_203**

This rule checks for a blank line below the begin keyword.

Refer to the section [Configuring Blank Lines](configuring.html#configuring-blank-lines) for options regarding comments.

#### Violation

**begin**  $a \leq b$ ;

#### Fix

**begin** a  $\leq$  b;

This rule checks for blank lines or comments above the end keyword.

Refer to [Configuring Blank Lines](configuring.html#configuring-blank-lines) for options.

#### Violation

```
begin
  a \leq b;
end block block_label;
```
Fix

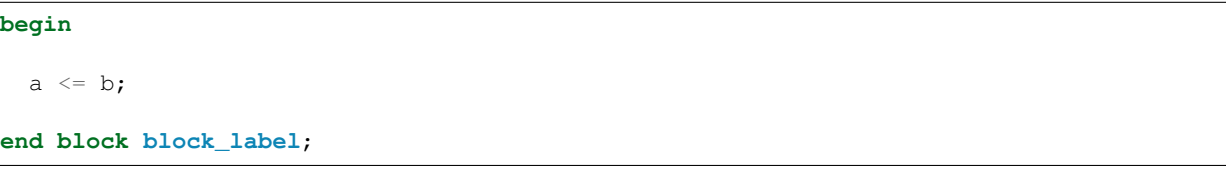

### **block\_205**

This rule checks for a blank line below the semicolon.

Refer to the section [Configuring Blank Lines](configuring.html#configuring-blank-lines) for options regarding comments.

### Violation

```
end block block_label;
a \leq b;
```
### Fix

```
end block block_label;
```
a  $\leq$  b;

# **16.7.4 Indentation Rules (300 - 399)**

### **block\_300**

This rule checks the indent of the block label.

### Violation

```
a \leq b;
   block_label : block is
```

```
a \leq b;
block_label : block is
```
This rule checks the indent of the begin keyword.

### Violation

```
block_label : block is
```
**begin**

### Fix

```
block_label : block is
```
**begin**

## **block\_302**

This rule checks the indent of the end keyword.

### Violation

```
block_label : block is
begin
```

```
end block block_label;
```
### Fix

```
block_label : block is
```
**begin**

```
end block block_label;
```
# **16.7.5 Alignment Rules (400 - 499)**

### **block\_400**

This rule checks the identifiers for all declarations are aligned in the block declarative region.

Refer to the section [Configuring Identifier Alignment Rules](configuring.html#configuring-declaration-identifier-alignment) for information on changing the configurations.

Violation

```
variable var1 : natural;
constant c_period : time;
```

```
variable var1 : natural;
constant c_period : time;
```
This rule checks the colons are in the same column for all declarations in the block declarative part. Refer to the section [Configuring Keyword Alignment Rules](configuring.html#configuring-keyword-alignment) for information on changing the configurations.

#### Violation

```
signal sig1: natural;
variable var2 : natural;
constant c_period : time;
file my_test_input : my_file_type;
```
Fix

```
signal sig1 : natural;
variable var2 : natural;
constant c_period : time;
file my_test_input : my_file_type;
```
# **16.7.6 Captialization Rules (500 - 599)**

#### **block\_500**

This rule checks the label has proper case.

Refer to the section [Configuring Uppercase and Lowercase Rules](configuring.html#configuring-uppercase-and-lowercase-rules) for information on changing the default case.

#### Violation

```
BLOCK_LABEL : block is
```
#### Fix

```
block_label : block is
```
#### **block\_501**

This rule checks the block keyword has proper case.

Refer to the section [Configuring Uppercase and Lowercase Rules](configuring.html#configuring-uppercase-and-lowercase-rules) for information on changing the default case.

#### Violation

```
block_label : BLOCK is
```
### Fix

```
block_label : block is
```
### **block\_502**

This rule checks the is keyword has proper case.

Refer to the section [Configuring Uppercase and Lowercase Rules](configuring.html#configuring-uppercase-and-lowercase-rules) for information on changing the default case.

block\_label : **block IS**

#### Fix

block\_label : **block is**

### **block\_503**

This rule checks the begin keyword has proper case.

Refer to the section [Configuring Uppercase and Lowercase Rules](configuring.html#configuring-uppercase-and-lowercase-rules) for information on changing the default case.

#### Violation

```
block_label : block is
BEGIN
```
#### Fix

```
block_label : block is
begin
```
### **block\_504**

This rule checks the end keyword has proper case.

Refer to the section [Configuring Uppercase and Lowercase Rules](configuring.html#configuring-uppercase-and-lowercase-rules) for information on changing the default case.

### Violation

```
END block block_label;
```
Fix

```
end block block_label;
```
### **block\_505**

This rule checks the block keyword in the end block has proper case.

Refer to the section [Configuring Uppercase and Lowercase Rules](configuring.html#configuring-uppercase-and-lowercase-rules) for information on changing the default case.

### Violation

```
end BLOCK block_label;
```

```
end block block_label;
```
This rule checks the label has proper case on the end block declaration.

Refer to the section [Configuring Uppercase and Lowercase Rules](configuring.html#configuring-uppercase-and-lowercase-rules) for information on changing the default case.

#### Violation

**end block BLOCK\_LABEL**;

#### Fix

**end block block\_label**;

# **16.7.7 Naming Convention Rules (600 - 699)**

### **block\_600**

This rule checks for valid suffixes on block labels. The default suffix is *\_blk*.

Refer to the section [Configuring Prefix and Suffix Rules](configuring.html#configuring-prefix-suffix) for information on changing the allowed suffixes.

### Violation

```
block_label : block is
```
#### Fix

```
block_label_blk : block is
```
### **block\_601**

This rule checks for valid prefixes on block labels. The default prefix is *blk\_*.

Refer to the section [Configuring Prefix and Suffix Rules](configuring.html#configuring-prefix-suffix) for information on changing the allowed prefixes.

### Violation

block\_label : **block is**

### Fix

```
blk_block_label : block is
```
# **16.8 Block Comment Rules**

Note: All examples in this section are using the following options:

- header\_left =  $+$
- header\_left\_repeat = '-'
- header\_string = '[ Header ]'
- header\_right\_repeat =  $=$
- comment  $left = '|'$
- footer\_left =  $+$
- footer\_left\_repeat = '-'
- footer\_string = '[ Footer ]'
- footer\_right\_repeat =  $=$
- min\_height =  $3$
- header\_alignment = 'center'
- max\_header\_column = 40
- footer\_alignment = 'right'
- max\_footer\_column = 40

### **16.8.1 Structural Rules (000 - 099)**

#### **block\_comment\_001**

This rule checks the block comment header is correct.

Refer to the section [Configuring Block Comments](configuring.html#configuring-block-comments) for additional information.

#### Violation

```
----------------------------------------
    Comment
    Comment
----------------------------------------
```
Fix

```
--+-------------[ Header ]==============
-- Comment
-- Comment
----------------------------------------
```
#### **block\_comment\_002**

This rule checks the comment\_left attribute exists for all comments.

Refer to the section [Configuring Block Comments](configuring.html#configuring-block-comments) for additional information.

Violation

```
--+-------------[ Header ]==============
    Comment
    Comment
----------------------------------------
```

```
--+-------------[ Header ]==============
--| Comment
--| Comment
----------------------------------------
```
### **block\_comment\_003**

This rule checks the block comment footer is correct.

Refer to the section [Configuring Block Comments](configuring.html#configuring-block-comments) for additional information.

### Violation

```
--+-------------[ Header ]==============
--| Comment
--| Comment
----------------------------------------
```
Fix

```
--+-------------[ Header ]==============
--| Comment
--| Comment
                 ------[-Footer ] =
```
# **16.9 Case Rules**

# **16.9.1 case\_001**

This rule checks the indent of case, when, and end case keywords.

Violation

```
case data is
     when 0 \Rightarrowwhen 1 =>
          when 3 =>
end case;
```

```
case data is
  when 0 \Rightarrowwhen 1 =>
  when 3 =>
end case;
```
# **16.9.2 case\_002**

This rule checks for a single space after the case keyword.

### Violation

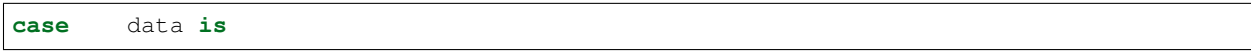

## Fix

**case** data **is**

# **16.9.3 case\_003**

This rule checks for a single space before the is keyword.

#### Violation

**case** data **is**

Fix

**case** data **is**

# **16.9.4 case\_004**

This rule checks for a single space after the when keyword.

### Violation

**case** data **is when**  $3 \Rightarrow$ 

Fix

```
case data is
  when 3 =>
```
# **16.9.5 case\_005**

This rule checks for a single space before the => operator.

### Violation

```
case data is
 when 3 =
```

```
case data is
  when 3 =>
```
# **16.9.6 case\_006**

This rule checks for a single space between the end and case keywords.

### Violation

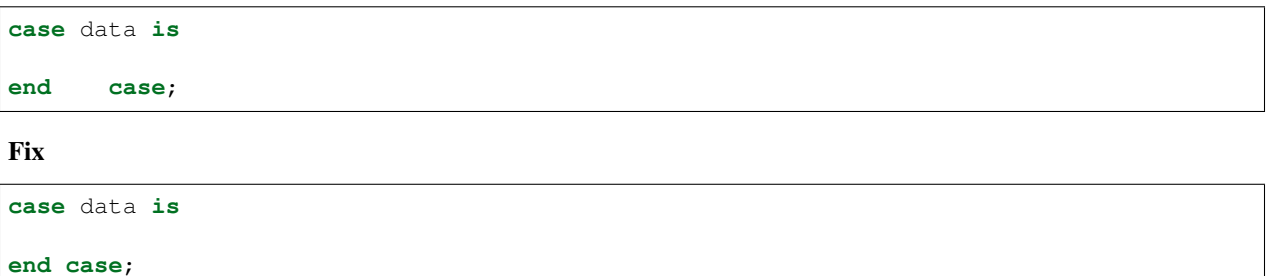

# **16.9.7 case\_007**

This rule checks for blank lines or comments above the case keyword.

Refer to [Configuring Previous Line Rules](configuring.html#configuring-previous-line-rules) for options.

The default style is no\_code.

### Violation

```
a \leq 1';
case data is
-- This is a comment
case data is
```
### Fix

```
a \leq 1';
case data is
-- This is a comment
case data is
```
# **16.9.8 case\_008**

This rule checks for a blank line below the is keyword.

Refer to the section [Configuring Blank Lines](configuring.html#configuring-blank-lines) for options regarding comments.

### Violation

**case** data **is when**  $0 =$ >

**case** data **is when**  $0 =$ >

# **16.9.9 case\_009**

This rule checks for blank lines or comments above the end keyword.

Refer to [Configuring Blank Lines](configuring.html#configuring-blank-lines) for options.

### Violation

```
when others =>
    null;
end case;
```
Fix

```
when others =>
  null;
```
**end case**;

# **16.9.10 case\_010**

This rule checks for a blank line below the end case keywords.

Refer to the section [Configuring Blank Lines](configuring.html#configuring-blank-lines) for options regarding comments.

### Violation

**end case**; a  $\leq -1$ ';

Fix

```
end case;
a \leq 1;
```
# **16.9.11 case\_011**

This rule checks the alignment of multiline when statements.

Violation

```
case data is
  when 0 | 1 | 2 | 3
   4 \mid 5 \mid 7 \implies
```
**case** data **is when** 0 | 1 | 2 | 3 4 | 5 | 7 =>

# **16.9.12 case\_012**

This rule checks for code after the => operator.

### Violation

**when**  $0 \Rightarrow a \leq 1$ ;

Fix

**when**  $0 \Rightarrow$ a  $\leq -1$ ';

# **16.9.13 case\_013**

This rule checks the indent of the null keyword.

### Violation

```
when others =>
     null;
  when others =>
null;
```
Fix

```
when others =>
  null;
when others =>
  null;
```
# **16.9.14 case\_014**

This rule checks the case keyword has proper case.

Refer to the section [Configuring Uppercase and Lowercase Rules](configuring.html#configuring-uppercase-and-lowercase-rules) for information on changing the default case.

Violation

```
CASE address is
Case address is
case address is
```
**case** address **is case** address **is case** address **is**

# **16.9.15 case\_015**

This rule checks the is keyword has proper case.

Refer to the section [Configuring Uppercase and Lowercase Rules](configuring.html#configuring-uppercase-and-lowercase-rules) for information on changing the default case.

Violation

**case** address **IS case** address **Is case** address **iS**

Fix

```
case address is
case address is
case address is
```
# **16.9.16 case\_016**

This rule checks the when has proper case.

Refer to the section [Configuring Uppercase and Lowercase Rules](configuring.html#configuring-uppercase-and-lowercase-rules) for information on changing the default case.

Violation

**WHEN**  $a$  => **When** b => when  $c \Rightarrow$ 

Fix

**when**  $a \Rightarrow$ when  $b \Rightarrow$ when  $c \Rightarrow$ 

# **16.9.17 case\_017**

This rule checks the end keyword in the end case has proper case.

Refer to the section [Configuring Uppercase and Lowercase Rules](configuring.html#configuring-uppercase-and-lowercase-rules) for information on changing the default case.

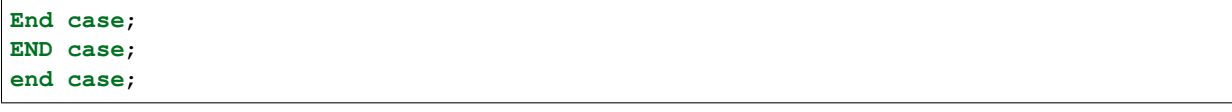

**end case**; **end case**; **end case**;

### **16.9.18 case\_018**

This rule checks the case keyword has proper case in the end case.

Refer to the section [Configuring Uppercase and Lowercase Rules](configuring.html#configuring-uppercase-and-lowercase-rules) for information on changing the default case.

#### Violation

**end CASE**; **end CAse**; **end case**;

#### Fix

**end case**; **end case**; **end case**;

### **16.9.19 case\_019**

This rule checks for labels before the case keyword. The label should be removed. The preference is to have comments above the case statement.

#### Violation

```
CASE_LABEL : case address is
CASE_LABEL: case address is
case address is
```
Fix

```
case address is
case address is
case address is
```
# **16.9.20 case\_020**

This rule checks for labels after the end case keywords. The label should be removed. The preference is to have comments above the case statement.

```
end case CASE_LABEL;
end case;
```
**end case**; **end case**;

## **16.9.21 case\_021**

This rule aligns consecutive comment only lines above a when keyword in a case statement with the when keyword.

Violation

```
-- comment 1
-- comment 2
  -- comment 3
 when wr_en =>
   rd_en <= '0';
```
Fix

```
-- comment 1
-- comment 2
-- comment 3
when wr_en =>
 rd_en <= '0';
```
# **16.10 Comment Rules**

# **16.10.1 comment\_004**

This rule checks for at least a single space before inline comments.

### Violation

```
wr\_en \leq '1'; --Write datard\_en \leq '1'; \quad -- \quad Read \quad data
```
Fix

```
wr_{en} \leq '1'; --Write datard en \leq 1'; -- Read data
```
# **16.10.2 comment\_010**

This rule checks the indent lines starting with comments.

Violation

```
-- Libraries
libary ieee;
 -- Define architecture
architecture rtl of fifo is
```
(continues on next page)

(continued from previous page)

```
-- Define signals
 signal wr_en : std_logic;
  signal rd_en : std_Logic;
begin
```
Fix

```
-- Libraries
libary ieee;
-- Define architecture
architecture rtl of fifo is
  -- Define signals
  signal wr_en : std_logic;
  signal rd_en : std_Logic;
begin
```
# **16.11 Component Rules**

## **16.11.1 component\_001**

This rule checks the indentation of the component keyword.

### Violation

```
architecture rtl of fifo is
begin
component fifo is
     component ram is
```
Fix

```
architecture rtl of fifo is
begin
  component fifo is
  component ram is
```
# **16.11.2 component\_002**

This rule checks for a single space after the component keyword.

#### Violation

**component fifo is**

**component fifo is**

## **16.11.3 component\_003**

This rule checks for blank lines or comments above the component declaration.

Refer to [Configuring Previous Line Rules](configuring.html#configuring-previous-line-rules) for options.

The default style is no\_code.

### Violation

```
end component fifo;
component ram is
```
Fix

```
end component fifo;
```
**component ram is**

### **16.11.4 component\_004**

This rule checks the component keyword has proper case.

Refer to the section [Configuring Uppercase and Lowercase Rules](configuring.html#configuring-uppercase-and-lowercase-rules) for information on changing the default case.

#### Violation

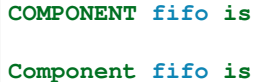

Fix

```
component fifo is
component fifo is
```
### **16.11.5 component\_005**

This rule checks the is keyword is on the same line as the component keyword.

Violation

```
component fifo
component fifo
is
```
**component fifo is**

**component fifo is**

### **16.11.6 component\_006**

This rule checks the is keyword has proper case.

Refer to the section [Configuring Uppercase and Lowercase Rules](configuring.html#configuring-uppercase-and-lowercase-rules) for information on changing the default case.

#### Violation

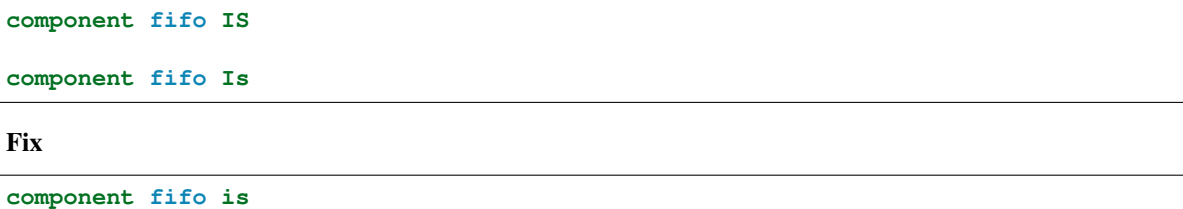

**component fifo is**

# **16.11.7 component\_007**

This rule checks for a single space before the is keyword.

#### Violation

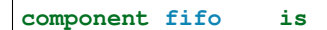

Fix

**component fifo is**

# **16.11.8 component\_008**

This rule checks the component name has proper case in the component declaration.

Refer to the section [Configuring Uppercase and Lowercase Rules](configuring.html#configuring-uppercase-and-lowercase-rules) for information on changing the default case.

### Violation

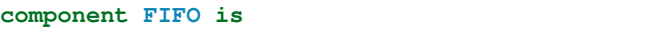

### Fix

```
component fifo is
```
# **16.11.9 component\_009**

This rule checks the indent of the end component keywords.

```
overflow : std_logic
);
    end component fifo;
```

```
overflow : std_logic
 );
end component fifo;
```
# **16.11.10 component\_010**

This rule checks the end keyword has proper case.

Refer to the section [Configuring Uppercase and Lowercase Rules](configuring.html#configuring-uppercase-and-lowercase-rules) for information on changing the default case.

#### Violation

**END component fifo**;

#### Fix

**end component fifo**;

### **16.11.11 component\_011**

This rule checks for single space after the end keyword.

### Violation

```
end component fifo;
```
## Fix

**end component fifo**;

# **16.11.12 component\_012**

This rule checks the proper case of the component name in the end component line.

Refer to the section [Configuring Uppercase and Lowercase Rules](configuring.html#configuring-uppercase-and-lowercase-rules) for information on changing the default case.

Violation

**end component FIFO**;

```
end component fifo;
```
# **16.11.13 component\_013**

This rule checks for a single space after the component keyword in the end component line.

#### Violation

**end component fifo**;

### Fix

```
end component fifo;
```
# **16.11.14 component\_014**

This rule checks the component keyword in the end component line has proper case.

Refer to the section [Configuring Uppercase and Lowercase Rules](configuring.html#configuring-uppercase-and-lowercase-rules) for information on changing the default case.

### Violation

**end COMPONENT fifo**;

### Fix

```
end component fifo;
```
# **16.11.15 component\_015**

This rule has been depricated. The component keyword is required per the LRM.

# **16.11.16 component\_016**

This rule checks for blank lines above the end component line.

### Violation

```
overflow : std_logic
);
```
**end component fifo**;

# Fix

```
overflow : std_logic
  );
end component fifo;
```
# **16.11.17 component\_017**

This rule checks the alignment of the colon for each generic and port in the component declaration.

Following extra configurations are supported:

• separate\_generic\_port\_alignment.

Refer to the section [Configuring Keyword Alignment Rules](configuring.html#configuring-keyword-alignment) for information on changing the configurations.

#### Violation

```
component my_component
   generic (
        g_width : positive;
        g_output_delay : positive
    );
   port (
        clk_i : in std_logic;
        data_i : in std_logic;
        data_o : in std_logic
    );
end component;
```
Fix

```
component my_component
   generic (
       g_width : positive;
       g_output_delay : positive
   );
   port (
       clk_i : in std_logic;
       data_i : in std_logic;
       data_o : in std_logic
   );
end component;
```
### **16.11.18 component\_018**

This rule checks for a blank line below the end component line.

Refer to the section [Configuring Blank Lines](configuring.html#configuring-blank-lines) for options regarding comments.

#### Violation

```
end component fifo;
signal rd_en : std_logic;
```
#### Fix

```
end component fifo;
```

```
signal rd_en : std_logic;
```
# **16.11.19 component\_019**

This rule checks for comments at the end of the port and generic clauses in component declarations. These comments represent additional maintainence. They will be out of sync with the entity at some point. Refer to the entity for port types, port directions and purpose.

```
wr_en : in std_logic; -- Enables write to RAM
rd_en : out std_logic; -- Enable reads from RAM
```

```
wr_en : in std_logic;
rd_en : out std_logic;
```
## **16.11.20 component\_020**

This rule checks for alignment of inline comments in the component declaration.

Following extra configurations are supported:

• separate\_generic\_port\_alignment.

Refer to the section [Configuring Keyword Alignment Rules](configuring.html#configuring-keyword-alignment) for information on changing the configurations.

Violation

```
component my_component
   generic (
       g_width : positive; -- Data width
       g_output_delay : positive -- Delay at output
   );
   port (
       clk_i : in std_logic; -- Input clock
       data_i : in std_logic; -- Data input
       data_o : in std_logic -- Data output
   );
end my_component;
```
Fix

```
component my_component
   generic (
       g_width : positive; -- Data width
       g_output_delay : positive -- Delay at output
   );
   port (
       clk_i : in std_logic; -- Input clock
       data_i : in std_logic; -- Data input
       data_o : in std_logic -- Data output
   );
end my_component;
```
# **16.11.21 component\_021**

This rule inserts the optional is keyword if it does not exist.

Refer to the section [Configuring Optional Items](configuring.html#configuring-optional-items) for options.

#### Violation

**component my\_component**

```
end my_component;
```

```
component my_component is
end my_component;
```
# **16.12 Concurrent Rules**

# **16.12.1 concurrent\_001**

This rule checks the indent of concurrent assignments.

#### Violation

```
architecture RTL of FIFO is
begin
     wr\_en \leq '0';rd_en \leq '1';
```
#### Fix

```
architecture RTL of FIFO is
begin
  wr\_en \leq '0';rd_en \leq '1';
```
# **16.12.2 concurrent\_002**

This rule checks for a single space after the <= operator.

#### Violation

```
wr\_en \leq 0';rd_en \leq '1';
```
#### Fix

```
wr en \leq '0';
rd_en \leq '1';
```
# **16.12.3 concurrent\_003**

This rule checks alignment of multiline concurrent simple signal assignments. Succesive lines should align to the space after the assignment operator. However, there is a special case if there are parenthesis in the assignment. If the parenthesis are not closed on the same line, then the next line will be aligned to the parenthesis. Aligning to the parenthesis improves readability.

```
O_FOO <= (1 => q_foo(63 downto 32),
        0 => q_foo(31 downto 0));
n_foo <= resize(unsigned(I_FOO) +
        unsigned(I_BAR), q_foo'length);
```

```
O_FOO <= (1 => q_foo(63 downto 32),
         0 => q_foo(31 downto 0));
n_foo <= resize(unsigned(I_FOO) +
                unsigned(I_BAR), q_foo'length);
```
# **16.12.4 concurrent\_004**

This rule checks for at least a single space before the <= operator.

#### Violation

wr\_en<= '0';

#### Fix

 $wr\_en \leq '0';$ 

# **16.12.5 concurrent\_005**

This rule checks for labels on concurrent assignments. Labels on concurrents are optional and do not provide additional information.

#### Violation

```
WR_EN_OUTPUT : WR_EN <= q_wr_en;
RD_EN_OUTPUT : RD_EN <= q_rd_en;
```
#### Fix

```
WR<sub>EN</sub> \leq q_wr_en;
RD_EN <= q_rd_en;
```
# **16.12.6 concurrent\_006**

This rule checks the alignment of the  $\leq$  operator over multiple consecutive lines. Refer to the section [Configuring](configuring.html#configuring-keyword-alignment) [Keyword Alignment Rules](configuring.html#configuring-keyword-alignment) for information on changing the configurations.

### Violation

```
wr\_en \leq '0';rd_en <= '1';
data <= (others => '0');
```
 $wr\_en \leq '0';$ rd\_en <= '1'; data <= (**others** => '0');

# **16.12.7 concurrent\_007**

This rule checks for code after the else keyword.

Note: There is a configuration option allow\_single\_line which allows single line concurrent statements.

### **allow\_single\_line set to False (Default)**

#### Violation

```
wr\_en \leq '0' when overflow = '0' else '1';
wr_en <= '0' when overflow = '0' else '1' when underflow = '1' else sig_a;
```
Fix

```
wr_en <= '0' when overflow = '0' else
        '1';
wr_en <= '0' when overflow = '0' else
        '1' when underflow = '1' else
         sig_a;
```
#### **allow\_single\_line set to True**

Violation

```
wr\_en \leq '0' when overflow = '0' else '1';
wr_en <= '0' when overflow = '0' else '1' when underflow = '1' else sig_a;
```
Fix

```
wr_en <= '0' when overflow = '0' else '1';
wr_en <= '0' when overflow = '0' else
         '1' when underflow = '1' else
         sig_a;
```
# **16.12.8 concurrent\_008**

This rule checks the alignment of inline comments in consecutive concurrent statements. Refer to the section [Config](configuring.html#configuring-keyword-alignment)[uring Keyword Alignment Rules](configuring.html#configuring-keyword-alignment) for information on changing the configurations.

```
wr\_en \leq '0'; \qquad -- Write enablerd_en <= '1'; -- Read enable
data <= (others => '0'); -- Write data
```

```
wr\_en \leq '0'; -- Write enable
rd\_en \leq '1'; -- Read enable
data <= (others => '0'); -- Write data
```
# **16.12.9 concurrent\_009**

This rule checks alignment of multiline concurrent conditional signal statements.

Refer to the section [Configuring Concurrent Alignment Rules](configuring.html#configuring-concurrent-alignment-rules) for information on formatting options.

#### Violation

```
wr_en <= '0' when q_wr_en = '1' else
    1';
w_foo <= I_FOO when ((I_BAR = '1') and
        (I_CRUFT = '1')) else
         '0';
```
### Fix

```
wr_en <= '0' when q_wr_en = '1' else
        '1';
w_foo <= I_FOO when ((I_BAR = '1') and
                    (I_CRUFT = '1')) else
         '0';
```
# **16.12.10 concurrent\_010**

This rule removes blank lines within concurrent signal assignments.

### Violation

```
wr_en <= '0' when q_wr_en = '1' else
     '1';
w_foo \leq I_FOO when ((I_BAR = '1') and
                      (I_CRUFT = '1')) else
         '0';
```

```
wr_en <= '0' when q_wr_en = '1' else
        1'1';
w_foo <= I_FOO when ((I_BAR = '1') and
                     (I_CRUFT = '1')) else
         '0';
```
# **16.12.11 concurrent\_011**

This rule checks the structure of simple and conditional concurrent statements.

Refer to the section [Configuring Concurrent Structure Rules](configuring.html#configuring-concurrent-structure-rules) for information on formatting options.

#### Violation

```
wr_en <=
  '0' when q_wr_en = '1' else
         '1';
w_foo \leqI_FOO when ((I_BAR = '1') and
                      (I_CRUFT = '1')) else
         '0';
```
Fix

```
wr_en <= '0' when q_wr_en = '1' else
        '1';
w_foo <= I_FOO when ((I_BAR = '1') and
                     (I_CRUFT = '1')) else
         '0';
```
# **16.13 Constant Rules**

### **16.13.1 constant\_001**

This rule checks the indent of a constant declaration.

Violation

```
architecture RTL of FIFO is
constant size : integer := 1;
   constant width : integer := 32
```
Fix

```
architecture RTL of FIFO is
 constant size : integer := 1;
 constant width : integer := 32
```
# **16.13.2 constant\_002**

This rule checks the constant keyword is has proper case.

Refer to the section [Configuring Uppercase and Lowercase Rules](configuring.html#configuring-uppercase-and-lowercase-rules) for information on changing the default case.

```
CONSTANT size : integer := 1;
```

```
constant size : integer := 1;
```
### **16.13.3 constant\_003**

This rule was depricated and replaced with rules: function\_015, package\_019, procedure\_010, architecture\_029 and process\_037.

### **16.13.4 constant\_004**

This rule checks the constant identifier has proper case.

Refer to the section [Configuring Uppercase and Lowercase Rules](configuring.html#configuring-uppercase-and-lowercase-rules) for information on changing the default case.

### Violation

**constant** SIZE : **integer** := 1;

Fix

```
constant size : integer := 1;
```
### **16.13.5 constant\_005**

This rule checks for a single space after the colon.

Violation

```
constant size :integer := 1;
constant wdith : integer := 32;
```
Fix

```
constant size : integer := 1;
constant width : integer := 32;
```
### **16.13.6 constant\_006**

This rule checks for at least a single space before the colon.

Violation

```
constant size: integer := 1;
constant width : integer := 32;
```

```
constant size : integer := 1;
constant width : integer := 32;
```
# **16.13.7 constant\_007**

This rule checks the := is on the same line at the **constant** keyword.

#### Violation

```
constant size : integer
   := 1;
```
### Fix

```
constant size : integer := 1;
```
Fix

```
constant size : integer := 1;
constant width : integer := 32
```
# **16.13.8 constant\_010**

This rule checks for a single space before the := keyword in constant declarations. Having a space makes it clearer where the assignment occurs on the line.

#### Violation

```
constant size : integer:= 1;
constant width : integer := 10;
```
Fix

```
constant size : integer := 1;
constant width : integer := 10;
```
# **16.13.9 constant\_011**

This rule checks the constant type has proper case.

Refer to the section [Configuring Uppercase and Lowercase Rules](configuring.html#configuring-uppercase-and-lowercase-rules) for information on changing the default case.

Violation

```
constant size : INTEGER := 1;
```
Fix

**constant** size : **integer** := 1;

# **16.13.10 constant\_012**

This rule checks the indent of multiline constants that contain arrays.

Refer to section [Configuring Multiline Indent Rules](configuring.html#configuring-multiline-indent-rules) for options.

Note: The structure of multiline array constants is handled by the rule constant \_016.

### Violation

```
constant rom : romq_type :=
(
           0<sub>r</sub>65535,
      32768
  );
```
### Fix

```
constant rom : romq_type :=
(
  0<sub>r</sub>65535,
  32768
);
```
# **16.13.11 constant\_013**

This rule checks for consistent capitalization of constant names.

### Violation

```
architecture RTL of ENTITY1 is
  constant c_size : integer := 5;
 constant c_ones : std_logic_vector(c_size - 1 downto 0) := (others => '1');
 constant c_zeros : std_logic_vector(c_size - 1 downto 0) := (others => '0');
  signal data : std_logic_vector(c_size - 1 downto 0);
begin
 data <= C_ONES;
 PROC_NAME : process () is
 begin
   data <= C_ones;
   if (sig2 = '0') then
     data <= c_Zeros;
   end if;
 end process PROC_NAME;
end architecture RTL;
```
Fix

**architecture RTL of ENTITY1 is**

(continues on next page)

(continued from previous page)

```
constant c_size : integer := 5;
  constant c_ones : std_logic_vector(c_size - 1 downto 0) := (others => '1');
  constant c_zeros : std_logic_vector(c_size - 1 downto 0) := (others => '0');
  signal data : std_logic_vector(c_size - 1 downto 0);
begin
 data <= c_ones;
 PROC_NAME : process () is
 begin
   data <= c_ones;
   if (sig2 = '0') then
     data <= c_zeros;
   end if;
  end process PROC_NAME;
end architecture RTL;
```
# **16.13.12 constant\_014**

This rule checks the indent of multiline constants that do not contain arrays.

#### Violation

```
constant width : integer := a + b +
 c + d;
```
Fix

**constant** width : **integer** := a + b +  $c + d;$ 

# **16.13.13 constant\_015**

This rule checks for valid prefixes on constant identifiers. The default constant prefix is *c\_*.

Refer to the section [Configuring Prefix and Suffix Rules](configuring.html#configuring-prefix-suffix) for information on changing the allowed prefixes.

Violation

**constant** my\_const : **integer**;

#### Fix

```
constant c_my_const : integer;
```
### **16.13.14 constant\_016**

This rule checks the structure of multiline constants that contain arrays.

Refer to section [Configuring Multiline Structure Rules](configuring.html#configuring-multiline-structure-rules) for options.

Note: The indenting of multiline array constants is handled by the rule [constant\\_012.](constant_rules.html#constant-012)

Violation

```
constant rom : romq_type := (0, 65535, 32768);
```
Fix

```
constant rom : romq_type :=
(
 0,65535,
  32768
);
```
# **16.14 Context Rules**

### **16.14.1 context\_001**

This rule checks the indent of the context keyword.

#### Violation

context c1 **is**

```
library ieee;
```
### Fix

context c1 **is**

**library ieee**;

### **16.14.2 context\_002**

This rule checks for a single space between the context keyword and the context identifier.

#### Violation

context c1 **is**

### Fix

context c1 **is**

## **16.14.3 context\_003**

This rule checks for blank lines or comments above the context keyword.

Refer to [Configuring Previous Line Rules](configuring.html#configuring-previous-line-rules) for options.

The default style is no\_code.

Violation

```
library ieee;
context c1 is
--Some Comment
context c1 is
```
### Fix

```
library ieee;
context c1 is
--Some Comment
context c1 is
```
# **16.14.4 context\_004**

This rule checks the context keyword has proper case.

Refer to the section [Configuring Uppercase and Lowercase Rules](configuring.html#configuring-uppercase-and-lowercase-rules) for information on changing the default case.

### Violation

```
CONTEXT c1 is
```
#### Fix

context c1 **is**

# **16.14.5 context\_005**

This rule checks the context identifier is on the same line as the context keyword.

### Violation

context c1 **is**

### Fix

context c1 **is**

# **16.14.6 context\_006**

This rule checks the is keyword is on the same line as the context identifier.

context c1 **is**

#### Fix

context c1 **is**

### **16.14.7 context\_007**

This rule checks for code after the is keyword.

### Violation

```
context c1 is -- Comments are allowed
context c1 is library ieee; -- This is not allowed
```
Fix

```
context c1 is -- Comments are allowed
context c1 is
 library ieee; -- This is not allowed
```
### **16.14.8 context\_008**

This rule checks the end keyword is on it's own line.

Violation

```
context c1 is library ieee; end context c1;
context c1 is library ieee; end;
```
Fix

```
context c1 is library ieee;
end context c1;
context c1 is library ieee;
end;
```
# **16.14.9 context\_009**

This rule checks the context keyword is on the same line as the end context keyword.

Violation

**end context c1**;
**end context c1**;

# **16.14.10 context\_010**

This rule checks the context identifier is on the same line as the end context keyword.

Violation

**end context c1**;

### Fix

**end context c1**;

# **16.14.11 context\_011**

This rule checks the semicolon is on the same line as the end keyword.

### Violation

**end** ; **end context** ; **end context c1** ;

### Fix

**end**; **end context**; **end context c1**;

### **16.14.12 context\_012**

This rule checks the context identifier has proper case in the context declaration.

Refer to the section [Configuring Uppercase and Lowercase Rules](configuring.html#configuring-uppercase-and-lowercase-rules) for information on changing the default case.

Violation

context C1 **is**

Fix

context c1 **is**

# **16.14.13 context\_013**

This rule checks the is keyword has proper case in the context declaration.

Refer to the section [Configuring Uppercase and Lowercase Rules](configuring.html#configuring-uppercase-and-lowercase-rules) for information on changing the default case.

#### Violation

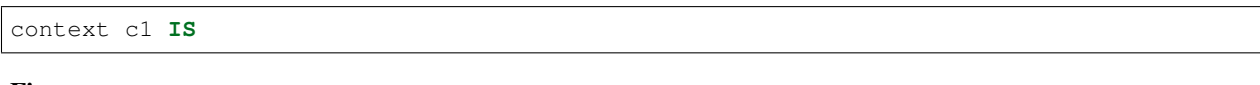

### Fix

context c1 **is**

### **16.14.14 context\_014**

This rule checks the end keyword has proper case.

Refer to the section [Configuring Uppercase and Lowercase Rules](configuring.html#configuring-uppercase-and-lowercase-rules) for information on changing the default case.

### Violation

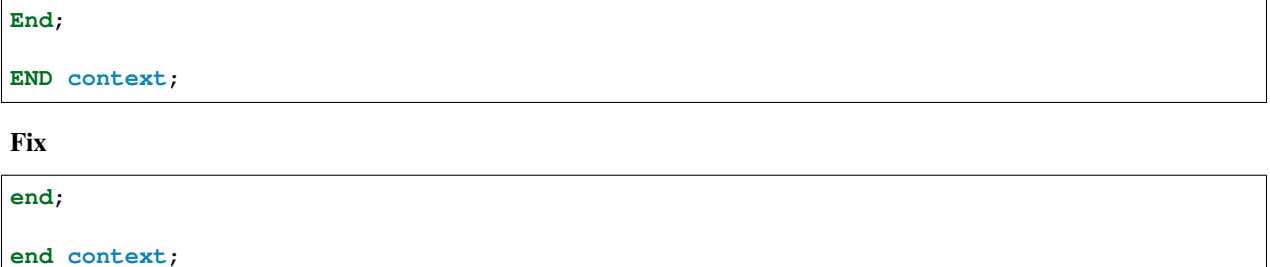

### **16.14.15 context\_015**

This rule checks the context keyword has proper case in the end context declaration.

Refer to the section [Configuring Uppercase and Lowercase Rules](configuring.html#configuring-uppercase-and-lowercase-rules) for information on changing the default case.

### Violation

**end CONTEXT**;

Fix

**end context**;

### **16.14.16 context\_016**

This rule checks the context identifier has proper case in the end context declaration.

Refer to the section [Configuring Uppercase and Lowercase Rules](configuring.html#configuring-uppercase-and-lowercase-rules) for information on changing the default case.

### Violation

**end context C1**;

**end context c1**;

# **16.14.17 context\_017**

This rule checks for a single space between the context identifier and the is keyword.

#### Violation

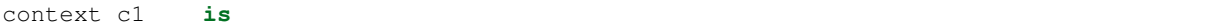

#### Fix

context c1 **is**

## **16.14.18 context\_018**

This rule checks for a single space between the end keyword and the context keyword.

### Violation

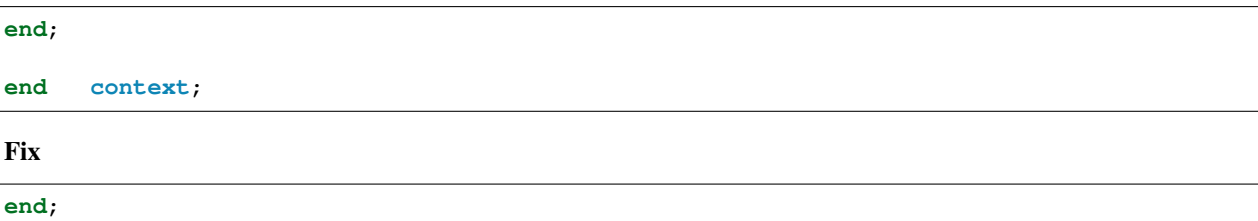

**end context**;

### **16.14.19 context\_019**

This rule checks for a single space between the context keyword and the context identifier.

### Violation

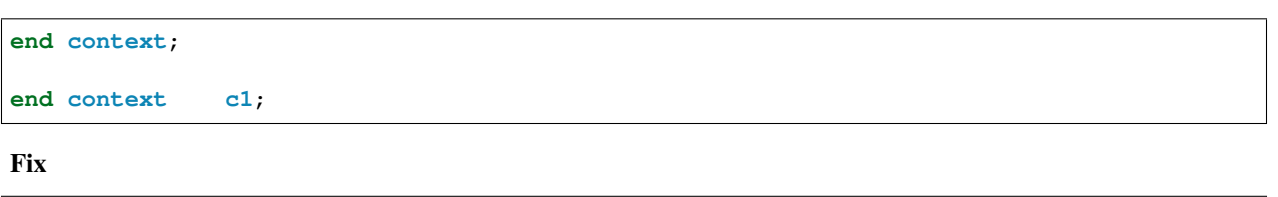

**end context**; **end context c1**;

### **16.14.20 context\_020**

This rule checks the indent of the end keyword.

```
context c1 is
   end context c1;
```

```
context c1 is
end context c1;
```
# **16.14.21 context\_021**

This rule checks for the keyword context in the end context statement.

Refer to the section [Configuring Optional Items](configuring.html#configuring-optional-items) for options.

### Violation

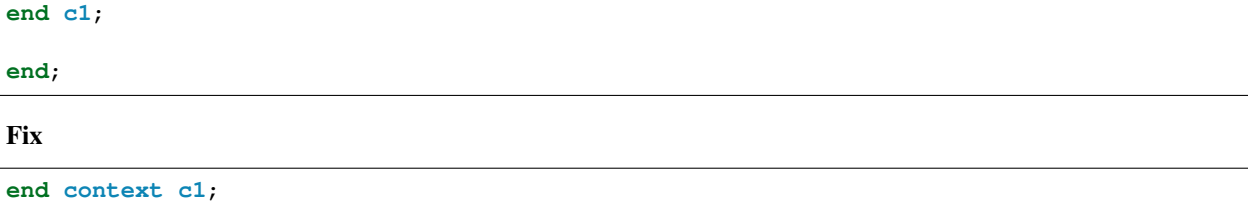

# **16.14.22 context\_022**

This rule checks for the context name in the end context statement.

Refer to the section [Configuring Optional Items](configuring.html#configuring-optional-items) for options.

#### Violation

**end context**;

# **end context**; Fix

```
end context c1;
```
# **16.14.23 context\_023**

This rule adds a blank line below the is keyword.

Refer to the section [Configuring Blank Lines](configuring.html#configuring-blank-lines) for options regarding comments.

Violation

```
context c1 is
 library IEEE;
```
context c1 **is**

**library IEEE**;

### **16.14.24 context\_024**

This rule checks for blank lines or comments above the end keyword.

Refer to [Configuring Previous Line Rules](configuring.html#configuring-previous-line-rules) for options.

The default style is no\_code.

### Violation

```
use ieee.std_logic_1164.all;
end context;
```
#### Fix

```
use ieee.std_logic_1164.all;
```
**end context**;

### **16.14.25 context\_025**

This rule adds a blank line below the context semicolon.

Refer to the section [Configuring Blank Lines](configuring.html#configuring-blank-lines) for options regarding comments.

### Violation

**end context**; **entity fifo is**

Fix

**end context**; **entity fifo is**

### **16.14.26 context\_026**

This rule ensures a single blank line after the context keword.

### Violation

```
context c1 is
```
**library ieee**;

context c1 **is library ieee**;

### **16.14.27 context\_027**

This rule ensures a single blank line before the end keword.

#### Violation

```
use ieee.std_logic_1164.all;
```
**end context**;

Fix

```
use ieee.std_logic_1164.all;
```
**end context**;

### **16.14.28 context\_028 (Proposed)**

This rule checks for alignment of inline comments in the context declaration.

Refer to the section [Configuring Keyword Alignment Rules](configuring.html#configuring-keyword-alignment) for information on changing the configurations.

Violation

```
context c1 is \qquad \qquad --  Some comment
 library ieee; \qquad \qquad -- \text{ Other comment}use ieee.std_logic_1164.all; -- Comment 3
end context c1; -- Comment 4
```
Fix

```
context c1 is \qquad \qquad \qquad --  Some comment
 library ieee; -- Other comment
   use ieee.std_logic_1164.all; -- Comment 3
end context c1; -- Comment 4
```
# **16.15 Context Reference Rules**

# **16.15.1 context\_ref\_001**

This rule checks the indent of the context keyword.

### Violation

**library ieee**; context c1;

**library ieee**; context c1;

# **16.15.2 context\_ref\_002**

This rule checks for a single space between the context keyword and the context selected name.

#### Violation

context c1;

### Fix

context c1;

# **16.15.3 context\_ref\_003**

This rule checks the context keyword has proper case.

Refer to the section [Configuring Uppercase and Lowercase Rules](configuring.html#configuring-uppercase-and-lowercase-rules) for information on changing the default case.

### Violation

CONTEXT c1;

### Fix

context c1;

# **16.15.4 context\_ref\_004**

This rule checks the context selected names have proper case in the context reference.

Refer to the section [Configuring Uppercase and Lowercase Rules](configuring.html#configuring-uppercase-and-lowercase-rules) for information on changing the default case.

### Violation

```
context C1;
context CON1, Con2;
```
### Fix

context c1;

```
context con1, con2;
```
### **16.15.5 context\_ref\_005**

This rule checks the context keyword is on it's own line.

context c1 **is library ieee**; context con1; **end context c1**;

**library ieee**; context con2;

#### Fix

```
context c1 is library ieee;
context con1; end context c1;
library ieee;
context con2;
```
# **16.15.6 context\_ref\_006 (Proposed)**

This rule checks the semicolon is on the same line as the context selected name.

### Violation

```
context c1
;
context
c1
;
```
### Fix

```
context c1;
context
c1;
```
# **16.15.7 context\_ref\_007 (Proposed)**

This rule checks for code after the semicolon.

### Violation

```
context c1; -- Comments are allowed
context c1; library ieee; -- This is not allowed
```
### Fix

```
context cl; -- Comments are allowed
context c1;
 library ieee; -- This is not allowed
```
# **16.15.8 context\_ref\_008 (Proposed)**

This rule checks the context selected name is on the same line as the context keyword.

context c1 ;

### Fix

```
context c1
;
```
# **16.15.9 context\_ref\_009 (Proposed)**

This rule checks for multiple selected names in a single reference.

### Violation

```
context c1, c2, c3; - Comment 1
context c1,
        c2,
        c3;
```
context c1; context c2; context c3; context c1; context c2; context c3;

# **16.16 Entity Rules**

## **16.16.1 entity\_001**

This rule checks the indent of the entity keyword.

### Violation

**library ieee**;

**entity fifo is**

Fix

**library ieee**;

**entity fifo is**

### **16.16.2 entity\_002**

This rule checks for a single space after the entity keyword.

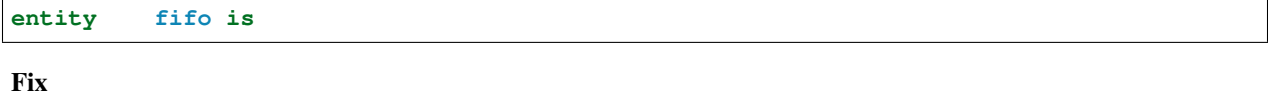

**entity fifo is**

# **16.16.3 entity\_003**

This rule checks for blank lines or comments above the entity keyword.

Refer to the section [Configuring Previous Line Rules](configuring.html#configuring-previous-line-rules) for options.

#### Violation

**library ieee**; **entity fifo is**

Fix

```
library ieee;
```
**entity fifo is**

### **16.16.4 entity\_004**

This rule checks the entity keyword has proper case.

Refer to the section [Configuring Uppercase and Lowercase Rules](configuring.html#configuring-uppercase-and-lowercase-rules) for information on changing the default case.

#### Violation

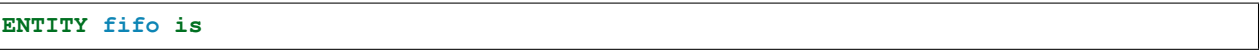

Fix

**entity fifo is**

# **16.16.5 entity\_005**

This rule checks the is keyword is on the same line as the entity keyword.

### Violation

**entity fifo entity fifo is**

### Fix

**entity fifo is entity fifo is**

# **16.16.6 entity\_006**

This rule checks the is keyword has proper case in the entity declaration.

Refer to the section [Configuring Uppercase and Lowercase Rules](configuring.html#configuring-uppercase-and-lowercase-rules) for information on changing the default case.

### Violation

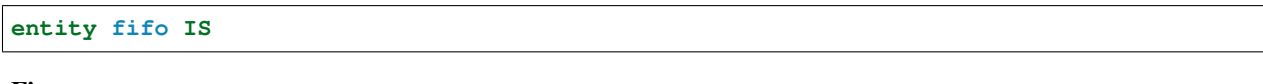

### Fix

**entity fifo is**

# **16.16.7 entity\_007**

This rule checks for a single space before the is keyword.

### Violation

**entity fifo is**

### Fix

**entity fifo is**

# **16.16.8 entity\_008**

This rule checks the entity name has proper case in the entity declaration.

Refer to the section [Configuring Uppercase and Lowercase Rules](configuring.html#configuring-uppercase-and-lowercase-rules) for information on changing the default case.

### Violation

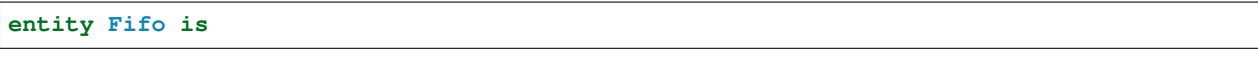

### Fix

**entity fifo is**

# **16.16.9 entity\_009**

This rule checks the indent of the end keyword.

### Violation

```
wr_en : in std_logic;
 rd_en : in std_logic
);
 end entity fifo;
```

```
wr_en : in std_logic;
   rd_en : in std_logic
 );
end entity fifo;
```
# **16.16.10 entity\_010**

This rule checks the end keyword has proper case.

Refer to the section [Configuring Uppercase and Lowercase Rules](configuring.html#configuring-uppercase-and-lowercase-rules) for information on changing the default case.

### Violation

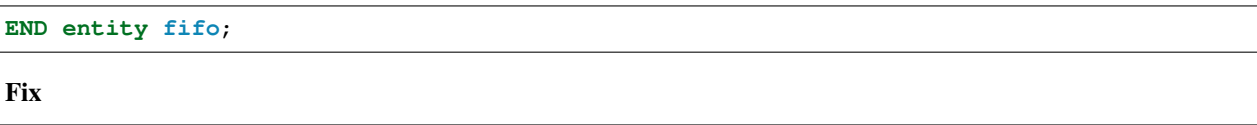

**end entity fifo**;

# **16.16.11 entity\_011**

This rule checks for a single space after the end keyword.

### Violation

**end entity fifo**;

Fix

```
end entity fifo;
```
# **16.16.12 entity\_012**

This rule checks the case of the entity name in the end entity statement.

Refer to the section [Configuring Uppercase and Lowercase Rules](configuring.html#configuring-uppercase-and-lowercase-rules) for information on changing the default case.

### Violation

```
end entity FIFO;
```
Fix

```
end entity fifo;
```
# **16.16.13 entity\_013**

This rule checks for a single space after the entity keyword in the closing of the entity declaration.

### Violation

**end entity fifo**;

**end entity fifo**;

## **16.16.14 entity\_014**

This rule checks the entity keyword has proper case in the closing of the entity declaration.

Refer to the section [Configuring Uppercase and Lowercase Rules](configuring.html#configuring-uppercase-and-lowercase-rules) for information on changing the default case.

### Violation

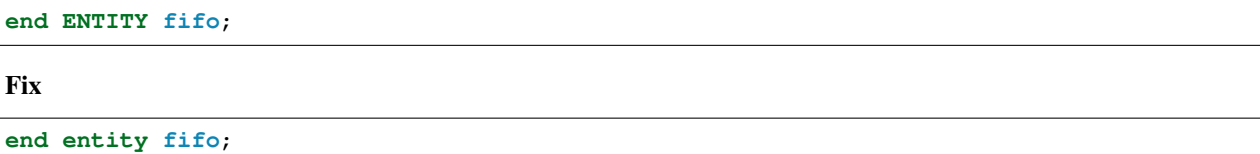

### **16.16.15 entity\_015**

This rule checks for the keyword entity in the end entity statement.

Refer to the section [Configuring Optional Items](configuring.html#configuring-optional-items) for options.

### Violation

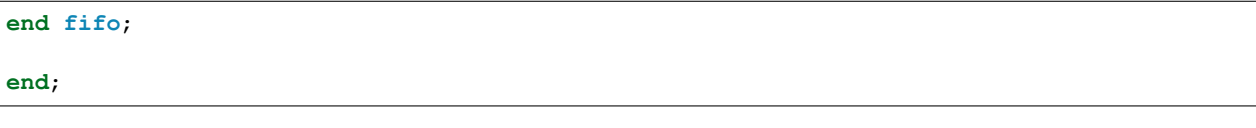

Fix

```
end entity fifo;
```
**end entity**;

# **16.16.16 entity\_016**

This rule checks for blank lines above the end entity keywords.

Violation

```
wr_en : in std_logic;
   rd_en : in std_logic
 );
end entity fifo;
```

```
wr_en : in std_logic;
   rd_en : in std_logic
 );
end entity fifo;
```
# **16.16.17 entity\_017**

This rule checks the alignment of the colon for each generic and port in the entity declaration.

Following extra configurations are supported:

• separate\_generic\_port\_alignment.

Refer to the section [Configuring Keyword Alignment Rules](configuring.html#configuring-keyword-alignment) for information on changing the configurations.

### Violation

```
generic (
    g_width : positive;
    g_output_delay : positive
);
port (
   clk_i : in std_logic;
    data_i : in std_logic;
    data_o : in std_logic
);
```
Fix

```
generic (
   g_width : positive;
   g_output_delay : positive
);
port (
   clk_i : in std_logic;
   data_i : in std_logic;
   data_o : in std_logic
);
```
# **16.16.18 entity\_018**

This rule checks the alignment of := operator for each generic and port in the entity declaration.

Following extra configurations are supported:

• separate\_generic\_port\_alignment.

Refer to the section [Configuring Keyword Alignment Rules](configuring.html#configuring-keyword-alignment) for information on changing the configurations.

Violation

```
generic (
   g_width : positive := 8;
   g_output_delay : positive := 5
);
port (
   clk_i : in std_logic;
   data1_i : in std_logic := 'X';
   data2_i : in std_logic := 'X';
   data_o : in std_logic
);
```

```
generic (
   g_width : positive := 8;
   g_output_delay : positive := 5
);
port (
   clk_i : in std_logic;
   data1_i : in std_logic := 'X';
   data2_i : in std_logic := 'X';
   data_o : in std_logic
);
```
### **16.16.19 entity\_019**

This rule checks for the entity name in the **end entity** statement.

Refer to the section [Configuring Optional Items](configuring.html#configuring-optional-items) for options.

### Violation

**end entity**;

#### Fix

```
end entity entity_name;
```
### **16.16.20 entity\_020**

This rule checks for alignment of inline comments in the entity declaration.

Following extra configurations are supported:

• separate\_generic\_port\_alignment.

Refer to the section [Configuring Keyword Alignment Rules](configuring.html#configuring-keyword-alignment) for information on changing the configurations.

Violation

```
generic (
   g_width : positive; -- Data width
   g_output_delay : positive -- Delay at output
);
port (
   clk_i : in std_logic; -- Input clock
   data_i : in std_logic; -- Data input
   data_o : in std_logic -- Data output
);
```
Fix

```
generic (
   g_width : positive; -- Data width
   g_output_delay : positive -- Delay at output
);
port (
   clk_i : in std_logic; -- Input clock
    data_i : in std_logic; -- Data input
```
(continues on next page)

(continued from previous page)

```
data_o : in std_logic -- Data output
);
```
# **16.16.21 Naming Convention Rules (600 - 699)**

### **entity\_600**

This rule checks for consistent capitalization of generic names in entity declarations.

#### Violation

```
entity FIFO is
 generic (
   G_WIDTH : natural := 16
 );
 port (
   I_DATA : std_logic_vector(g_width - 1 downto 0);
   O_DATA : std_logic_vector(g_width - 1 downto 0)
 );
end entity fifo;
```
Fix

```
entity FIFO is
 generic (
   G_WIDTH : natural := 16
 );
 port (
   I_DATA : std_logic_vector(G_WIDTH - 1 downto 0);
   O_DATA : std_logic_vector(G_WIDTH - 1 downto 0)
 );
end entity fifo;
```
# **16.17 Entity Specification Rules**

### **16.17.1 Structural Rules (000 - 099)**

No rules identified.

### **16.17.2 Whitespacing Rules (100 - 199)**

### **entity\_specification\_100**

This rule checks for a single space after the colon.

Violation

```
attribute coordinate of comp_1 :component is (0.0, 17.5);
attribute coordinate of comp_1 : component is (0.0, 17.5);
```

```
attribute coordinate of comp_1 : component is (0.0, 17.5);
attribute coordinate of comp_1 : component is (0.0, 17.5);
```
### **entity\_specification\_101**

This rule checks for at least a single space before the colon.

### Violation

```
attribute coordinate of comp_1: component is (0.0, 17.5);
attribute coordinate of comp_1 : component is (0.0, 17.5);
Fix
attribute coordinate of comp_1 : component is (0.0, 17.5);
```
**attribute** coordinate **of** comp\_1 : **component is** (0.0, 17.5);

**16.17.3 Vertical Spacing Rules (200 - 299)**

No rules have been identified.

### **16.17.4 Indentation Rules (300 - 399)**

No rules have been identified.

### **16.17.5 Alignment Rules (400 - 499)**

No rules have been identified.

### **16.17.6 Capitalization Rules (500 - 599)**

#### **entity\_specification\_500**

This rule checks the others keyword has proper case.

Refer to the section [Configuring Uppercase and Lowercase Rules](configuring.html#configuring-uppercase-and-lowercase-rules) for information on changing the default case.

Violation

```
attribute coordinate of OTHERS : component is (0.0, 17.5);
```

```
attribute coordinate of others : component is (0.0, 17.5);
```
### **entity\_specification\_501**

This rule checks the all keyword has proper case.

Refer to the section [Configuring Uppercase and Lowercase Rules](configuring.html#configuring-uppercase-and-lowercase-rules) for information on changing the default case.

#### Violation

**attribute** coordinate **of ALL** : **component is** (0.0, 17.5);

#### Fix

**attribute** coordinate **of all** : **component is** (0.0, 17.5);

### **entity\_specification\_502**

This rule checks the *entity\_designator* has proper case.

Refer to the section [Configuring Uppercase and Lowercase Rules](configuring.html#configuring-uppercase-and-lowercase-rules) for information on changing the default case.

### Violation

**attribute** coordinate **of** COMP\_1, COMP\_2 : **component is** (0.0, 17.5);

#### Fix

```
attribute coordinate of comp_1, comp_2 : component is (0.0, 17.5);
```
### **entity\_specification\_503**

This rule checks the *entity\_class* has proper case.

Refer to the section [Configuring Uppercase and Lowercase Rules](configuring.html#configuring-uppercase-and-lowercase-rules) for information on changing the default case.

#### Violation

**attribute** coordinate **of** comp\_1 : **COMPONENT is** (0.0, 17.5);

Fix

```
attribute coordinate of comp_1 : component is (0.0, 17.5);
```
### **16.17.7 Naming Convention Rules (600 - 699)**

No rules have been identified.

# **16.18 File Rules**

### **16.18.1 file\_001**

This rule checks the indent of file declarations.

```
architecture rtl of fifo is
file defaultImage : load_file_type open read_mode is load_file_name;
file defaultImage : load_file_type open read_mode
is load_file_name;
```
**begin**

Fix

```
architecture rtl of fifo is
  file defaultImage : load_file_type open read_mode is load_file_name;
  file defaultImage : load_file_type open read_mode
    is load_file_name;
begin
```
### **16.18.2 file\_002**

This rule checks the file keyword has proper case.

Refer to the section [Configuring Uppercase and Lowercase Rules](configuring.html#configuring-uppercase-and-lowercase-rules) for information on changing the default case.

Violation

```
architecture rtl of fifo is
```
**FILE** defaultImage : load\_file\_type **open** read\_mode **is** load\_file\_name;

**begin**

Fix

```
architecture rtl of fifo is
  file defaultImage : load_file_type open read_mode is load_file_name;
begin
```
### **16.18.3 file\_003**

This rule was depricated and replaced with rules: function\_015, package\_019, procedure\_010, architecture\_029 and process\_037.

# **16.19 For Loop Rules**

### **16.19.1 for\_loop\_001**

This rule checks the indentation of the for keyword.

Violation

```
fifo_proc : process () is
begin
for index in 4 to 23 loop
  end loop;
end process;
```
Fix

```
fifo_proc : process () is
begin
  for index in 4 to 23 loop
  end loop;
end process;
```
# **16.19.2 for\_loop\_002**

This rule checks the indentation of the end loop keywords.

### Violation

```
fifo_proc : process () is
begin
  for index in 4 to 23 loop
     end loop;
end process;
```
Fix

```
fifo_proc : process () is
begin
  for index in 4 to 23 loop
  end loop;
end process;
```
### **16.19.3 for\_loop\_003**

This rule checks the proper case of the label on a foor loop.

Refer to the section [Configuring Uppercase and Lowercase Rules](configuring.html#configuring-uppercase-and-lowercase-rules) for information on changing the default case.

```
LABEL : for index in 4 to 23 loop
Label : for index in 0 to 100 loop
```

```
label : for index in 4 to 23 loop
label : for index in 0 to 100 loop
```
### **16.19.4 for\_loop\_004**

This rule checks if a label exists on a for loop that a single space exists between the label and the colon.

Violation

```
label: for index in 4 to 23 loop
label : for index in 0 to 100 loop
```
#### Fix

```
label : for index in 4 to 23 loop
label : for index in 0 to 100 loop
```
### **16.19.5 for\_loop\_005**

This rule checks if a label exists on a for loop that a single space exists after the colon.

Violation

```
label : for index in 4 to 23 loop
label : for index in 0 to 100 loop
```
Fix

```
label : for index in 4 to 23 loop
label : for index in 0 to 100 loop
```
# **16.20 Function Rules**

### **16.20.1 function\_001**

This rule checks the indentation of the function keyword.

```
architecture RTL of FIFO is
    function overflow (a: integer) return integer is
function underflow (a: integer) return integer is
begin
```

```
architecture RTL of FIFO is
  function overflow (a: integer) return integer is
  function underflow (a: integer) return integer is
begin
```
### **16.20.2 function\_002**

This rule checks a single space exists after the function keyword.

### Violation

**function** overflow (a: **integer**) **return integer is**

#### Fix

```
function overflow (a: integer) return integer is
```
### **16.20.3 function\_003**

This rule checks for a single space between the function name and the (.'

#### Violation

```
function overflow (a: integer) return integer is
```

```
function underflow(a: integer) return integer is
```
Fix

```
function overflow (a: integer) return integer is
function underflow (a: integer) return integer is
```
### **16.20.4 function\_004**

This rule checks the begin keyword has proper case.

Refer to the section [Configuring Uppercase and Lowercase Rules](configuring.html#configuring-uppercase-and-lowercase-rules) for information on changing the default case.

Violation

```
function overflow (a: integer) return integer is
BEGIN
```

```
function overflow (a: integer) return integer is
begin
```
# **16.20.5 function\_005**

This rule checks the function keyword has proper case.

Refer to the section [Configuring Uppercase and Lowercase Rules](configuring.html#configuring-uppercase-and-lowercase-rules) for information on changing the default case.

#### Violation

**FUNCTION** overflow (a: **integer**) **return integer is**

#### Fix

```
function overflow (a: integer) return integer is
```
### **16.20.6 function\_006**

This rule checks for blank lines or comments above the function keyword.

Refer to [Configuring Previous Line Rules](configuring.html#configuring-previous-line-rules) for options.

#### Violation

```
architecture RTL of FIFO is
 function overflow (a: integer) return integer is
```
#### Fix

```
architecture RTL of FIFO is
 function overflow (a: integer) return integer is
```
### **16.20.7 function\_007**

This rule checks for a blank line below the end of the function declaration.

Refer to the section [Configuring Blank Lines](configuring.html#configuring-blank-lines) for options regarding comments.

#### Violation

```
function overflow (a: integer) return integer is
end;
signal wr_en : std_logic;
```
Fix

```
function overflow (a: integer) return integer is
end;
```
**signal** wr\_en : **std\_logic**;

### **16.20.8 function\_008**

This rule checks the indent of function parameters on multiple lines.

```
function func_1 (a : integer; b : integer;
           c : unsigned(3 downto 0);
   d : std_logic_vector(7 downto 0);
      e : std_logic) return integer is
begin
end;
```

```
function func_1 (a : integer; b : integer;
  c : unsigned(3 downto 0);
  d : std_logic_vector(7 downto 0);
  e : std_logic) return integer is
begin
end;
```
# **16.20.9 function\_009**

This rule checks for a function parameter on the same line as the function keyword when the parameters are on multiple lines.

Violation

```
function func_1 (a : integer; b : integer;
 c : unsigned(3 downto 0);
 d : std_logic_vector(7 downto 0);
 e : std_logic) return integer is
begin
end;
```
Fix

```
function func_1 (
 a : integer; b : integer;
 c : unsigned(3 downto 0);
 d : std_logic_vector(7 downto 0);
 e : std_logic) return integer is
begin
end;
```
# **16.20.10 function\_010**

This rule checks for consistent capitalization of function names.

Violation

```
architecture rtl of fifo is
  function func_1 ()
```
(continues on next page)

(continued from previous page)

```
OUT1 \leq Func_1;PROC1 : process () is
 begin
     sig1 \leq FUNC_1;end process;
end architecture rtl;
```
Fix

**begin**

```
architecture rtl of fifo is
  function func_1 ()
begin
  OUT1 \le func_1;
  PROC1 : process () is
  begin
     sig1 \leq func_1;end process;
end architecture rtl;
```
# **16.20.11 function\_012**

This rule checks the colons are in the same column for all declarations in the function declarative part.

Refer to the section [Configuring Keyword Alignment Rules](configuring.html#configuring-keyword-alignment) for information on changing the configurations.

Violation

```
variable var1 : natural;
variable var2 : natural;
constant c_period : time;
```
Fix

```
variable var1 : natural;
variable var2 : natural;
constant c_period : time;
```
### **16.20.12 function\_013**

This rule checks the end keyword has proper case.

Refer to the section [Configuring Uppercase and Lowercase Rules](configuring.html#configuring-uppercase-and-lowercase-rules) for information on changing the default case.

### Violation

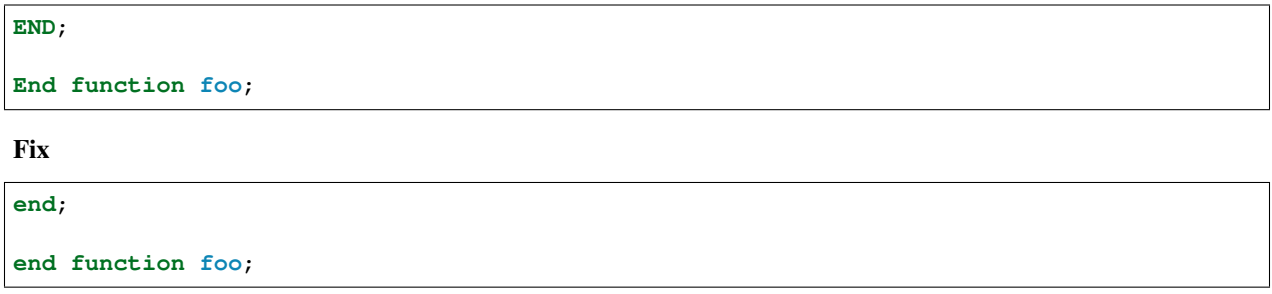

# **16.20.13 function\_014**

This rule checks the function keyword in the end function has proper case.

Refer to the section [Configuring Uppercase and Lowercase Rules](configuring.html#configuring-uppercase-and-lowercase-rules) for information on changing the default case.

### Violation

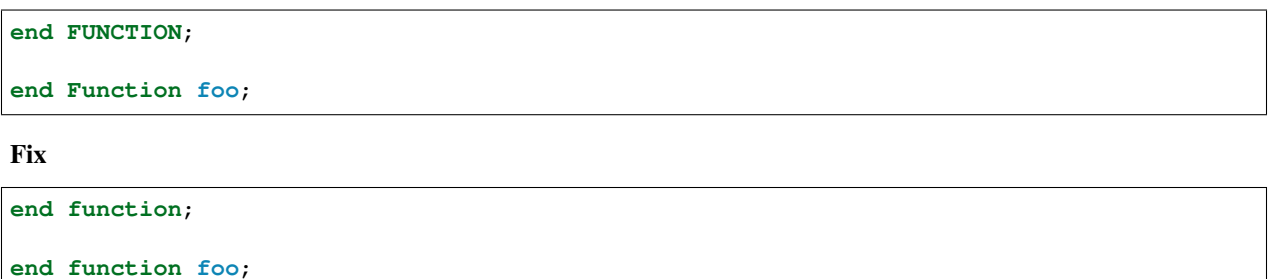

# **16.20.14 function\_015**

This rule checks the identifiers for all declarations are aligned in the function declarative part.

Refer to the section [Configuring Identifier Alignment Rules](configuring.html#configuring-declaration-identifier-alignment) for information on changing the configurations.

### Violation

```
variable var1 : natural;
signal sig1 : natural;
constant c_period : time;
```
Fix

```
variable var1 : natural;
signal sig1 : natural;
constant c_period : time;
```
# **16.20.15 function\_016**

This rule checks the indent of return statements in function bodies.

```
function func1 return integer is
begin
    return 99;
return 99;
end func1;
```

```
function func1 return integer is
begin
  return 99;
  return 99;
end func1;
```
### **16.20.16 function\_017**

This rule checks the function designator has proper case.

Refer to the section [Configuring Uppercase and Lowercase Rules](configuring.html#configuring-uppercase-and-lowercase-rules) for information on changing the default case.

### Violation

**function** OVERflow (a: **integer**) **return integer is**

Fix

```
function overflow (a: integer) return integer is
```
# **16.21 Generate Rules**

### **16.21.1 generate\_001**

This rule checks the indent of the generate declaration.

Violation

```
architecture rtl of fifo is
begin
ram_array : for i in 0 to 7 generate
      ram_array : for i in 0 to 7 generate
```

```
architecture rtl of fifo is
begin
 ram_array : for i in 0 to 7 generate
 ram_array : for i in 0 to 7 generate
```
# **16.21.2 generate\_002**

This rule checks for a single space between the label and the colon.

#### Violation

```
ram_array: for i in 0 to 7 generate
```
### Fix

```
ram_array : for i in 0 to 7 generate
```
### **16.21.3 generate\_003**

This rule checks for a blank line below the end generate keywords.

Refer to the section [Configuring Blank Lines](configuring.html#configuring-blank-lines) for options regarding comments.

### Violation

```
end generate ram_array;
wr\_en \leq '1';
```
#### Fix

```
end generate ram_array;
wr\_en \leq '1';
```
### **16.21.4 generate\_004**

This rule checks for blank lines or comments before the generate label.

Refer to [Configuring Previous Line Rules](configuring.html#configuring-previous-line-rules) for options.

### Violation

```
wr\_en \leq '1';ram_array : for i in 0 to 7 generate
```
#### Fix

```
wr en \leq '1';
ram_array : for i in 0 to 7 generate
```
### **16.21.5 generate\_005**

This rule checks the generate label has proper case.

Refer to the section [Configuring Uppercase and Lowercase Rules](configuring.html#configuring-uppercase-and-lowercase-rules) for information on changing the default case.

#### Violation

**RAM\_ARRAY**: **for** i **in** 0 **to** 7 **generate**

```
ram_array: for i in 0 to 7 generate
```
### **16.21.6 generate\_006**

This rule checks the indent of the begin keyword.

Violation

ram\_array : **for** i **in** 0 **to** 7 **generate begin**

#### Fix

```
ram_array : for i in 0 to 7 generate
begin
```
# **16.21.7 generate\_007**

This rule checks the indent of the end generate keyword.

#### Violation

```
ram_array : for i in 0 to 7 generate
begin
  end generate ram_array;
```
#### Fix

```
ram_array : for i in 0 to 7 generate
begin
end generate ram_array;
```
# **16.21.8 generate\_008**

This rule checks for a single space after the end keyword.

### Violation

```
end generate ram_array;
```
### Fix

```
end generate ram_array;
```
# **16.21.9 generate\_009**

This rule checks the end keyword has proper case.

Refer to the section [Configuring Uppercase and Lowercase Rules](configuring.html#configuring-uppercase-and-lowercase-rules) for information on changing the default case.

**END generate ram\_array**;

Fix

**end generate ram\_array**;

# **16.21.10 generate\_010**

This rule checks the generate keyword has the proper case in the end generate line.

Refer to the section [Configuring Uppercase and Lowercase Rules](configuring.html#configuring-uppercase-and-lowercase-rules) for information on changing the default case.

#### Violation

**end GENERATE ram\_array**;

Fix

```
end generate ram_array;
```
# **16.21.11 generate\_011**

This rule checks the end generate line has a label on for generate statements.

### Violation

```
ram_array : for i in 0 to 127 generate
```
**end generate**;

### Fix

```
ram_array : for i in 0 to 127 generate
```
**end generate ram\_array**;

### **16.21.12 generate\_012**

This rule checks the end generate label has proper case.

Refer to the section [Configuring Uppercase and Lowercase Rules](configuring.html#configuring-uppercase-and-lowercase-rules) for information on changing the default case.

Violation

```
end generate RAM_ARRAY;
```

```
end generate ram_array;
```
### **16.21.13 generate\_013**

This rule checks for a single space after the **generate** keyword and the label in the **end generate** keywords.

#### Violation

```
end generate ram_array;
```
### Fix

```
end generate ram_array;
```
### **16.21.14 generate\_014**

This rule checks for a single space between the colon and the for keyword.

#### Violation

```
ram_array :for i in 0 to 7 generate
ram_array : for i in 0 to 7 generate
```
#### Fix

```
ram_array : for i in 0 to 7 generate
ram_array : for i in 0 to 7 generate
```
### **16.21.15 generate\_015**

This rule checks the generate label and the **generate** keyword are on the same line. Keeping the label and generate on the same line reduces excessive indenting.

#### Violation

```
ram_array :
  for i in 0 to 7 generate
```
#### Fix

```
ram_array : for i in 0 to 7 generate
```
### **16.21.16 generate\_016**

This rule checks the indent of the when keyword in generate case statements.

Violation

```
GEN_LABEL : case condition generate
 when 0 =>
   when 1 =>
when 2 =>
```

```
GEN_LABEL : case condition generate
 when 0 =>
 when 1 =>
 when 2 =
```
# **16.21.17 generate\_017**

This rule checks for valid prefixes on generate statement labels. The default prefix is *gen\_*.

Refer to the section [Configuring Prefix and Suffix Rules](configuring.html#configuring-prefix-suffix) for information on changing the allowed prefixes.

### Violation

**label** : **case** condition **generate**

#### Fix

```
gen_label : case condition generate
```
### **16.21.18 generate\_018**

This rule checks the indent of the end keyword in the generate statement body.

### Violation

```
ram_array : for i in 0 to 7 generate
begin
  end;
end generate;
```
Fix

```
ram_array : for i in 0 to 7 generate
begin
end;
end generate;
```
### **16.21.19 Alignment Rules (400 - 499)**

### **generate\_400**

This rule checks the identifiers for all declarations are aligned in the generate declarative part in for generate statements.

Refer to the section [Configuring Identifier Alignment Rules](configuring.html#configuring-declaration-identifier-alignment) for information on changing the configurations.

Violation

```
variable var1 : natural;
constant c_period : time;
```

```
variable var1 : natural;
constant c_period : time;
```
### **generate\_401**

This rule checks the colons are in the same column for all declarations in the generate declarative part in for generate statements.

Refer to the section [Configuring Keyword Alignment Rules](configuring.html#configuring-keyword-alignment) for information on changing the configurations.

#### Violation

```
signal sig1: natural;
variable var2 : natural;
constant c_period : time;
file my_test_input : my_file_type;
```
Fix

```
signal sig1 : natural;
variable var2 : natural;
constant c_period : time;
file my_test_input : my_file_type;
```
### **generate\_402**

This rule checks the identifiers for all declarations are aligned in the generate declarative part in if generate statements.

Refer to the section [Configuring Identifier Alignment Rules](configuring.html#configuring-declaration-identifier-alignment) for information on changing the configurations.

Violation

```
variable var1 : natural;
constant c_period : time;
```
Fix

```
variable var1 : natural;
constant c_period : time;
```
### **generate\_403**

This rule checks the colons are in the same column for all declarations in the generate declarative part in if generate statements.

Refer to the section [Configuring Keyword Alignment Rules](configuring.html#configuring-keyword-alignment) for information on changing the configurations.

Violation

```
signal sig1: natural;
variable var2 : natural;
constant c_period : time;
file my_test_input : my_file_type;
```

```
signal sig1 : natural;
variable var2 : natural;
constant c_period : time;
file my_test_input : my_file_type;
```
### **generate\_404**

This rule checks the identifiers for all declarations are aligned in the generate declarative part in case generate statements.

Refer to the section [Configuring Identifier Alignment Rules](configuring.html#configuring-declaration-identifier-alignment) for information on changing the configurations.

#### Violation

```
variable var1 : natural;
constant c_period : time;
```
#### Fix

```
variable var1 : natural;
constant c_period : time;
```
### **generate\_405**

This rule checks the colons are in the same column for all declarations in the generate declarative part in case generate statements.

Refer to the section [Configuring Keyword Alignment Rules](configuring.html#configuring-keyword-alignment) for information on changing the configurations.

#### Violation

```
signal sig1: natural;
variable var2 : natural;
constant c_period : time;
file my_test_input : my_file_type;
```
#### Fix

```
signal sig1 : natural;
variable var2 : natural;
constant c_period : time;
file my_test_input : my_file_type;
```
# **16.22 Generic Rules**

## **16.22.1 generic\_001**

This rule checks for blank lines above the generic keyword.

### Violation

```
entity fifo is
  generic (
```
**entity fifo is generic** (

# **16.22.2 generic\_002**

This rule checks the indent of the generic keyword.

Violation

**entity fifo is generic** ( **entity fifo is generic** (

Fix

```
entity fifo is
  generic (
entity fifo is
  generic (
```
# **16.22.3 generic\_003**

This rule checks for a single space between the generic keyword and the (.

### Violation

**generic** (

**generic**(

Fix

**generic** ( **generic** (

# **16.22.4 generic\_004**

This rule checks the indent of generic declarations.

Violation

```
generic (
g_width : integer := 32;
       g_depth : integer := 512
)
```

```
generic (
 g_width : integer := 32;
 g_depth : integer := 512
)
```
# **16.22.5 generic\_005**

This rule checks for a single space after the colon in a generic declaration.

### Violation

```
g_width :integer := 32;
```
### Fix

```
g_width : integer := 32;
```
# **16.22.6 generic\_006**

This rule checks for a single space after the default assignment.

### Violation

```
g_width : integer :=32;
g_depth : integer := 512;
```
Fix

```
g_width : integer := 32;
g_depth : integer := 512;
```
# **16.22.7 generic\_007**

This rule checks the generic names have proper case.

Refer to the section [Configuring Uppercase and Lowercase Rules](configuring.html#configuring-uppercase-and-lowercase-rules) for information on changing the default case.

### Violation

```
G_WIDTH : integer := 32;
```
### Fix

g\_width : **integer** := 32;

### **16.22.8 generic\_008**

This rule checks the indent of the closing parenthesis.

```
g_depth : integer := 512
);
```
Fix

```
g_depth : integer := 512
);
```
## **16.22.9 generic\_009**

This rule checks the generic keyword has proper case.

Refer to the section [Configuring Uppercase and Lowercase Rules](configuring.html#configuring-uppercase-and-lowercase-rules) for information on changing the default case.

### Violation

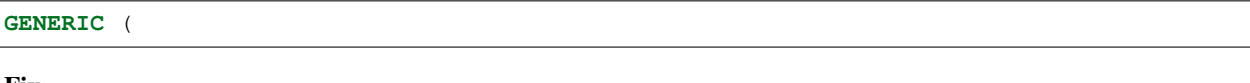

Fix

**generic** (

## **16.22.10 generic\_010**

This rule checks the closing parenthesis is on a line by itself.

### Violation

```
g_depth : integer := 512);
```
Fix

```
g_depth : integer := 512
);
```
## **16.22.11 generic\_013**

This rule checks for the generic keyword on the same line as a generic declaration.

Violation

```
generic (g_depth : integer := 512;
```
### Fix

```
generic (
  g_depth : integer := 512;
```
## **16.22.12 generic\_014**

This rule checks for at least a single space before the colon.

```
g_address_width: integer := 10;
g_data_width : integer := 32;
g_depth: integer := 512;
```
Fix

```
g_address_width : integer := 10;
g_data_width : integer := 32;
g_depth : integer := 512;
```
## **16.22.13 generic\_016**

This rule checks for multiple generics defined on a single line.

### Violation

```
generic (
  g_width : std_logic := '0';g_depth : std_logic := '1'
);
```
Fix

```
generic (
 g_width : std_logic := '0';
  g_depth : std_logic := '1'
);
```
## **16.22.14 generic\_017**

This rule checks the generic type has proper case if it is a VHDL keyword.

Refer to the section [Configuring Uppercase and Lowercase Rules](configuring.html#configuring-uppercase-and-lowercase-rules) for information on changing the default case.

Violation

```
generic (
  g_width : STD_LOGIC := '0';
  g_depth : Std_logic := '1'
);
```
Fix

```
generic (
  g_width : std_logic := '0';
  g_depth : std_logic := '1'
);
```
### **16.22.15 generic\_018**

This rule checks the generic keyword is on the same line as the (.

Violation

**generic** (

**generic** (

### **16.22.16 generic\_019**

This rule checks for blank lines before the ); of the generic declaration.

Violation

```
generic (
  g_width : std_logic := '0';
  g_depth : Std_logic := '1'
);
```
Fix

```
generic (
 g_width : std_logic := '0';
  g_depth : Std_logic := '1'
);
```
### **16.22.17 generic\_020**

This rule checks for valid prefixes on generic identifiers. The default generic prefix is *g\_*.

Refer to the section [Configuring Prefix and Suffix Rules](configuring.html#configuring-prefix-suffix) for information on changing the allowed prefixes.

Violation

**generic**(my\_generic : **integer**);

Fix

**generic**(g\_my\_generic : **integer**);

## **16.23 Generic Map Rules**

## **16.23.1 generic\_map\_001 (instantiation\_013)**

This rule checks the generic map keywords have proper case.

Refer to the section [Configuring Uppercase and Lowercase Rules](configuring.html#configuring-uppercase-and-lowercase-rules) for information on changing the default case.

Violation

**GENERIC MAP** (

Fix

**generic map** (

## **16.23.2 generic\_map\_002 (instantiation\_016)**

This rule checks generic names have proper case.

Refer to the section [Configuring Uppercase and Lowercase Rules](configuring.html#configuring-uppercase-and-lowercase-rules) for information on changing the default case.

#### Violation

```
generic map (
 DEPTH => 512,
  WIDTH => 32
)
```
### Fix

```
generic map (
  depth \Rightarrow 512,
  width => 32
)
```
## **16.23.3 generic\_map\_003 (instantiation\_026)**

This rule checks the ( is on the same line as the generic map keywords.

### Violation

```
generic map
(
  WIDTH \Rightarrow 32,
  DEFH => 512
)
```
### Fix

Use explicit port mapping.

```
generic map (
  WIDTH \Rightarrow 32,
  DEPTH => 512
)
```
## **16.23.4 generic\_map\_004 (instantiation\_014)**

This rule checks for the closing parenthesis *)* on generic maps are on their own line.

Violation

```
generic map (
  GENERIC<sub>1</sub> \Rightarrow 0,
  GENERIC_2 \implies TRUE,GENERIC_3 \Rightarrow FALSE)
```

```
generic map (
  GENERIC_1 \implies 0,GENERIC_2 => TRUE,
  GENERIC_3 \Rightarrow FALSE)
```
## **16.23.5 generic\_map\_005 (instantiation\_017)**

This rule checks if the generic map keywords and a generic assignment are on the same line.

Violation

```
generic map (DEPTH => 512,
 WIDTH => 32
)
```
Fix

```
generic map (
  DEPTH \Rightarrow 512,
  WIDTH => 32
)
```
## **16.23.6 generic\_map\_006 (instantiation\_018)**

This rule checks for a single space between the map keyword and the (.

### Violation

**generic map**(

```
generic map (
```
Fix

```
generic map (
generic map (
```
## **16.23.7 generic\_map\_007 (instantiation\_030)**

This rule checks for a single space after the => keyword in generic maps.

Violation

```
generic map
(
  WIDTH \Rightarrow 32,
  DEFH => 512
)
```

```
generic map
(
  WIDTH \Rightarrow 32,
  DEFH => 512
)
```
## **16.23.8 generic\_map\_008 (instantiation\_024)**

This rule checks for positional generics. Positional ports and generics are subject to problems when the position of the underlying component changes.

### Violation

```
port map (
  WR_EN, RD_EN, OVERFLOW
);
```
### Fix

Use explicit port mapping.

```
port map (
    WR<sub>EN</sub> \Rightarrow WR<sub>EN</sub>,
    RD \angle EN \Rightarrow RD \angle EN,
   OVERFLOW => OVERFLOW
);
```
# **16.24 If Rules**

## **16.24.1 if\_001**

This rule checks the indent of the if keyword.

Violation

```
if (a = '1') then
 b \leq 0'
elsif (c = '1') then
 d \leq 1';
else
 e \leq 0';
end if;
```

```
if (a = '1') then
 b \leq 0'
elsif (c = '1') then
  d \leq '1';
else
 e \leq 0';
end if;
```
## **16.24.2 if\_002**

This rule checks the bolean expression is enclosed in ().

### Violation

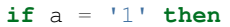

### Fix

```
if (a = '1') then
```
### **16.24.3 if\_003**

This rule checks for a single space between the if keyword and the (.

### Violation

**if**(a = '1') **then if** (a = '1') **then**

#### Fix

**if** (a = '1') **then if** (a = '1') **then**

### **16.24.4 if\_004**

This rule checks for a single space between the ) and the then keyword.

#### Violation

```
if (a = '1')then
if (a = '1') then
```
#### Fix

**if** (a = '1') **then if** (a = '1') **then**

### **16.24.5 if\_005**

This rule checks for a single space between the elsif keyword and the (.

### Violation

**elsif**( $c = '1'$ ) **then elsif** (c = '1') **then**

**elsif**  $(c = '1')$  **then elsif**  $(c = '1')$  **then** 

## **16.24.6 if\_006**

This rule checks for empty lines after the then keyword.

### Violation

```
if (a = '1') then
b \leq 0'
```
### Fix

```
if (a = '1') then
 b \leq 0'
```
## **16.24.7 if\_007**

This rule checks for empty lines before the elsif keyword.

### Violation

```
b \leq 0'
elsif (c = '1') then
```
### Fix

 $b \leq 0$ ' **elsif**  $(c = '1')$  **then** 

## **16.24.8 if\_008**

This rule checks for empty lines before the end if keywords.

### Violation

```
e \leq 10';
```
**end if**;

```
e \leq 0;
end if;
```
## **16.24.9 if\_009**

This rule checks the alignment of multiline boolean expressions.

### Violation

**if**  $(a = '0'$  **and**  $b = '1'$  **and** c = '0') **then**

### Fix

**if** (a =  $'0'$  **and** b =  $'1'$  **and** c = '0') **then**

## **16.24.10 if\_010**

This rule checks for empty lines before the else keyword.

### Violation

 $d \leq 1$ ';

**else**

### Fix

d  $\leq$  '1'; **else**

### **16.24.11 if\_011**

This rule checks for empty lines after the else keyword.

### Violation

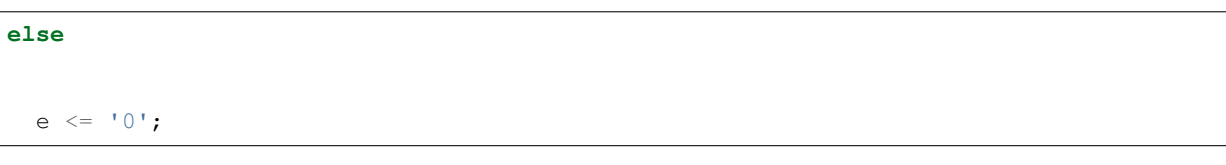

Fix

```
else
  e \leq 0';
```
## **16.24.12 if\_012**

This rule checks the indent of the elsif keyword.

```
if (a = '1') then
 b \leq 0'
 elsif (c = '1') then
 d \leq 1;
else
e \leq 0';
end if;
```
### Fix

```
if (a = '1') then
 b \leq 0'
elsif (c = '1') then
 d \leq '1';
else
e \leq 0';
end if;
```
## **16.24.13 if\_013**

This rule checks the indent of the else keyword.

### Violation

```
if (a = '1') then
 b \leq 0'
elsif (c = '1') then
 d \leq '1';
 else
 e \leq 0';
end if;
```
### Fix

```
if (a = '1') then
 b \leq 0'
elsif (c = '1') then
 d \leq 1;
else
 e \leq 0';
end if;
```
## **16.24.14 if\_014**

This rule checks the indent of the end if keyword.

```
if (a = '1') then
 b \leq 0'
elsif (c = '1') then
 d \leq 1;
else
  e \leq 0';
  end if;
```
Fix

```
if (a = '1') then
 b \leq 0'
elsif (c = '1') then
 d \leq '1';
else
 e \leq 0';
end if;
```
## **16.24.15 if\_015**

This rule checks for a single space between the end if keywords.

### Violation

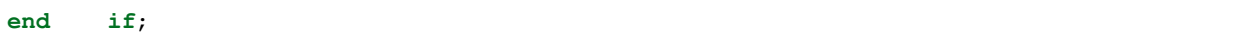

Fix

**end if**;

## **16.24.16 if\_020**

This rule checks the end if keyword is on it's own line.

Violation

```
if (a = '1') then c \leq '1'; else c \leq '0'; end if;
```
Fix

**if**  $(a = '1')$  **then**  $c \leq '1'$ ; **else**  $c \leq '0'$ ; **end if**;

## **16.24.17 if\_021**

This rule checks the else keyword is on it's own line.

Violation

```
if (a = '1') then c <= '1'; else c <= '0'; end if;
```
### Fix

**if**  $(a = '1')$  **then**  $c \leq 10'$ ; **else** c <= '1'; **end if**;

### **16.24.18 if\_022**

This rule checks for code after the else keyword.

**if** (a = '1') **then**  $c \le -1$ '; **else**  $c \le -10$ '; **end if**;

#### Fix

**if**  $(a = '1')$  **then**  $c \leq 1'$ ; **else** c <= '0'; **end if**;

### **16.24.19 if\_023**

This rule checks the elsif keyword is on it's own line.

### Violation

```
if (a = '1') then c <= '1'; else c <= '0'; elsif (b = '0') then d <= '0'; end if;
```
#### Fix

```
if (a = '1') then c \leq '1'; else c \leq '0';
elsif (b = '0') then d <= '0'; end if;
```
### **16.24.20 if\_024**

This rule checks for code after the then keyword.

#### Violation

```
if (a = '1') then c \leq '1';
```
#### Fix

**if** (a = '1') **then**  $c \leq 1$ ;

### **16.24.21 if\_025**

This rule checks the if keyword has proper case.

Refer to the section [Configuring Uppercase and Lowercase Rules](configuring.html#configuring-uppercase-and-lowercase-rules) for information on changing the default case.

### Violation

```
IF (a = '1') then
```
### Fix

**if** (a = '1') **then**

## **16.24.22 if\_026**

This rule checks the elsif keyword has proper case.

Refer to the section [Configuring Uppercase and Lowercase Rules](configuring.html#configuring-uppercase-and-lowercase-rules) for information on changing the default case.

**ELSIF**  $(a = '1')$  **then** 

#### Fix

**elsif** (a = '1') **then**

## **16.24.23 if\_027**

This rule checks the else keyword has proper case.

Refer to the section [Configuring Uppercase and Lowercase Rules](configuring.html#configuring-uppercase-and-lowercase-rules) for information on changing the default case.

### Violation

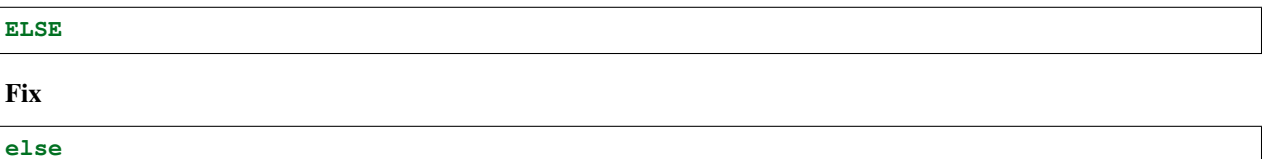

## **16.24.24 if\_028**

This rule checks the end keyword has proper case.

Refer to the section [Configuring Uppercase and Lowercase Rules](configuring.html#configuring-uppercase-and-lowercase-rules) for information on changing the default case.

Violation

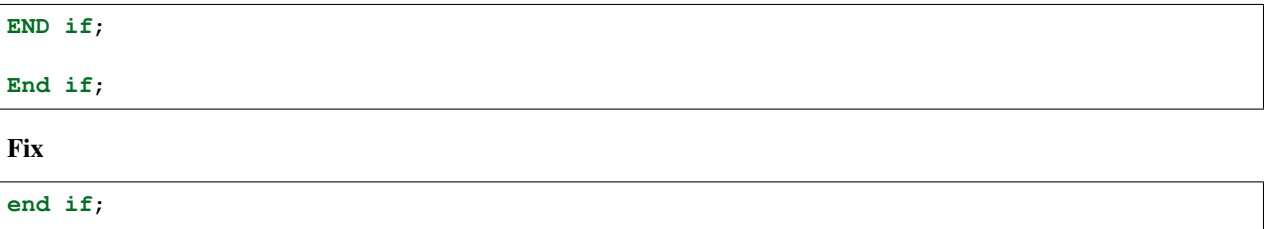

**end if**;

### **16.24.25 if\_029**

This rule checks the then keyword has proper case.

Refer to the section [Configuring Uppercase and Lowercase Rules](configuring.html#configuring-uppercase-and-lowercase-rules) for information on changing the default case.

### Violation

```
if (a = '1') THEN
```
### Fix

**if** (a = '1') **then**

## **16.24.26 if\_030**

This rule checks a single blank line after the **end if**. In the case of nested if statements, the rule will be enfoced on the last end if.

Refer to the section [Configuring Blank Lines](configuring.html#configuring-blank-lines) for options regarding comments.

### Violation

```
if (A = '1') then
 B \leq 0';
end if;
C \leq 1';
```
Fix

```
if (A = '1') then
B \leq 0';
end if;
C \leq 1;
```
## **16.24.27 if\_031**

This rule checks for blank lines or comments above the if keyword. In the case of nested if statements, the rule will be enfoced on the first if.

Refer to [Configuring Previous Line Rules](configuring.html#configuring-previous-line-rules) for options.

The default style is no\_code.

### Violation

```
C \leq 11;
if (A = '1') then
 B \leq 0';
end if;
-- This is a comment
if (A = '1') then
 B \leq 0';
end if;
```

```
C \leq 11;
if (A = '1') then
B \leq 0';
end if;
-- This is a comment
if (A = '1') then
B \leq 0';
end if;
```
### **16.24.28 if\_032**

This rule aligns consecutive comment only lines above the elsif keyword in if statements. These comments are used to describe what the elsif code is going to do.

### Violation

```
-- comment 1
-- comment 2
  -- comment 3
 elsif (a = '1')
   rd_en <= '0';
```
Fix

```
-- comment 1
-- comment 2
-- comment 3
elsif (a = '1')
 rd_en <= '0';
```
## **16.24.29 if\_033**

This rule aligns consecutive comment only lines above the else keyword in if statements. These comments are used to describe what the elsif code is going to do.

#### Violation

```
-- comment 1
comment 2
 -- comment 3
else
  rd_en <= '0';
```
### Fix

```
-- comment 1
-- comment 2
-- comment 3
else
  rd_en <= '0';
```
## **16.24.30 if\_034**

This rule checks the if keyword in the end if has proper case.

Refer to the section [Configuring Uppercase and Lowercase Rules](configuring.html#configuring-uppercase-and-lowercase-rules) for information on changing the default case.

Violation

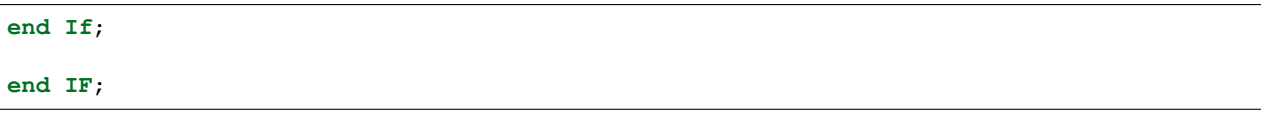

**end if**;

**end if**;

## **16.24.31 if\_035**

This rule checks the expression after the if or elsif keyword starts on the same line.

### Violation

**if** a = '1' **then elsif**  $b = '1'$  **then** 

Fix

```
if a = '1' then
elsif b = '1' then
```
# **16.25 Instantiation Rules**

## **16.25.1 instantiation\_001**

This rule checks for the proper indentation of instantiations.

Violation

```
U_FIFO : FIFO
port map (
         WR<sub>EN</sub> => wr<sub>en</sub>,
RD \equiv rd en,
      OVERFLOW => overflow
               );
```
Fix

```
U_FIFO : FIFO
     port map (
              WR EN \Rightarrow wr en,
              RD \angle RD \angle RD \angle RD \angle RD \angle RD \angle RD \angle RD \angle RD \angle RD \angle RD \angle RD \angle RD \angle RD \angle RD \angle RD \angle RD \angle RD \angle RD \angle RD \angle RD \angle RD \angle ROVERFLOW => overflow
      );
```
## **16.25.2 instantiation\_002**

This rule checks for a single space after the colon.

U\_FIFO :FIFO

Fix

U\_FIFO : FIFO

## **16.25.3 instantiation\_003**

This rule checks for a single space before the colon.

#### Violation

U\_FIFO: FIFO

#### Fix

U\_FIFO : FIFO

## **16.25.4 instantiation\_004**

This rule checks for blank lines or comments above the instantiation.

Refer to [Configuring Previous Line Rules](configuring.html#configuring-previous-line-rules) for options.

The default style is no\_code.

### Violation

```
WR_EN \leq '1';
U_FIFO : FIFO
-- Instantiate another FIFO
U_FIFO2 : FIFO
```
Fix

```
WR<sub>K</sub>\leq 1<sup>\cdot</sup>;
U_FIFO : FIFO
-- Instantiate another FIFO
U_FIFO2 : FIFO
```
### **16.25.5 instantiation\_005**

This rule checks the port map keywords are on their own line.

### Violation

U\_FIFO : FIFO **port map** (

U\_FIFO : FIFO **port map** (

## **16.25.6 instantiation\_006 (depricated)**

This rule has been renamed to port\_map\_001

## **16.25.7 instantiation\_007 (depricated)**

This rule has been renamed to port\_map\_004

## **16.25.8 instantiation\_008**

This rule checks the instance label has proper case.

Refer to the section [Configuring Uppercase and Lowercase Rules](configuring.html#configuring-uppercase-and-lowercase-rules) for information on changing the default case.

### Violation

```
U_FIFO : fifo
```
Fix

```
u_fifo : fifo
```
## **16.25.9 instantiation\_009**

This rule checks the component name has proper case.

Refer to the section [Configuring Uppercase and Lowercase Rules](configuring.html#configuring-uppercase-and-lowercase-rules) for information on changing the default case.

#### Violation

```
u_fifo : FIFO
```
#### Fix

u\_fifo : fifo

## **16.25.10 instantiation\_010**

This rule checks the alignment of the => operator for each generic and port in the instantiation.

Following extra configurations are supported:

```
• separate_generic_port_alignment.
```
Refer to the section [Configuring Keyword Alignment Rules](configuring.html#configuring-keyword-alignment) for information on changing the configurations.

```
U_FIFO : FIFO
  generic map (
     q_width \Rightarrow 8,
     g<sup>\geq</sup>g<sup>\geq</sup>\geq<sup>\geq</sup>\geq\left( \right)port map (
     wr\_en \Rightarrow wr\_en,
     rd\_en => rd\_en,
     overflow => overflow
  );
```
### Fix

```
U_FIFO : FIFO
  generic map (
    g_width \Rightarrow 8,
    g_delay => 2
  \lambdaport map (
    wr\_en \Rightarrow wr\_en,
    rd\_en => rd\_en,
    overflow => overflow
  );
```
## **16.25.11 instantiation\_011 (depricated)**

This rule has been renamed to port\_map\_002

## **16.25.12 instantiation\_012**

This rule checks the instantiation declaration and the **generic map** keywords are not on the same line.

### Violation

```
U_FIFO : FIFO generic map (
```
### Fix

```
U_FIFO : FIFO
  generic map (
```
### **16.25.13 instantiation\_013 (depricated)**

This rule has been renamed to generic\_map\_001

## **16.25.14 instantiation\_014 (depricated)**

This rule has been renamed to generic\_map\_004

## **16.25.15 instantiation\_016 (depricated)**

This rule has been renamed to generic\_map\_002

## **16.25.16 instantiation\_017 (depricated)**

This rule has been renamed to generic\_map\_005

# **16.25.17 instantiation\_018 (depricated)**

This rule has been renamed to **generic\_map\_006** 

## **16.25.18 instantiation\_019**

This rule checks for a blank line below the end of the instantiation declaration.

Refer to the section [Configuring Blank Lines](configuring.html#configuring-blank-lines) for options regarding comments.

### Violation

```
U_FIFO : FIFO
  port map (
    WR EN \implies wr en,
    RD \angle EN \Rightarrow rd \angleen,
    OVERFLOW => overflow
  );
U_RAM : RAM
```
### Fix

```
U_FIFO : FIFO
 port map (
   WR EN \implies wr_en,
    RD EN \implies rd en,
    OVERFLOW => overflow
 );
U_RAM : RAM
```
## **16.25.19 instantiation\_020**

This rule has been renamed to port\_map\_005

## **16.25.20 instantiation\_021 (depricated)**

This rule has been renamed to port\_map\_009

## **16.25.21 instantiation\_022 (depricated)**

This rule has been renamed to port\_map\_007

## **16.25.22 instantiation\_023**

This rule checks for comments at the end of the port and generic assignments in instantiations. These comments represent additional maintainence. They will be out of sync with the entity at some point. Refer to the entity for port types, port directions and purpose.

### Violation

 $WR$  =>  $w_{w}$ -en; -- out : std\_logic  $RD$   $EN$   $\Rightarrow$   $w$   $rd$   $en$ ;  $\qquad$   $\leftarrow$  Reads data when asserted

### Fix

```
WR<sub>EN</sub> => wwren;RD EN \Rightarrow w rd en;
```
### **16.25.23 instantiation\_024 (depricated)**

This rule has been split into **generic\_map\_008** and **port\_map\_008**.

### **16.25.24 instantiation\_025 (depricated)**

This rule has been renamed to port\_map\_003

### **16.25.25 instantiation\_026 (depricated)**

This rule has been renamed to generic\_map\_003

### **16.25.26 instantiation\_027 (depricated)**

This rule checks the entity keyword has proper case in direct instantiations.

Refer to the section [Configuring Uppercase and Lowercase Rules](configuring.html#configuring-uppercase-and-lowercase-rules) for information on changing the default case.

### Violation

```
INSTANCE_NAME : ENTITY library.ENTITY_NAME
```
### Fix

```
INSTANCE_NAME : entity library.ENTITY_NAME
```
## **16.25.27 instantiation\_028**

This rule checks the entity name has proper case in direct instantiations.

Refer to the section [Configuring Uppercase and Lowercase Rules](configuring.html#configuring-uppercase-and-lowercase-rules) for information on changing the default case.

### Violation

instance\_name : **entity library**.ENTITY\_NAME

instance\_name : **entity library**.entity\_name

### **16.25.28 instantiation\_029**

This rule checks for alignment of inline comments in an instantiation.

Following extra configurations are supported:

• separate\_generic\_port\_alignment.

Refer to the section [Configuring Keyword Alignment Rules](configuring.html#configuring-keyword-alignment) for information on changing the configurations. Violation

### Violation

```
wr\_en => write\_enable, -- Wre enable
rd_en => read_enable, -- Read enable
overflow \Rightarrow overflow, \qquad -- FIFO has overflowed
```
Fix

```
wr_en => write_enable, -- Wrte enable
rd_en => read_enable, -- Read enable
overflow \Rightarrow overflow, \qquad -- FIFO has overflowed
```
## **16.25.29 instantiation\_030 (depricated)**

This rule has been renamed to **generic\_map\_007** 

### **16.25.30 instantiation\_031**

This rule checks the component keyword has proper case in component instantiations that use the **component** keyword.

Refer to the section [Configuring Uppercase and Lowercase Rules](configuring.html#configuring-uppercase-and-lowercase-rules) for information on changing the default case.

Violation

```
instance_name : COMPONENT entity_name
```
### Fix

```
instance_name : component entity_name
```
## **16.25.31 instantiation\_032**

This rule checks for a single space after the component keyword if it is used.

Violation

```
INSTANCE_NAME : component ENTITY_NAME
INSTANCE_NAME : component ENTITY_NAME
INSTANCE_NAME : component ENTITY_NAME
```

```
INSTANCE_NAME : component ENTITY_NAME
INSTANCE_NAME : component ENTITY_NAME
INSTANCE_NAME : component ENTITY_NAME
```
## **16.25.32 instantiation\_033**

This rule checks for the component keyword for a component instantiation.

Refer to the section [Configuring Optional Items](configuring.html#configuring-optional-items) for options.

### Violation

```
INSTANCE_NAME : ENTITY_NAME
```
### Fix

```
INSTANCE_NAME : component ENTITY_NAME
```
## **16.25.33 instantiation\_034**

This rule checks for component versus direct instantiations.

Refer to the section [Configuring Type of Instantiation](configuring.html#configuring-type-of-instantiations) for options to configure the allowed configuration.

### **component instantiation**

Note: This is the default configuration

### Violation

U\_FIFO : **entity fifo\_dsn**.FIFO(RTL)

### **entity instantiation**

### Violation

```
U_FIFO : component FIFO
U_FIFO : FIFO
```
### **16.25.34 Naming Convention Rules (600 - 699)**

### **instantiation\_600**

This rule checks for valid suffixes on instantiation labels. The default suffix is *\_inst*.

Refer to the section [Configuring Prefix and Suffix Rules](configuring.html#configuring-prefix-suffix) for information on changing the allowed suffixes.

fifo\_32x2k : FIFO

#### Fix

fifo\_32x2k\_inst : FIFO

### **instantiation\_601**

This rule checks for valid prefixes on instantiation labels. The default prefix is *inst\_*.

Refer to the section [Configuring Prefix and Suffix Rules](configuring.html#configuring-prefix-suffix) for information on changing the allowed prefixes.

#### Violation

fifo\_32x2k : FIFO

#### Fix

```
inst_fifo_32x2k : FIFO
```
## **16.26 Length Rules**

These rules cover the length of lines in the VHDL file.

### **16.26.1 length\_001**

This rule checks the length of the line. Refer to the section [Configuring Length Rules](configuring.html#configuring-length-rules) for configuring this option.

### **16.26.2 length\_002**

This rule checks the length of a file. Refer to the section [Configuring Length Rules](configuring.html#configuring-length-rules) for configuring this option.

### **16.26.3 length\_003**

This rule check the length of a process statement. Refer to the section [Configuring Length Rules](configuring.html#configuring-length-rules) for configuring this option.

# **16.27 Library Rules**

### **16.27.1 library\_001**

This rule checks the indent of the library keyword. Indenting helps in comprehending the code.

**library ieee**; **library fifo\_dsn**;

#### Fix

```
library ieee;
library fifo_dsn;
```
## **16.27.2 library\_002**

This rule checks for excessive spaces after the library keyword.

#### Violation

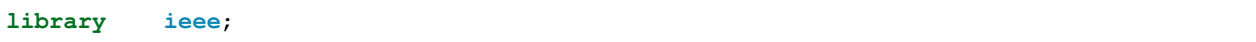

Fix

**library ieee**;

### **16.27.3 library\_003**

This rule checks for blank lines or comments above the entity keyword.

Refer to the section [Configuring Previous Line Rules](configuring.html#configuring-previous-line-rules) for options.

There is an additional allow\_library\_clause option which can be set. Refer to section [Reporting Single Rule Config](configuring.html#reporting-single-rule-configuration)[uration](configuring.html#reporting-single-rule-configuration) for details on finding configuration options for individual rules.

### **allow\_library\_clause**

When set to **True**, it allows consecutive library clauses.

Violation

```
library ieee;
  use ieee.std_logic_1164.all;
library top_dsn;
library fifo_dsn;
```
Fix

```
library ieee;
  use ieee.std_logic_1164.all;
library top_dsn;
library fifo_dsn;
```
### **16.27.4 library\_004**

This rule checks the library keyword has proper case.

Refer to the section [Configuring Uppercase and Lowercase Rules](configuring.html#configuring-uppercase-and-lowercase-rules) for information on changing the default case.

Violation **Library ieee**; **LIBRARY fifo\_dsn**; Fix

### **16.27.5 library\_005**

**library ieee**;

**library fifo\_dsn**;

This rule checks the use keyword has proper case.

Refer to the section [Configuring Uppercase and Lowercase Rules](configuring.html#configuring-uppercase-and-lowercase-rules) for information on changing the default case.

Violation

```
library ieee;
 USE ieee.std_logic_1164.all;
  Use ieee.std_logic_unsigned.all;
```
Fix

```
library ieee;
 use ieee.std_logic_1164.all;
  use ieee.std_logic_unsigned.all;
```
### **16.27.6 library\_006**

This rule checks for excessive spaces after the use keyword.

Violation

```
library ieee;
 use ieee.std_logic_1164.all;
 use ieee.std_logic_unsigned.all;
```
Fix

```
library ieee;
 use ieee.std_logic_1164.all;
  use ieee.std_logic_unsigned.all;
```
### **16.27.7 library\_007**

This rule checks for blank lines or comments above the process declaration.

Refer to the section [Configuring Blank Lines](configuring.html#configuring-blank-lines) for options regarding comments.

The default style is no\_blank.

**library ieee**;

```
use ieee.std_logic_1164.all;
```

```
use ieee.std_logic_unsigned.all;
```
Fix

```
library ieee;
  use ieee.std_logic_1164.all;
 use ieee.std_logic_unsigned.all;
```
### **16.27.8 library\_008**

This rule checks the indent of the use keyword.

#### Violation

```
library ieee;
use ieee.std_logic_1164.all;
     use ieee.std_logic_unsigned.all;
```
Fix

```
library ieee;
  use ieee.std_logic_1164.all;
  use ieee.std_logic_unsigned.all;
```
### **16.27.9 library\_009**

This rule checks alignment of comments above library use statements.

Violation

```
library ieee;
-- Use standard logic library
 use ieee.std_logic_1164.all;
```
Fix

```
library ieee;
  -- Use standard logic library
 use ieee.std_logic_1164.all;
```
### **16.27.10 library\_010**

This rule checks the library keyword is on it's own line.

Violation

context c1 **is library ieee**; **use ieee.std\_logic\_1164.all**; **end context c1**;

context c1 **is library ieee**; **use ieee.std\_logic\_1164.all**; **end context c1**;

## **16.27.11 library\_011**

This rule checks the use keyword is on it's own line.

#### Violation

context c1 **is library ieee**; **use ieee.std\_logic\_1164.all**; **end context c1**;

Fix

```
context c1 is library ieee;
   use ieee.std_logic_1164.all; end context c1;
```
# **16.28 Package Rules**

### **16.28.1 package\_001**

This rule checks the indent of the package declaration.

### Violation

**library ieee**;

```
package FIFO_PKG is
```
Fix

**library ieee**; **package** FIFO\_PKG **is**

### **16.28.2 package\_002**

This rule checks for a single space between package and is keywords.

Violation

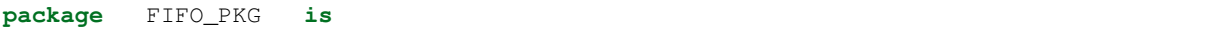

Fix

**package** FIFO\_PKG **is**

### **16.28.3 package\_003**

This rule checks for blank lines or comments above the package keyword.

Refer to [Configuring Previous Line Rules](configuring.html#configuring-previous-line-rules) for options.

The default style is no\_code.

Violation

```
library ieee;
package FIFO_PKG is
```
### Fix

```
library ieee;
package FIFO_PKG is
```
## **16.28.4 package\_004**

This rule checks the package keyword has proper case.

Refer to the section [Configuring Uppercase and Lowercase Rules](configuring.html#configuring-uppercase-and-lowercase-rules) for information on changing the default case.

#### Violation

```
PACKAGE FIFO_PKG is
```
Fix

```
package FIFO_PKG is
```
## **16.28.5 package\_005**

This rule checks the is keyword is on the same line as the package keyword.

### Violation

```
package FIFO_PKG
is
```
### Fix

```
package FIFO_PKG is
```
### **16.28.6 package\_006**

This rule checks the end keyword has proper case.

Refer to the section [Configuring Uppercase and Lowercase Rules](configuring.html#configuring-uppercase-and-lowercase-rules) for information on changing the default case.

Violation

**END package fifo\_pkg**;

```
end package fifo_pkg;
```
## **16.28.7 package\_007**

This rule checks for the package keyword on the end package declaration.

Refer to the section [Configuring Optional Items](configuring.html#configuring-optional-items) for options.

#### Violation

**end FIFO\_PKG**;

### Fix

**end package FIFO\_PKG**;

### **16.28.8 package\_008**

This rule checks the package name has proper case on the end package declaration.

Refer to the section [Configuring Uppercase and Lowercase Rules](configuring.html#configuring-uppercase-and-lowercase-rules) for information on changing the default case.

### Violation

**end package FIFO\_PKG**;

### Fix

```
end package fifo_pkg;
```
### **16.28.9 package\_009**

This rule checks for a single space between the end and package keywords and package name.

### Violation

**end package FIFO\_PKG**;

### Fix

```
end package FIFO_PKG;
```
### **16.28.10 package\_010**

This rule checks the package name has proper case in the package declaration.

Refer to the section [Configuring Uppercase and Lowercase Rules](configuring.html#configuring-uppercase-and-lowercase-rules) for information on changing the default case.

Violation

**package** FIFO\_PKG **is**

Fix

**package** fifo\_pkg **is**

## **16.28.11 package\_011**

This rule checks for a blank line below the package keyword.

Refer to the section [Configuring Blank Lines](configuring.html#configuring-blank-lines) for options regarding comments.

#### Violation

```
package FIFO_PKG is
  constant width : integer := 32;
```
#### Fix

```
package FIFO_PKG is
  constant width : integer := 32;
```
### **16.28.12 package\_012**

This rule checks for blank lines or comments above the end package keyword.

Refer to [Configuring Blank Lines](configuring.html#configuring-blank-lines) for options.

#### Violation

```
constant depth : integer := 512;
end package FIFO_PKG;
```
Fix

```
constant depth : integer := 512;
```

```
end package FIFO_PKG;
```
### **16.28.13 package\_013**

This rule checks the is keyword has proper case.

Refer to the section [Configuring Uppercase and Lowercase Rules](configuring.html#configuring-uppercase-and-lowercase-rules) for information on changing the default case.

### Violation

```
package fifo_pkg IS
```
### Fix

```
package fifo_pkg is
```
### **16.28.14 package\_014**

This rule checks the package name exists on the same line as the **end package** keywords.

Refer to the section [Configuring Optional Items](configuring.html#configuring-optional-items) for options.

**end package**;

Fix

**end package fifo\_pkg**;

## **16.28.15 package\_015**

This rule checks the indent of the end package declaration.

### Violation

**package** FIFO\_PKG **is end package fifo\_pkg**;

Fix

```
package fifo_pkg is
end package fifo_pkg;
```
### **16.28.16 package\_016**

This rule checks for valid suffixes on package identifiers. The default package suffix is *\_pkg*.

Refer to the section [Configuring Prefix and Suffix Rules](configuring.html#configuring-prefix-suffix) for information on changing the allowed suffixes.

Violation

**package** foo **is**

Fix

**package** foo\_pkg **is**

### **16.28.17 package\_017**

This rule checks for valid prefixes on package identifiers. The default package prefix is *pkg\_*.

Refer to the section [Configuring Prefix and Suffix Rules](configuring.html#configuring-prefix-suffix) for information on changing the allowed prefixes.

Violation

**package** foo **is**

### Fix

**package** pkg\_foo **is**

### **16.28.18 package\_018**

This rule checks the package keyword in the end package has proper case.

Refer to the section [Configuring Uppercase and Lowercase Rules](configuring.html#configuring-uppercase-and-lowercase-rules) for information on changing the default case.

```
Violation
```
**end PACKAGE fifo\_pkg**;

### Fix

```
end package fifo_pkg;
```
### **16.28.19 package\_019**

This rule checks the identifiers for all declarations are aligned in the package declarative region.

Refer to the section [Configuring Identifier Alignment Rules](configuring.html#configuring-declaration-identifier-alignment) for information on changing the configurations.

### Violation

```
variable var1 : natural;
signal sig1 : natural;
constant c_period : time;
```
Fix

```
variable var1 : natural;<br>signal sig1 : natural;
signal sig1constant c_period : time;
```
# **16.29 Package Body Rules**

### **16.29.1 Structural Rules**

### **package\_body\_001**

This rule checks the is keyword is on the same line as the **package** keyword.

### Violation

```
package body FIFO_PKG
is
```
### Fix

```
package body FIFO_PKG is
```
### **package\_body\_002**

This rule checks for the optional **package body** keywords on the end package body declaration.

Refer to the section [Configuring Optional Items](configuring.html#configuring-optional-items) for options.

#### Violation

**end FIFO\_PKG**;

#### Fix

**end package body FIFO\_PKG**;

### **package\_body\_003**

This rule checks the package name exists in the closing of the package body declaration.

Refer to the section [Configuring Optional Items](configuring.html#configuring-optional-items) for options.

### Violation

**end package body**;

### Fix

**end package body fifo\_pkg**;

### **16.29.2 Whitespacing Rules**

### **package\_body\_100**

This rule checks for a single space between package, body and is keywords.

### Violation

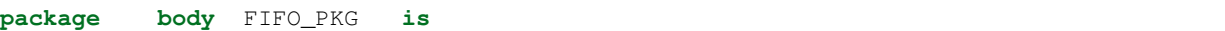

#### Fix

```
package body FIFO_PKG is
```
### **package\_body\_101**

This rule checks for a single space between the **end**, **package** and **body** keywords and package name.

### Violation

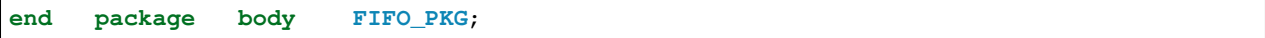

Fix

**end package body FIFO\_PKG**;

### **16.29.3 Vertical Spacing Rules**

### **package\_body\_200**

This rule checks for blank lines or comments above the package keyword.

Refer to [Configuring Previous Line Rules](configuring.html#configuring-previous-line-rules) for options.

#### Violation

```
library ieee;
package body FIFO_PKG is
```
#### Fix

```
library ieee;
package body FIFO_PKG is
```
#### **package\_body\_201**

This rule checks for a blank line below the package keyword.

Refer to the section [Configuring Blank Lines](configuring.html#configuring-blank-lines) for options regarding comments.

#### Violation

```
package body FIFO_PKG is
  constant width : integer := 32;
```
### Fix

```
package body FIFO_PKG is
  constant width : integer := 32;
```
### **package\_body\_202**

This rule checks for blank lines or comments above the end keyword.

Refer to [Configuring Blank Lines](configuring.html#configuring-blank-lines) for options.

### Violation

```
constant depth : integer := 512;
end package body FIFO_PKG;
```
#### Fix

```
constant depth : integer := 512;
```

```
end package body FIFO_PKG;
```
### **package\_body\_203**

This rule checks for a blank line below the **end package** keyword.

Refer to the section [Configuring Blank Lines](configuring.html#configuring-blank-lines) for options regarding comments.

```
end package body FIFO_PKG;
library ieee;
```
### Fix

**end package body FIFO\_PKG**;

### **16.29.4 Indentation Rules**

### **package\_body\_300**

This rule checks the indent of the package body keyword.

### Violation

```
library ieee;
```

```
package body FIFO_PKG is
```
### Fix

**library ieee**;

```
package body FIFO_PKG is
```
### **package\_body\_301**

This rule checks the indent of the end package declaration.

### Violation

```
package body FIFO_PKG is
```
**end package body fifo\_pkg**;

Fix

```
package body fifo_pkg is
```

```
end package body fifo_pkg;
```
### **16.29.5 Alignment Rules**

### **package\_body\_400**

This rule checks the identifiers for all declarations are aligned in the package body declarative region.

Refer to the section [Configuring Identifier Alignment Rules](configuring.html#configuring-declaration-identifier-alignment) for information on changing the configurations.

```
variable var1 : natural;
constant c_period : time;
```
**variable** var1 : **natural**; **constant** c\_period : **time**;

## **16.29.6 Captialization Rules**

### **package\_body\_500**

This rule checks the package keyword has proper case.

Refer to the section [Configuring Uppercase and Lowercase Rules](configuring.html#configuring-uppercase-and-lowercase-rules) for information on changing the default case.

#### Violation

**PACKAGE body** FIFO\_PKG **is**

#### Fix

```
package body FIFO_PKG is
```
#### **package\_body\_501**

This rule checks the body keyword has proper case.

Refer to the section [Configuring Uppercase and Lowercase Rules](configuring.html#configuring-uppercase-and-lowercase-rules) for information on changing the default case.

#### Violation

```
package BODY FIFO_PKG is
```
#### Fix

```
package body FIFO_PKG is
```
### **package\_body\_502**

This rule checks the package name has proper case in the package declaration.

Refer to the section [Configuring Uppercase and Lowercase Rules](configuring.html#configuring-uppercase-and-lowercase-rules) for information on changing the default case.

#### Violation

**package body** FIFO\_PKG **is**

#### Fix

```
package body fifo_pkg is
```
#### **package\_body\_503**

This rule checks the is keyword has proper case.

Refer to the section [Configuring Uppercase and Lowercase Rules](configuring.html#configuring-uppercase-and-lowercase-rules) for information on changing the default case.

#### Violation

**package** fifo\_pkg **IS**

#### Fix

**package** fifo\_pkg **is**

### **package\_body\_504**

This rule checks the end keyword has proper case.

Refer to the section [Configuring Uppercase and Lowercase Rules](configuring.html#configuring-uppercase-and-lowercase-rules) for information on changing the default case.

### Violation

**END package fifo\_pkg**;

#### Fix

**end package fifo\_pkg**;

### **package\_body\_505**

This rule checks the package keyword in the end package body has proper case.

Refer to the section [Configuring Uppercase and Lowercase Rules](configuring.html#configuring-uppercase-and-lowercase-rules) for information on changing the default case.

#### Violation

**end PACKAGE body fifo\_pkg**;

#### Fix

**end package body fifo\_pkg**;

### **package\_body\_506**

This rule checks the body keyword in the end package body has proper case.

Refer to the section [Configuring Uppercase and Lowercase Rules](configuring.html#configuring-uppercase-and-lowercase-rules) for information on changing the default case.

#### Violation

**end package BODY fifo\_pkg**;

### Fix

**end package body fifo\_pkg**;

### **package\_body\_507**

This rule checks the package name has proper case on the end package declaration.

Refer to the section [Configuring Uppercase and Lowercase Rules](configuring.html#configuring-uppercase-and-lowercase-rules) for information on changing the default case.

#### Violation

**end package body FIFO\_PKG**;

#### Fix

**end package fifo\_pkg**;

### **16.29.7 Naming Convention Rules**

### **package\_body\_600**

This rule checks for valid suffixes on package body identifiers. The default package suffix is *\_pkg*.

Refer to the section [Configuring Prefix and Suffix Rules](configuring.html#configuring-prefix-suffix) for information on changing the allowed suffixes.

### Violation

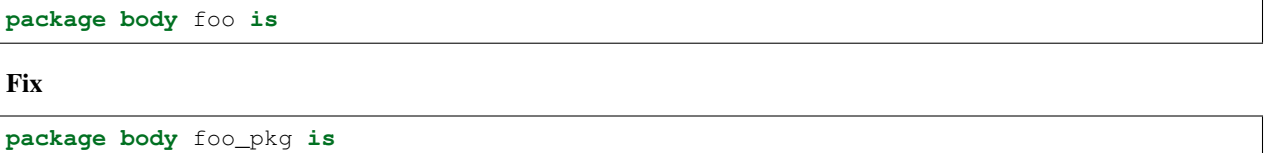

#### **package\_body\_601**

This rule checks for valid prefixes on package body identifiers. The default package prefix is *pkg\_*.

Refer to the section [Configuring Prefix and Suffix Rules](configuring.html#configuring-prefix-suffix) for information on changing the allowed prefixes.

#### Violation

```
package body foo is
```
### Fix

```
package body pkg_foo is
```
# **16.30 Port Rules**

## **16.30.1 port\_001**

This rule checks for a blank line above the port keyword.

**entity FIFO is**

**port** (

### Fix

```
entity FIFO is
  port (
```
## **16.30.2 port\_002**

This rule checks the indent of the port keyword.

### Violation

```
entity FIFO is
port (
```
### Fix

```
entity FIFO is
  port (
```
## **16.30.3 port\_003**

This rule checks for a single space after the port keyword and (.

### Violation

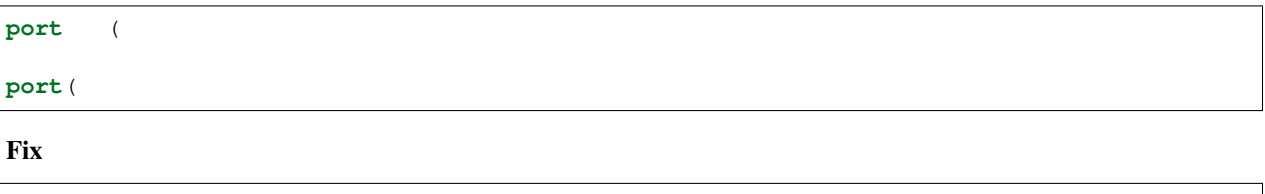

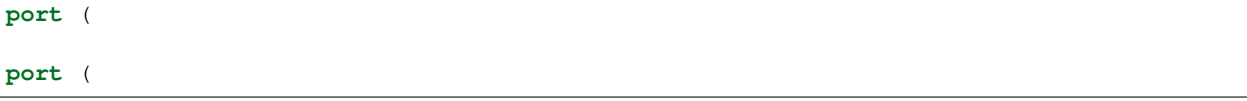

## **16.30.4 port\_004**

This rule checks the indent of port declarations.

Violation

```
port (
WR_EN : in std_logic;
    RD_EN : in std_logic;
 OVERFLOW : out std_logic
) \boldsymbol{;}
```

```
port (
 WR_EN : in std_logic;
 RD_EN : in std_logic;
 OVERFLOW : out std_logic
);
```
## **16.30.5 port\_005**

This rule checks for a single space after the colon.

Violation

```
port (
 WR_EN : in std_logic;
 RD_EN : in std_logic;
 OVERFLOW :out std_logic;
 DATA :inout std_logic
);
```
Fix

```
port (
 WR_EN : in std_logic;
 RD_EN : in std_logic;
 OVERFLOW : out std_logic;
 DATA : inout std_logic
);
```
## **16.30.6 port\_006**

This rule has been depricated and it's function was include in rule port\_005.

## **16.30.7 port\_007**

This rule checks for four spaces after the in keyword.

Violation

```
port (
 WR_EN : in std_logic;
 RD_EN : in std_logic;
 OVERFLOW : out std_logic
);
```

```
port (
 WR_EN : in std_logic;
 RD_EN : in std_logic;
 OVERFLOW : out std_logic
);
```
## **16.30.8 port\_008**

This rule checks for three spaces after the out keyword.

#### Violation

```
port (
 WR_EN : in std_logic;
 RD_EN : in std_logic;
 OVERFLOW : out std_logic
);
```
Fix

```
port (
 WR_EN : in std_logic;
 RD_EN : in std_logic;
 OVERFLOW : out std_logic
);
```
## **16.30.9 port\_009**

This rule checks for a single space after the inout keyword.

### Violation

```
port (
 WR_EN : in std_logic;
 RD_EN : in std_logic;
 DATA : inout std_logic
);
```
### Fix

```
port (
 WR_EN : in std_logic;
 RD_EN : in std_logic;
 DATA : inout std_logic
);
```
## **16.30.10 port\_010**

This rule checks port names are uppercase.

#### Violation

```
port (
  wr_en : in std_logic;
  rd_en : in std_logic;
  OVERFLOW : out std_logic;
 underflow : out std_logic
);
```
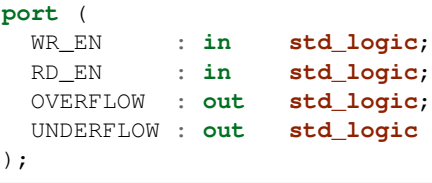

## **16.30.11 port\_011**

This rule checks for valid prefixes on port identifiers. The default port prefixes are: *i\_*, *o\_*, *io\_*.

Refer to the section [Configuring Prefix and Suffix Rules](configuring.html#configuring-prefix-suffix) for information on changing the allowed prefixes.

### Violation

```
port (
 wr_en : in std_logic;
 rd_en : in std_logic;
 overflow : out std_logic;
 data : inout std_logic
);
```
Fix

```
port (
 i_wr_en : in std_logic;
 i_rd_en : in std_logic;
 o_overflow : out std_logic;
 io_data : inout std_logic
);
```
### **16.30.12 port\_012**

This rule checks for default assignments on port declarations.

This rule is defaulted to not fixable and can be overridden with a configuration to remove the default assignments.

Violation

```
port (
 I_WR_EN : in std_logic := '0';
 I_RD_EN : in std_logic := '0';
 O_OVERFLOW : out std_logic;
 IO_DATA : inout std_logic := (others => 'Z')
);
```

```
port (
 I_WR_EN : in std_logic;
 I_RD_EN : in std_logic;
 O_OVERFLOW : out std_logic;
 IO_DATA : inout std_logic
);
```
## **16.30.13 port\_013**

This rule checks for multiple ports declared on a single line.

#### Violation

```
port (
 WR_EN : in std_logic;RD_EN : in std_logic;
 OVERFLOW : out std_logic;DATA : inout std_logic
) \boldsymbol{\mathfrak j}
```
Fix

```
port (
 WR_EN : in std_logic;
 RD_EN : in std_logic;
 OVERFLOW : out std_logic;
 DATA : inout std_logic
);
```
## **16.30.14 port\_014**

This rule checks the closing parenthesis of the port map is on a line by itself.

#### Violation

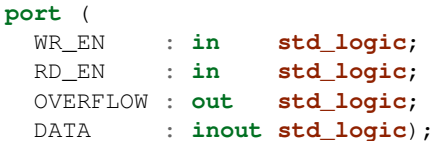

### Fix

```
port (
 WR_EN : in std_logic;
 RD_EN : in std_logic;
 OVERFLOW : out std_logic;
 DATA : inout std_logic
);
```
## **16.30.15 port\_015**

This rule checks the indent of the closing parenthesis for port maps.

Violation

```
port (
 WR_EN : in std_logic;
 RD_EN : in std_logic;
 OVERFLOW : out std_logic;
 DATA : inout std_logic
 );
```

```
port (
  WR_EN : in std_logic;
  RD_EN : in std_logic;
 OVERFLOW : out std_logic;
 DATA : inout std_logic
);
```
## **16.30.16 port\_016**

This rule checks for a port definition on the same line as the port keyword.

### Violation

```
port (WR_EN : in std_logic;
  RD_EN : in std_logic;
  OVERFLOW : out std_logic;
 DATA : inout std_logic
);
```
Fix

```
port (
 WR_EN : in std_logic;
 RD_EN : in std_logic;
 OVERFLOW : out std_logic;
 DATA : inout std_logic
);
```
## **16.30.17 port\_017**

This rule checks the port keyword has proper case.

Refer to the section [Configuring Uppercase and Lowercase Rules](configuring.html#configuring-uppercase-and-lowercase-rules) for information on changing the default case.

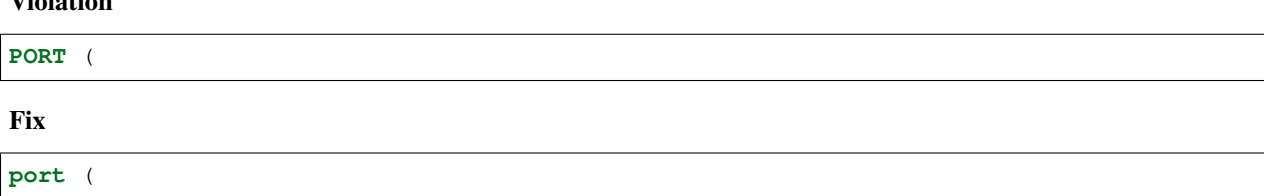

## **16.30.18 port\_018**

This rule checks the port type has proper case if it is a VHDL keyword.

Refer to the section [Configuring Uppercase and Lowercase Rules](configuring.html#configuring-uppercase-and-lowercase-rules) for information on changing the default case.

Violation

Violation

```
port (
 WR_EN : in STD_LOGIC;
 RD_EN : in std_logic;
 OVERFLOW : out t_OVERFLOW;
```
(continues on next page)

(continued from previous page)

```
DATA : inout STD_LOGIC_VECTOR(31 downto 0)
);
```
Fix

```
port (
 WR_EN : in std_logic;
 RD_EN : in std_logic;
 OVERFLOW : out t_OVERFLOW;
 DATA : inout std_logic_vector(31 downto 0)
);
```
## **16.30.19 port\_019**

This rule checks the port direction has proper case.

Refer to the section [Configuring Uppercase and Lowercase Rules](configuring.html#configuring-uppercase-and-lowercase-rules) for information on changing the default case.

Violation

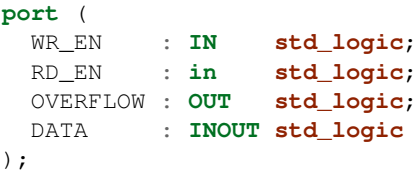

Fix

```
port (
 WR_EN : in std_logic;
 RD_EN : in std_logic;
 OVERFLOW : out std_logic;
 DATA : inout std_logic
);
```
### **16.30.20 port\_020**

This rule checks for at least one space before the colon.

Violation

```
port (
 WR_EN : in std_logic;
 RD_EN : in std_logic;
 OVERFLOW: out std_logic;
 DATA : inout std_logic
);
```
Fix

```
port (
 WR_EN : in std_logic;
 RD_EN : in std_logic;
```
(continues on next page)

(continued from previous page)

```
OVERFLOW : out std_logic;
 DATA : inout std_logic
);
```
### **16.30.21 port\_021**

This rule checks the port keyword is on the same line as the (.

### Violation

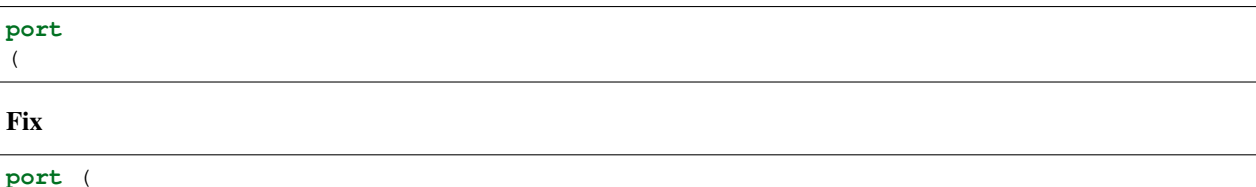

### **16.30.22 port\_022**

This rule checks for blank lines after the port keyword.

#### Violation

```
port (
 WR_EN : in std_logic;
 RD_EN : in std_logic;
 OVERFLOW: out std_logic;
 DATA : inout std_logic
);
```
Fix

```
port (
 WR_EN : in std_logic;
 RD_EN : in std_logic;
 OVERFLOW : out std_logic;
 DATA : inout std_logic
);
```
## **16.30.23 port\_023**

This rule checks for missing modes in port declarations.

Note: This must be fixed by the user. VSG makes no assumption on the direction of the port.

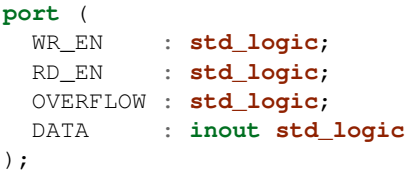

```
port (
  WR_EN : in std_logic;
  RD_EN : in std_logic;
  OVERFLOW : out std_logic;
 DATA : inout std_logic
);
```
## **16.30.24 port\_024**

This rule checks for blank lines before the close parenthesis in port declarations.

Violation

```
port (
 WR_EN : std_logic;
 RD_EN : std_logic;
 OVERFLOW : std_logic;
 DATA : inout std_logic
);
```
Fix

```
port (
 WR_EN : in std_logic;
 RD_EN : in std_logic;
 OVERFLOW : out std_logic;
 DATA : inout std_logic
);
```
### **16.30.25 port\_025**

This rule checks for valid suffixes on port identifiers. The default port suffixes are *\_i*, *\_o*, *\_io*.

Refer to the section [Configuring Prefix and Suffix Rules](configuring.html#configuring-prefix-suffix) for information on changing the allowed suffixes.

Violation

```
port (
 wr_en : in std_logic;
  rd_en : in std_logic;
  overflow : out std_logic;
 data : inout std_logic
);
```
**port** ( wr\_en\_i : **in std\_logic**; rd\_en\_i : **in std\_logic**; overflow\_o : **out std\_logic**; data\_io : **inout std\_logic** );

### **16.30.26 port\_026**

This rule checks for multiple identifiers on port declarations.

Any comments are not replicated.

### Violation

```
port (
 wr_en, rd_en : in std_logic; -- Comment
 data : inout std_logic;
 overflow, empty : out std_logic -- Other comment
);
```
Fix

```
port (
 wr_en : in std_logic;
 rd_en : in std_logic; -- Comment
 data : inout std_logic
 overflow : out std_logic;
 empty : out std_logic -- Other comment
);
```
# **16.31 Port Map Rules**

## **16.31.1 port\_map\_001 (instantiation\_006)**

This rule checks the port map keywords have proper case.

Refer to the section [Configuring Uppercase and Lowercase Rules](configuring.html#configuring-uppercase-and-lowercase-rules) for information on changing the default case.

Violation

**PORT MAP** (

Fix

**port map** (

## **16.31.2 port\_map\_002 (instantiation\_011)**

This rule checks the port name is uppercase. Indexes on ports will not be uppercased.

```
port map (
 \verb|wr_en| \qquad \verb|=& \verb|wr_en|,rd\_en => rd\_en,
 OVERFLOW => overflow,
 underflow(c_index) => underflow
);
```

```
port map (
  WR<sub>EN</sub> \implies wr<sub>en</sub>,
  RD \angle EN \Rightarrow rd \angleen,
  OVERFLOW => overflow,
  UNDERFLOW(c_index) => underflow
);
```
## **16.31.3 port\_map\_003 (instantiation\_025)**

This rule checks the ( is on the same line as the port map keywords.

### Violation

```
port map
(
   \begin{array}{lll} \mbox{WR\_EN} & = > & \mbox{WR\_EN} \text{,} \end{array}RDEN \implies RDEN,
   OVERFLOW => OVERFLOW
);
```
### Fix

Use explicit port mapping.

```
port map (
    WR<sub>EN</sub> \Rightarrow WR<sub>EN</sub>,
    RD \angle EN \Rightarrow RD \angle EN,
   OVERFLOW => OVERFLOW
);
```
## **16.31.4 port\_map\_004 (instantiation\_007)**

This rule checks the closing ) for the port map is on it's own line.

Violation

```
port map (
  WR<sub>EN</sub> => wren);
```

```
port map (
  WR_EN => wr_en
);
```
## **16.31.5 port\_map\_005 (instantiation\_020)**

This rule checks for a port assignment on the same line as the port map keyword.

#### Violation

```
port map (WR_EN => wr_en,
 RD_EN => rd_en,
 OVERFLOW => overflow
);
```
### Fix

```
port map (
   WR<sub>EN</sub> \Rightarrow wr_en,
   RD \angle RD \angle RN \Rightarrow rd \angle en,
   OVERFLOW => overflow
);
```
## **16.31.6 port\_map\_007 (instantiation\_022)**

This rule checks for a single space after the  $\Rightarrow$  operator in port maps.

### Violation

```
U_FIFO : FIFO
  port map (
    WR<sub>EN</sub> \Rightarrow wr<sub>en</sub>,
    RD EN \impliesrden,
    OVERFLOW => overflow
  );
```
Fix

```
U_FIFO : FIFO
  port map (
    WR<sub>EN</sub> \Rightarrow wr<sub>en</sub>,
    RD \equiv rd en,
    OVERFLOW => overflow
  );
```
## **16.31.7 port\_map\_008 (instantiation\_024)**

This rule checks for positional ports. Positional ports are subject to problems when the position of the underlying component changes.

Violation

```
port map (
 WR_EN, RD_EN, OVERFLOW
);
```
### Fix

Use explicit port mapping.

```
port map (
   WR<sub>EN</sub> \Rightarrow WR<sub>EN</sub>,
   RD \angle EN \Rightarrow RD \angle EN,
   OVERFLOW => OVERFLOW
);
```
## **16.31.8 port\_map\_009 (instantiation\_021)**

This rule checks multiple port assignments on the same line.

#### Violation

```
port map (
 WR_EN => w_wr_en, RD_EN => w_rd_en,
  OVERFLOW => w_overflow
);
```
Fix

```
port map (
 WR_EN => w_wr_en,
 RDEN => wrden,
 OVERFLOW => w_overflow
);
```
# **16.32 Procedure Rules**

There are three forms a procedure: with parameters, without parameters, and a package declaration:

with parameters

```
procedure average_samples (
  constant a : in integer;
  signal b : in std_logic;
  variable c : in std_logic_vector(3 downto 0);
  signal d : out std_logic) is
begin
end procedure average_samples;
```
without parameters

```
procedure average_samples is
begin
end procedure average_samples;
```
package declaration

```
procedure average_samples;
procedure average_samples (
  constant a : in integer;
   signal b : in std_logic;
   variable c : in std_logic_vector(3 downto 0);
   signal d : out std_logic);
```
## **16.32.1 procedure\_001**

This rule checks the indent of the procedure keyword.

#### Violation

```
procedure average_samples (
  constant a : in integer;
  signal b : in std_logic;
  variable c : in std_logic_vector(3 downto 0);
  signal d : out std_logic ) is
begin
end procedure average_samples;
```
Fix

```
procedure average_samples (
  constant a : in integer;
  signal b : in std_logic;
  variable c : in std_logic_vector(3 downto 0);
  signal d : out std_logic ) is
begin
end procedure average_samples;
```
### **16.32.2 procedure\_002**

This rule checks the indent of the begin keyword.

Violation

```
procedure average_samples (
 constant a : in integer;
  signal b : in std_logic;
 variable c : in std_logic_vector(3 downto 0);
  signal d : out std_logic ) is
 begin
end procedure average_samples;
```
Fix

```
procedure average_samples (
 constant a : in integer;
 signal b : in std_logic;
 variable c : in std_logic_vector(3 downto 0);
  signal d : out std_logic ) is
begin
end procedure average_samples;
```
### **16.32.3 procedure\_003**

This rule checks the indent of the end keyword.

```
procedure average_samples (
  constant a : in integer;
  signal b : in std_logic;
  variable c : in std_logic_vector(3 downto 0);
  signal d : out std_logic ) is
begin
  end procedure average_samples;
```

```
procedure average_samples (
  constant a : in integer;
  signal b : in std_logic;
 variable c : in std_logic_vector(3 downto 0);
  signal d : out std_logic ) is
begin
end procedure average_samples;
```
## **16.32.4 procedure\_004**

This rule checks the indent of parameters.

Violation

```
procedure average_samples (
constant a : in integer;
   signal b : in std_logic;
  variable c : in std_logic_vector(3 downto 0);
signal d : out std_logic ) is
begin
end procedure average_samples;
```
Fix

```
procedure average_samples (
 constant a : in integer;
 signal b : in std_logic;
 variable c : in std_logic_vector(3 downto 0);
 signal d : out std_logic ) is
begin
end procedure average_samples;
```
## **16.32.5 procedure\_005**

This rule checks the indent of line between the is and begin keywords

```
procedure average_samples (
 constant a : in integer;
 signal d : out std_logic ) is
variable var_1 : integer;
   variable var_1 : integer;
begin
end procedure average_samples;
```

```
procedure average_samples (
  constant a : in integer;
  signal b : in std_logic;
  variable c : in std_logic_vector(3 downto 0);
  signal d : out std_logic ) is
 variable var_1 : integer;
  variable var_1 : integer;
begin
end procedure average_samples;
```
## **16.32.6 procedure\_006**

This rule checks the indent of the closing parenthesis if it is on it's own line.

Violation

```
procedure average_samples (
  constant a : in integer;
  signal d : out std_logic
  ) is
```
Fix

```
procedure average_samples (
  constant a : in integer;
  signal d : out std_logic
) is
```
### **16.32.7 procedure\_007**

This rule checks for consistent capitalization of procedure names.

Violation

```
architecture rtl of entity1 is
  procedure average_samples (
    constant a : in integer;
    signal d : out std_logic
  ) is
begin
  proc1 : process () is
  begin
    Average_samples();
  end process proc1;
end architecture rtl;
```

```
architecture rtl of entity1 is
  procedure average_samples (
    constant a : in integer;
    signal d : out std_logic
  ) is
begin
  proc1 : process () is
  begin
    average_samples();
  end process proc1;
end architecture RTL;
```
## **16.32.8 procedure\_008**

This rule checks the end keyword has proper case.

Refer to the section [Configuring Uppercase and Lowercase Rules](configuring.html#configuring-uppercase-and-lowercase-rules) for information on changing the default case.

### Violation

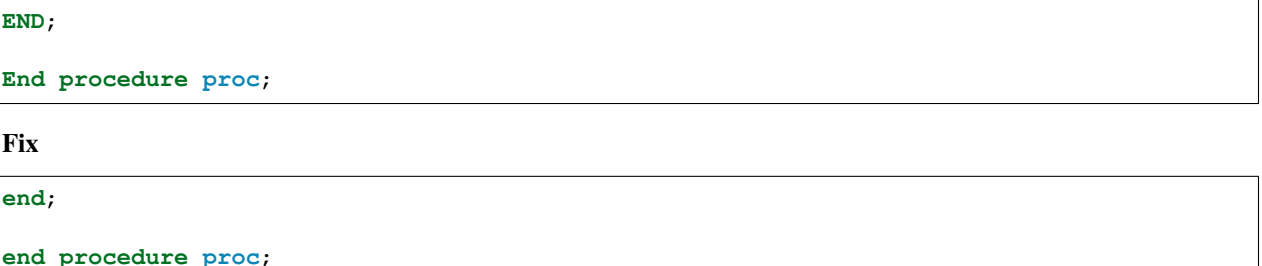

## **16.32.9 procedure\_009**

This rule checks the procedure keyword in the end procedure has proper case.

Refer to the section [Configuring Uppercase and Lowercase Rules](configuring.html#configuring-uppercase-and-lowercase-rules) for information on changing the default case.

#### Violation

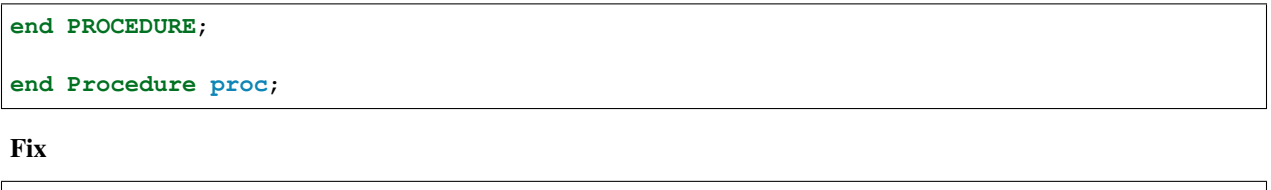

**end procedure**;

**end procedure proc**;

## **16.32.10 procedure\_010**

This rule checks the identifiers for all declarations are aligned in the procedure declarative part.

Refer to the section [Configuring Identifier Alignment Rules](configuring.html#configuring-declaration-identifier-alignment) for information on changing the configurations.

#### Violation

```
variable var1 : natural;
signal sig1 : natural;
constant c_period : time;
```
#### Fix

```
variable var1 : natural;
signal sig1 : natural;
constant c_period : time;
```
# **16.33 Procedure Call Rules**

These rules handle procedure\_call\_statement and concurrent\_procedure\_call\_statement elements.

### **16.33.1 Structural Rules**

#### **procedure\_call\_001**

This rule checks for labels on procedure call statements. Labels on procedure calls are optional and do not provide additional information.

#### Violation

```
WR_EN_OUTPUT : WR_EN(parameter);
```
#### Fix

```
WR_EN(parameter);
```
### **procedure\_call\_002**

This rule checks for labels on concurrent procedure call statements. Labels on procedure calls are optional and do not provide additional information.

Violation

```
WR_EN_OUTPUT : WR_EN(parameter);
```
#### Fix

WR\_EN(parameter);

## **16.33.2 Whitespacing Rules**

### **procedure\_call\_100**

This rule checks for a single space between the following block elements: label, label colon, postponed keyword and the \*procedure\*\_name.

#### Violation

```
procedure_label : postponed WR_EN(parameter);
```
### Fix

```
procedure_label : postponed WR_EN(parameter);
```
## **16.33.3 Vertical Spacing Rules**

No rules have been identified at this time.

## **16.33.4 Indentation Rules**

### **procedure\_call\_300**

This rule checks the indent of the procedure\_call label.

### Violation

```
a \leq b;
```

```
procedure_label : WR_EN(parameter);
```
### Fix

```
a \leq b;procedure_label : WR_EN(parameter);
```
### **procedure\_call\_301**

This rule checks the indent of the postponed keyword if it exists..

#### Violation

```
a \leq b;
```

```
postponed WR_EN(parameter);
```
### Fix

 $a \leq b$ ;

```
postponed WR_EN(parameter);
```
### **procedure\_call\_302**

This rule checks the indent of the \*procedure\*\_name.

#### Violation

```
a \leq b;
```

```
WR_EN(parameter);
```
### Fix

```
a \leq b;
```

```
WR_EN(parameter);
```
## **16.33.5 Alignment Rules**

No rules have been identified at this time.

### **16.33.6 Captialization Rules**

### **procedure\_call\_500**

This rule checks the label has proper case.

Refer to the section [Configuring Uppercase and Lowercase Rules](configuring.html#configuring-uppercase-and-lowercase-rules) for information on changing the default case.

#### Violation

PROCEDURE\_CALL\_LABEL : WR\_EN(paremeter);

#### Fix

```
procedure_call_label : WR_EN(paremeter);
```
### **procedure\_call\_501**

This rule checks the postponed keyword has proper case.

Refer to the section [Configuring Uppercase and Lowercase Rules](configuring.html#configuring-uppercase-and-lowercase-rules) for information on changing the default case.

### Violation

**POSTPONED** WR\_EN(parameter)

### Fix

```
postponed WR_EN(parameter)
```
# **16.33.7 Naming Convention Rules**

No rules have been identified at this time.

# **16.34 Process Rules**

## **16.34.1 process\_001**

This rule checks the indent of the process declaration.

### Violation

**architecture rtl of fifo is**

**begin**

proc\_a : **process** (rd\_en, wr\_en, data\_in, data\_out,

Fix

```
architecture rtl of fifo is
```
**begin**

proc\_a : **process** (rd\_en, wr\_en, data\_in, data\_out,

### **16.34.2 process\_002**

This rule checks for a single space after the process keyword.

#### Violation

```
proc_a : process(rd_en, wr_en, data_in, data_out,
```
proc\_a : **process** (rd\_en, wr\_en, data\_in, data\_out,

Fix

```
proc_a : process (rd_en, wr_en, data_in, data_out,
proc_a : process (rd_en, wr_en, data_in, data_out,
```
### **16.34.3 process\_003**

This rule checks the indent of the begin keyword.

Violation

```
proc_a : process (rd_en, wr_en, data_in, data_out,
                  rd_full, wr_full
                 ) is
 begin
```

```
proc_a : process (rd_en, wr_en, data_in, data_out,
                 rd_full, wr_full
                 ) is
begin
```
### **16.34.4 process\_004**

This rule checks the begin keyword has proper case.

Refer to the section [Configuring Uppercase and Lowercase Rules](configuring.html#configuring-uppercase-and-lowercase-rules) for information on changing the default case.

#### Violation

```
proc_a : process (rd_en, wr_en, data_in, data_out,
                  rd_full, wr_full
                 ) is
BEGIN
```
Fix

```
proc_a : process (rd_en, wr_en, data_in, data_out,
                  rd_full, wr_full
                 ) is
begin
```
### **16.34.5 process\_005**

This rule checks the process keyword has proper case.

Refer to the section [Configuring Uppercase and Lowercase Rules](configuring.html#configuring-uppercase-and-lowercase-rules) for information on changing the default case.

#### Violation

```
proc_a : PROCESS (rd_en, wr_en, data_in, data_out,
```
Fix

```
proc_a : process (rd_en, wr_en, data_in, data_out,
```
### **16.34.6 process\_006**

This rule checks the indent of the end process keywords.

#### Violation

```
proc_a : process (rd_en, wr_en, data_in, data_out,
                  rd_full, wr_full
                 ) is
begin
  end process proc_a;
```

```
proc_a : process (rd_en, wr_en, data_in, data_out,
                  rd_full, wr_full
                 ) is
begin
end process proc_a;
```
## **16.34.7 process\_007**

This rule checks for a single space after the end keyword.

### Violation

```
end process proc_a;
```
### Fix

```
end process proc_a;
```
### **16.34.8 process\_008**

This rule checks the end keyword has proper case.

Refer to the section [Configuring Uppercase and Lowercase Rules](configuring.html#configuring-uppercase-and-lowercase-rules) for information on changing the default case.

### Violation

**END process proc\_a**;

### Fix

```
end process proc_a;
```
## **16.34.9 process\_009**

This rule checks the process keyword has proper case in the end process line.

Refer to the section [Configuring Uppercase and Lowercase Rules](configuring.html#configuring-uppercase-and-lowercase-rules) for information on changing the default case.

### Violation

```
end PROCESS proc_a;
```
### Fix

```
end process proc_a;
```
# **16.34.10 process\_010**

This rule checks the begin keyword is on it's own line.

### Violation

```
proc_a : process (rd_en, wr_en, data_in, data_out,
                  rd_full, wr_full
                 ) is begin
```

```
proc_a : process (rd_en, wr_en, data_in, data_out,
                 rd_full, wr_full
                 ) is
begin
```
## **16.34.11 process\_011**

This rule checks for a blank line below the end process keyword.

Refer to [Configuring Blank Lines](configuring.html#configuring-blank-lines) for options.

### Violation

**end process proc\_a**; wr\_en <= wr\_en;

Fix

```
end process proc_a;
```
wr\_en <= wr\_en;

### **16.34.12 process\_012**

This rule checks for the existence of the is keyword.

Refer to the section [Configuring Optional Items](configuring.html#configuring-optional-items) for options.

Violation

```
proc_a : process
begin
end process;
proc_a : process (rd_en, wr_en, data_in, data_out,
                  rd_full, wr_full
                 )
begin
end process;
```

```
proc_a : process is
begin
end process;
proc_a : process (rd_en, wr_en, data_in, data_out,
                 rd_full, wr_full
                 ) is
begin
end process;
```
## **16.34.13 process\_013**

This rule checks the is keyword has proper case.

Refer to the section [Configuring Uppercase and Lowercase Rules](configuring.html#configuring-uppercase-and-lowercase-rules) for information on changing the default case.

#### Violation

```
proc_a : process (rd_en, wr_en, data_in, data_out,
                  rd_full, wr_full
                 ) IS
begin
```
Fix

```
proc_a : process (rd_en, wr_en, data_in, data_out,
                  rd_full, wr_full
                 ) is
begin
```
## **16.34.14 process\_014**

This rule checks for a single space before the is keyword.

Violation

```
proc_a : process (rd_en, wr_en, data_in, data_out,
                 rd_full, wr_full
                ) is
begin
```
Fix

```
proc_a : process (rd_en, wr_en, data_in, data_out,
                  rd_full, wr_full
                 ) is
begin
```
## **16.34.15 process\_015**

This rule checks for blank lines or comments above the process declaration.

Refer to the section [Configuring Blank Lines](configuring.html#configuring-blank-lines) for options regarding comments.

The default style is no\_code.

Violation

```
-- This process performs FIFO operations.
proc_a : process (rd_en, wr_en, data_in, data_out,
wr_en <= wr_en;
proc_a : process (rd_en, wr_en, data_in, data_out,
```

```
-- This process performs FIFO operations.
proc_a : process (rd_en, wr_en, data_in, data_out,
wr_en <= wr_en;
proc_a : process (rd_en, wr_en, data_in, data_out,
```
## **16.34.16 process\_016**

This rule checks the process has a label.

Violation

```
process (rd_en, wr_en, data_in, data_out,
         rd_full, wr_full
        ) is
begin
```
Fix

```
proc_a : process (rd_en, wr_en, data_in, data_out,
                 rd_full, wr_full
                 ) is
begin
```
## **16.34.17 process\_017**

This rule checks the process label has proper case.

Refer to the section [Configuring Uppercase and Lowercase Rules](configuring.html#configuring-uppercase-and-lowercase-rules) for information on changing the default case.

Violation

```
PROC_A : process (rd_en, wr_en, data_in, data_out,
                  rd_full, wr_full
                 ) is
begin
```
Fix

```
proc_a : process (rd_en, wr_en, data_in, data_out,
                 rd_full, wr_full
                 ) is
begin
```
### **16.34.18 process\_018**

This rule checks the **end process** line has a label. The closing label will be added if the opening process label exists.

Refer to the section [Configuring Optional Items](configuring.html#configuring-optional-items) for options.

### Violation

**end process**;

**end process proc\_a**;

## **16.34.19 process\_019**

This rule checks the end process label has proper case.

Refer to the section [Configuring Uppercase and Lowercase Rules](configuring.html#configuring-uppercase-and-lowercase-rules) for information on changing the default case.

#### Violation

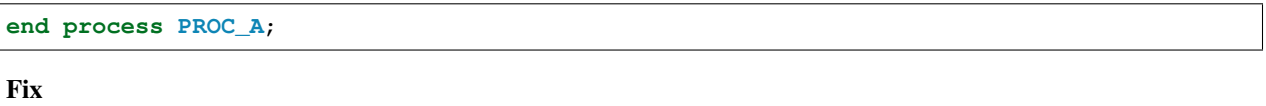

**end process proc\_a**;

## **16.34.20 process\_020**

This rule checks the indentation of multiline sensitivity lists.

### Violation

```
proc_a : process (rd_en, wr_en, data_in, data_out,
                     rd_full, wr_full,
            overflow, underflow
                ) is begin
```
Fix

```
proc_a : process (rd_en, wr_en, data_in, data_out,
                  rd_full, wr_full,
                  overflow, underflow
                 ) is
begin
```
### **16.34.21 process\_021**

This rule checks for blank lines above the **begin** keyword if there are no process declarative items.

Refer to [Configuring Blank Lines](configuring.html#configuring-blank-lines) for options.

Violation

```
proc_a : process
begin
proc_a : process (rd_en, wr_en)
begin
```
(continues on next page)

(continued from previous page)

```
proc_a : process (rd_en, wr_en, data_in, data_out,
                 rd_full, wr_full
                ) is
```
# **begin**

### Fix

```
proc_a : process
begin
proc_a : process (rd_en, wr_en)
begin
proc_a : process (rd_en, wr_en, data_in, data_out,
                 rd_full, wr_full
                 ) is
begin
```
## **16.34.22 process\_022**

This rule checks for a blank line below the begin keyword.

Refer to the section [Configuring Blank Lines](configuring.html#configuring-blank-lines) for options regarding comments.

#### Violation

```
proc_a : process (rd_en, wr_en, data_in, data_out,
                  rd_full, wr_full
                 ) is
begin
  rd_en \leq '0';
```
Fix

```
proc_a : process (rd_en, wr_en, data_in, data_out,
                  rd_full, wr_full
                 ) is
begin
  rd_en <= '0';
```
## **16.34.23 process\_023**

This rule checks for a blank line above the end process keyword.

Refer to [Configuring Blank Lines](configuring.html#configuring-blank-lines) for options.

```
wr\_en \leq '1';end process proc_a;
```

```
wr\_en \leq '1';end process proc_a;
```
## **16.34.24 process\_024**

This rule checks for a single space after the process label.

### Violation

```
proc_a: process (rd_en, wr_en, data_in, data_out,
                 rd_full, wr_full
                ) is
begin
```
Fix

```
proc_a : process (rd_en, wr_en, data_in, data_out,
                  rd_full, wr_full
                 ) is
begin
```
## **16.34.25 process\_025**

This rule checks for a single space after the colon and before the process keyword.

Violation

```
proc_a :process (rd_en, wr_en, data_in, data_out,
                rd_full, wr_full
               ) is begin
```
Fix

```
proc_a : process (rd_en, wr_en, data_in, data_out,
                  rd_full, wr_full
                 ) is
begin
```
### **16.34.26 process\_026**

This rule checks for blank lines above the first declarative line, if it exists.

Refer to [Configuring Blank Lines](configuring.html#configuring-blank-lines) for options.

```
proc_a : process (rd_en, wr_en, data_in, data_out,
                 rd_full, wr_full
                 ) is
  -- Keep track of the number of words in the FIFO
  variable word_count : integer;
begin
```

```
proc_a : process (rd_en, wr_en, data_in, data_out,
                  rd_full, wr_full
                 ) is
  -- Keep track of the number of words in the FIFO
  variable word_count : integer;
begin
```
## **16.34.27 process\_027**

This rule checks for blank lines above the begin keyword if a declarative item exists.

Refer to [Configuring Blank Lines](configuring.html#configuring-blank-lines) for options.

Violation

```
proc_a : process (rd_en, wr_en, data_in, data_out,
                 rd_full, wr_full
                 ) is
  -- Keep track of the number of words in the FIFO
  variable word_count : integer;
begin
```
Fix

```
proc_a : process (rd_en, wr_en, data_in, data_out,
                  rd_full, wr_full
                 ) is
  -- Keep track of the number of words in the FIFO
  variable word_count : integer;
begin
```
## **16.34.28 process\_028**

This rule checks the alignment of the closing parenthesis of a sensitivity list. Parenthesis on multiple lines should be in the same column.

Violation

```
proc_a : process (rd_en, wr_en, data_in, data_out,
                  rd_full, wr_full
                    )
```

```
proc_a : process (rd_en, wr_en, data_in, data_out,
                 rd_full, wr_full
                 )
```
### **16.34.29 process\_029**

This rule checks for the format of clock definitions in clock processes. The rule can be set to enforce event definition:

**if** (clk'event **and** clk = '1') **then**

..or edge definition:

```
if (rising_edge(clk)) then
```
#### **event configuration**

Note: This is the default configuration.

#### Violation

```
if (rising_edge(clk)) then
```

```
if (falling_edge(clk)) then
```
Fix

```
if (clk'event and clk = '1') then
if (clk'event and clk = '0') then
```
### **edge configuration**

Note: Configuration this by setting the *'clock'* attribute to *'edge'*

```
{
  "rule":{
    "process_029":{
       "clock":"edge"
    }
  }
}
```
Violation

**if** (clk'event **and** clk = '1') **then if** (clk'event **and** clk = '0') **then**

**if** (rising\_edge(clk)) **then if** (falling\_edge(clk)) **then**

## **16.34.30 process\_030**

This rule checks for a single signal per line in a sensitivity list that is not the last one. The sensitivity list is required by the compiler, but provides no useful information to the reader. Therefore, the vertical spacing of the sensitivity list should be minimized. This will help with code readability.

Note: This rule is left to the user to fix.

#### Violation

```
proc_a : process (rd_en,
                   wr_en,
                   data_in,
                   data_out,
                   rd_full,
                   wr_full
                  )
```
Fix

```
proc_a : process (rd_en, wr_en, data_in, data_out,
                   rd_full, wr_full
                  \lambda
```
### **16.34.31 process\_031**

This rule checks for alignment of identifiers in the process declarative region.

### Violation

```
proc_1 : process(all) is
variable var1 : boolean;
constant cons1 : integer;
file file1 : load_file_file open read_mode is load_file_name;
begin
```
**end process proc\_1**;

Fix

```
proc_1 : process(all) is
variable var1 : boolean;
constant cons1 : integer;
file file1 : load_file_file open read_mode is load_file_name;
begin
```
(continues on next page)

(continued from previous page)

**end process proc\_1**;

### **16.34.32 process\_032**

This rule checks the process label is on the same line as the process keyword.

#### Violation

proc\_1 :

**process**(**all**) **is**

#### Fix

```
proc_1 : process(all) is
```
### **16.34.33 process\_033**

This rule checks the colons are in the same column for all declarations in the process declarative part. Refer to the section [Configuring Keyword Alignment Rules](configuring.html#configuring-keyword-alignment) for information on changing the configurations.

#### Violation

```
variable var1 : natural;
variable var2 : natural;
constant c_period : time;
file my_test_input : my_file_type;
```
#### Fix

```
variable var1 : natural;
variable var2 : natural;
constant c_period : time;
file my_test_input : my_file_type;
```
### **16.34.34 process\_034**

This rule aligns inline comments between the end of the process sensitivity list and the process **begin** keyword. Refer to the section [Configuring Keyword Alignment Rules](configuring.html#configuring-keyword-alignment) for information on changing the configurations.

```
proc_1 : process () is
  variable counter : integer range 0 to 31; -- Counts the number of frames.
˓→received
  variable width : natural range 0 to 255; -- Keeps track of the data word size
  variable size : natural range 0 to 7; -- Keeps track of the frame size
begin
```
```
proc_1 : process () is
  variable counter : integer range 0 to 31; -- Counts the number of frames received
  variable width : natural range 0 to 255; -- Keeps track of the data word size
  variable size : natural range 0 to 7; -- Keeps track of the frame size
begin
```
## **16.34.35 process\_035**

This rule checks the alignment of inline comments between the process begin and end process lines. Refer to the section [Configuring Keyword Alignment Rules](configuring.html#configuring-keyword-alignment) for information on changing the configurations.

Violation

```
proc_1: process () is
begin
 a \leq '1'; -- Assert
 b \leq 10'; - Deassert
 c \leq 1'; - Enable
end process proc_1;
```
Fix

```
proc_1: process () is
begin
  a \leq '1'; -- Assert
 b \leq 10'; -- Deassert
  c \leq 1'; - Enable
end process proc_1;
```
## **16.34.36 process\_036**

This rule checks for valid prefixes on process labels. The default prefix is *proc\_*.

Refer to the section [Configuring Prefix and Suffix Rules](configuring.html#configuring-prefix-suffix) for information on changing the allowed prefixes.

Violation

```
main: process () is
```

```
proc_main: process () is
```
## **16.35 Range Rules**

These rules cover the range definitions in signals, constants, ports and other cases where ranges are defined.

## **16.35.1 range\_001**

This rule checks the case of the downto keyword.

Refer to the section [Configuring Uppercase and Lowercase Rules](configuring.html#configuring-uppercase-and-lowercase-rules) for information on changing the default case.

Violation

```
signal sig1 : std_logic_vector(3 DOWNTO 0);
signal sig2 : std_logic_vector(16 downTO 1);
```
Fix

```
signal sig1 : std_logic_vector(3 downto 0);
signal sig2 : std_logic_vector(16 downTO 1);
```
## **16.35.2 range\_002**

This rule checks the case of the to keyword.

Refer to the section [Configuring Uppercase and Lowercase Rules](configuring.html#configuring-uppercase-and-lowercase-rules) for information on changing the default case.

Violation

```
signal sig1 : std_logic_vector(3 TO 0);
signal sig2 : std_logic_vector(16 tO 1);
```
Fix

```
signal sig1 : std_logic_vector(3 to 0);
signal sig2 : std_logic_vector(16 to 1);
```
## **16.36 Sequential Rules**

## **16.36.1 sequential\_001**

This rule checks the indent of sequential statements.

Violation

**begin**

```
wr\_en \leq '1';rd_en \leq '0';
```
**begin**

```
wr\_en \leq '1';rd_en <= '0';
```
## **16.36.2 sequential\_002**

This rule checks for a single space after the <= operator.

### Violation

```
wr\_en \leq 1';rd_en <='0';
```
#### Fix

```
wr\_en \leq '1';rd_en <= '0';
```
## **16.36.3 sequential\_003**

This rule checks for at least a single space before the  $\leq$  operator.

#### Violation

```
wr\_en \leftarrow '1';rd_en <= '0';
```
#### Fix

```
wr\_en \leq '1';rd_en <= '0';
```
## **16.36.4 sequential\_004**

This rule checks the alignment of multiline sequential statements.

#### Violation

```
overflow <= wr_en and
  rd_en;
```
#### Fix

```
overflow <= wr_en and
            rd_en;
```
## **16.36.5 sequential\_005**

This rule checks the alignment of the  $\leq$  operators over consecutive sequential lines.

Following extra configurations are supported:

- if\_control\_statements\_end\_group,
- case\_control\_statements\_end\_group.

Refer to the section [Configuring Keyword Alignment Rules](configuring.html#configuring-keyword-alignment) for information on changing the configurations.

#### Violation

```
wr\_en \leq '1';rd_en \langle 0, 0 \rangle;
```
#### Fix

 $wr\_en \leq '1';$ rd\_en <= '0';

## **16.36.6 sequential\_006**

This rule checks for comments within multiline sequential statements.

#### Violation

```
overflow <= wr_en and
-- rd_address(0)
          rd_en;
```
#### Fix

```
overflow <= wr_en and
            rd_en;
```
## **16.36.7 sequential\_007**

This rule checks for code after a sequential assignment.

#### Violation

```
a \leq '0'; b \leq '1'; c \leq '0'; -- comment
```
Fix

```
a \leq 0';
b \leq 1';
c \lt '0'; -- comment
```
## **16.37 Signal Rules**

## **16.37.1 signal\_001**

This rule checks the indent of signal declarations.

```
architecture rtl of fifo is
signal wr_en : std_logic;
     signal rd_en : std_logic;
```
**begin**

```
architecture rtl of fifo is
  signal wr_en : std_logic;
  signal rd_en : std_logic;
begin
```
## **16.37.2 signal\_002**

This rule checks the signal keyword has proper case.

Refer to the section [Configuring Uppercase and Lowercase Rules](configuring.html#configuring-uppercase-and-lowercase-rules) for information on changing the default case.

#### Violation

```
SIGNAL wr_en : std_logic;
```
Fix

```
signal wr_en : std_logic;
```
## **16.37.3 signal\_003**

This rule was depricated and replaced with rules: function\_015, package\_019, procedure\_010, architecture\_029 and process\_037.

## **16.37.4 signal\_004**

This rule checks the signal name has proper case.

Refer to the section [Configuring Uppercase and Lowercase Rules](configuring.html#configuring-uppercase-and-lowercase-rules) for information on changing the default case.

Violation

**signal** WR\_EN : **std\_logic**;

Fix

```
signal wr_en : std_logic;
```
### **16.37.5 signal\_005**

This rule checks for a single space after the colon.

```
signal wr_en : std_logic;
signal rd_en :std_logic;
```

```
signal wr_en : std_logic;
signal rd_en : std_logic;
```
## **16.37.6 signal\_006**

This rule checks for at least a single space before the colon.

#### Violation

```
signal wr_en: std_logic;
signal rd_en : std_logic;
```
#### Fix

```
signal wr_en : std_logic;
signal rd_en : std_logic;
```
### **16.37.7 signal\_007**

This rule checks for default assignments in signal declarations.

Note: This rule is requires the user to remove the default assignments.

#### Violation

```
signal wr_en : std_logic := '0';
```
#### Fix

```
signal wr_en : std_logic;
```
## **16.37.8 signal\_008**

This rule checks for valid prefixes on signal identifiers. Default signal prefix is *s\_*.

Refer to the section [Configuring Prefix and Suffix Rules](configuring.html#configuring-prefix-suffix) for information on changing the allowed prefixes.

Violation

```
signal wr_en : std_logic;
signal rd_en : std_logic;
```

```
signal s_wr_en : std_logic;
signal s_rd_en : std_logic;
```
## **16.37.9 signal\_010**

This rule checks the signal type has proper case if it is a VHDL keyword.

```
Note: This rule is disabled by default.
```
Refer to the section [Configuring Uppercase and Lowercase Rules](configuring.html#configuring-uppercase-and-lowercase-rules) for information on changing the default case.

Violation

```
signal wr_en : STD_LOGIC;
signal rd_en : Std_logic;
signal cs_f : t_User_Defined_Type;
```
Fix

```
signal wr_en : std_logic;
signal rd_en : std_logic;
signal cs_f : t_User_Defined_Type;
```
## **16.37.10 signal\_011**

This rule checks the signal type has proper case.

Refer to the section [Configuring Uppercase and Lowercase Rules](configuring.html#configuring-uppercase-and-lowercase-rules) for information on changing the default case.

#### Violation

```
signal wr_en : STD_LOGIC;
signal rd_en : Std_logic;
signal cs_f : t_User_Defined_Type;
```
#### Fix

```
signal wr_en : std_logic;
signal rd_en : std_logic;
signal cs_f : t_user_defined_type;
```
## **16.37.11 signal\_012**

This rule checks multiple signal declarations on a single line are column aligned.

Note: This rule will only cover two signals on a single line.

Violation

```
signal wr_en, wr_en_f : std_logic;
signal rd_en_f, rd_en : std_logic;
signal chip_select, chip_select_f : t_user_defined_type;
```

```
signal wr_en, wr_en_f : std_logic;
signal rd_en_f, rd_en : std_logic;
signal chip_select, chip_select_f : t_user_defined_type;
```
## **16.37.12 signal\_014**

This rule checks for consistent capitalization of signal names.

#### Violation

```
architecture rtl of entity1 is
  signal sig1 : std_logic;
  signal sig2 : std_logic;
begin
  proc_name : process (siG2) is
 begin
   siG1 \leq 10';
   if (SIG2 = '0') then
     sig1 \leq 1';
   elisif (SiG2 = '1') then
     Sig1 \le -10';
    end if;
  end process proc_name;
end architecture rtl;
```

```
architecture rtl of entity1 is
 signal sig1 : std_logic;
 signal sig2 : std_logic;
 proc_name : process (sig2) is
 begin
   sig1 \leq -10';
   if (sig2 = '0') then
     sig1 \leq 1';
   elisif (sig2 = '1') then
     sigl \leq '0';
   end if;
 end process proc_name;
end architecture rtl;
```
## **16.37.13 signal\_015**

This rule checks for multiple signal names defined in a single signal declaration. By default, this rule will only flag more than two signal declarations.

Refer to the section [Configuring Number of Signals in Signal Declaration](configuring.html#configuring-number-of-signals) for information on changing the default.

#### Violation

```
signal sig1, sig2
  sig3, sig4,
  sig5
  : std_logic;
```
Fix

```
signal sig1 : std_logic;
signal sig2 : std_logic;
signal sig3 : std_logic;
signal sig4 : std_logic;
signal sig5 : std_logic;
```
## **16.37.14 signal\_016**

This rule checks the signal declaration is on a single line.

#### Violation

```
signal sig1
  : std_logic;
signal sig2 :
  std_logic;
```
#### Fix

```
signal sig1 : std_logic;
signal sig2 : std_logic;
```
## **16.38 Source File Rules**

## **16.38.1 source\_file\_001**

This rule checks for the existance of the source file passed to VSG.

#### Violation

Source file passed to VSG does not exist. This violation will be reported at the command line in the normal output. It will also be reported in the junit file if the –junit option is used.

#### Fix

Pass correct file name to VSG.

## **16.39 Subtype Rules**

## **16.39.1 subtype\_001**

This rule checks for indentation of the subtype keyword. Proper indentation enhances comprehension.

The indent amount can be controlled by the **indentSize** attribute on the rule. **indentSize** defaults to 2.

#### Violation

```
architecture rtl of fifo is
     subtype read_size is range 0 to 9;
subtype write_size is range 0 to 9;
begin
```
Fix

```
architecture rtl of fifo is
  subtype read_size is range 0 to 9;
  subtype write_size is range 0 to 9;
begin
```
## **16.39.2 subtype\_002**

This rule checks for consistent capitalization of subtype names.

Violation

```
subtype read_size is range 0 to 9;
subtype write_size is range 0 to 9;
signal read : READ_SIZE;
signal write : write_size;
constant read_sz : read_size := 8;
constant write_sz : WRITE_size := 1;
```

```
subtype read_size is range 0 to 9;
subtype write_size is range 0 to 9;
signal read : read_size;
signal write : write_size;
constant read_sz : read_size := 8;
constant write_sz : write_size := 1;
```
## **16.39.3 subtype\_003**

This rule was depricated and replaced with rules: function\_015, package\_019, procedure\_010, architecture\_029 and process\_037.

## **16.39.4 subtype\_004**

This rule checks for valid prefixes in subtype identifiers. The default new subtype prefix is *st\_*.

Refer to the section [Configuring Prefix and Suffix Rules](configuring.html#configuring-prefix-suffix) for information on changing the allowed prefixes.

#### Violation

```
subtype my_subtype is range 0 to 9;
```
#### Fix

```
subtype st_my_subtype is range 0 to 9;
```
## **16.40 Type Rules**

## **16.40.1 type\_001**

This rule checks the indent of the type declaration.

#### Violation

```
architecture rtl of fifo is
```
**type** state\_machine **is** (idle, write, read, done);

#### **begin**

Fix

```
architecture rtl of fifo is
 type state_machine is (idle, write, read, done);
```
**begin**

## **16.40.2 type\_002**

This rule checks the type keyword has proper case.

Refer to the section [Configuring Uppercase and Lowercase Rules](configuring.html#configuring-uppercase-and-lowercase-rules) for information on changing the default case.

Violation

**TYPE** state\_machine **is** (idle, write, read, done);

**type** state\_machine **is** (idle, write, read, done);

### **16.40.3 type\_003**

This rule was depricated and replaced with rules: function\_015, package\_019, procedure\_010, architecture\_029 and process\_037.

## **16.40.4 type\_004**

This rule checks the type identifier has proper case.

Refer to the section [Configuring Uppercase and Lowercase Rules](configuring.html#configuring-uppercase-and-lowercase-rules) for information on changing the default case.

#### Violation

**type** STATE\_MACHINE **is** (idle, write, read, done);

#### Fix

**type** state\_machine **is** (idle, write, read, done);

### **16.40.5 type\_005**

This rule checks the indent of multiline enumerated types.

#### Violation

```
type state_machine is (
idle,
  write,
read,
   done);
```
Fix

```
type state_machine is (
  idle,
  write,
  read,
 done);
```
## **16.40.6 type\_006**

This rule checks for a single space before the is keyword.

Violation

**type** state\_machine **is** (idle, write, read, done);

```
type state_machine is (idle, write, read, done);
```
## **16.40.7 type\_007**

This rule checks for a single space after the is keyword.

#### Violation

**type** state\_machine **is** (idle, write, read, done);

#### Fix

```
type state_machine is (idle, write, read, done);
```
## **16.40.8 type\_008**

This rule checks the closing parenthesis of multiline enumerated types is on it's own line.

#### Violation

```
type state_machine is (
  idle,
  write,
  read,
  done);
```
#### Fix

```
type state_machine is (
 idle,
  write,
  read,
  done
);
```
## **16.40.9 type\_009**

This rule checks for an enumerate type after the open parenthesis on multiline enumerated types.

#### Violation

```
type state_machine is (idle,
 write,
  read,
  done
);
```

```
type state_machine is (
  idle,
  write,
  read,
  done
);
```
## **16.40.10 type\_010**

This rule checks for blank lines or comments above the type declaration.

Refer to [Configuring Previous Line Rules](configuring.html#configuring-previous-line-rules) for options.

#### Violation

**signal** wr\_en : **std\_logic**; **type** state\_machine **is** (idle, write, read, done);

Fix

```
signal wr_en : std_logic;
type state_machine is (idle, write, read, done);
```
## **16.40.11 type\_011**

This rule checks for a blank line below the type declaration.

Refer to the section [Configuring Blank Lines](configuring.html#configuring-blank-lines) for options regarding comments.

Violation

```
type state_machine is (idle, write, read, done);
signal sm : state_machine;
```
Fix

```
type state_machine is (idle, write, read, done);
signal sm : state_machine;
```
## **16.40.12 type\_012**

This rule checks the indent of record elements in record type declarations.

Violation

```
type interface is record
  data : std_logic_vector(31 downto 0);
chip_select : std_logic;
    wr_en : std_logic;
end record;
```

```
type interface is record
 data : std_logic_vector(31 downto 0);
 chip_select : std_logic;
 wr_en : std_logic;
end record;
```
## **16.40.13 type\_013**

This rule checks the is keyword in type definitions has proper case.

Refer to the section [Configuring Uppercase and Lowercase Rules](configuring.html#configuring-uppercase-and-lowercase-rules) for information on changing the default case.

#### Violation

**type** interface **IS record type** interface **Is record type** interface **is record**

#### Fix

**type** interface **is record type** interface **is record type** interface **is record**

## **16.40.14 type\_014**

This rule checks for consistent capitalization of type names.

#### Violation

```
type state_machine is (idle, write, read, done);
```
**signal** sm : State\_Machine;

Fix

```
type state_machine is (idle, write, read, done);
signal sm : state_machine;
```
## **16.40.15 type\_015**

This rule checks for valid prefixes in user defined type identifiers. The default new type prefix is *t\_*.

Refer to the section [Configuring Prefix and Suffix Rules](configuring.html#configuring-prefix-suffix) for information on changing the allowed prefixes.

#### Violation

```
type my_type is range -5 to 5 ;
```
Fix

**type** t\_my\_type **is range** -5 **to** 5 ;

## **16.40.16 type\_016**

This rule checks the indent of the closing parenthesis on multiline types.

```
architecture rtl of fifo is
  type state_machine is (
    idle, write, read, done
    );
begin
```

```
architecture rtl of fifo is
  type state_machine is (
   idle, write, read, done
 );
```
**begin**

## **16.40.17 Alignment Rules (400 - 499)**

#### **block\_400**

This rule checks the colons are in the same column for all elements in the block declarative part.

Refer to the section [Configuring Keyword Alignment Rules](configuring.html#configuring-keyword-alignment) for information on changing the configurations.

Violation

```
type t_some_record is record
 element_1 : natural;
 some_other_element : natural;
 yet_another_element : natural;
end record;
```
Fix

```
type t_some_record is record
 element_1 : natural;
 some_other_element : natural;
 yet_another_element : natural;
end record;
```
## **16.41 Variable Rules**

## **16.41.1 variable\_001**

This rule checks the indent of variable declarations.

Violation

```
proc : process () is
variable count : integer;
```
(continues on next page)

(continued from previous page)

```
variable counter : integer;
```
**begin**

Fix

```
proc : process () is
  variable count : integer;
  variable counter : integer;
begin
```
## **16.41.2 variable\_002**

This rule checks the variable keyword has proper case.

Refer to the section [Configuring Uppercase and Lowercase Rules](configuring.html#configuring-uppercase-and-lowercase-rules) for information on changing the default case.

#### Violation

**VARIABLE** count : **integer**;

Fix

```
variable count : integer;
```
## **16.41.3 variable\_003**

This rule was depricated and replaced with rules: function\_015, package\_019, procedure\_010, architecture\_029 and process\_037.

### **16.41.4 variable\_004**

This rule checks the variable name has proper case.

Refer to the section [Configuring Uppercase and Lowercase Rules](configuring.html#configuring-uppercase-and-lowercase-rules) for information on changing the default case.

Violation

```
variable COUNT : integer;
```
### Fix

```
variable count : integer;
```
## **16.41.5 variable\_005**

This rule checks there is a single space after the colon.

```
variable count :integer;
variable counter : integer;
```

```
variable count : integer;
variable counter : integer;
```
## **16.41.6 variable\_006**

This rule checks for at least a single space before the colon.

#### Violation

```
variable count: integer;
variable counter : integer;
```
#### Fix

```
variable count : integer;
variable counter : integer;
```
## **16.41.7 variable\_007**

This rule checks for default assignments in variable declarations.

#### Violation

```
variable count : integer := 32;
```
#### Fix

```
variable count : integer;
```
## **16.41.8 variable\_010**

This rule checks the variable type has proper case.

Refer to the section [Configuring Uppercase and Lowercase Rules](configuring.html#configuring-uppercase-and-lowercase-rules) for information on changing the default case.

#### Violation

```
variable count : INTEGER;
```
### Fix

```
variable count : integer;
```
## **16.41.9 variable\_011**

This rule checks for consistent capitalization of variable names.

```
architecture rtl of entity1 is
  shared variable var1 : std_logic;
  shared variable var2 : std_logic;
begin
  proc_name : process () is
   variable var3 : std_logic;
   variable var4 : std_logic;
  begin
   Var1 \leq '0';
   if (VAR2 = '0') then
     \text{v}aR3 \leq 11;
    elisif (var2 = '1') then
     VAR4 \leq 0';
    end if;
  end process proc_name;
end architecture rtl;
```

```
proc_name : process () is
  variable var1 : std_logic;
 variable var2 : std_logic;
 variable var3 : std_logic;
 variable var4 : std_logic;
begin
  var1 \leq 10';
  if (var2 = '0') then
   var3 \leq 1';
  elisif (var2 = '1') then
   \text{var4} \leq 10';
  end if;
end process proc_name;
```
### **16.41.10 variable\_012**

This rule checks for valid prefixes on variable identifiers. The default variable prefix is *v\_*.

Refer to the section [Configuring Prefix and Suffix Rules](configuring.html#configuring-prefix-suffix) for information on changing the allowed prefixes.

#### Violation

**variable** my\_var : **natural**;

**variable** v\_my\_var : **natural**;

## **16.42 Variable Assignment Rules**

## **16.42.1 variable\_assignment\_001**

This rule checks the indent of a variable assignment.

#### Violation

```
proc : process () is
begin
   counter := 0;count := counter +1;
```
#### Fix

```
proc : process () is
begin
  counter := 0;count := counter +1;
```
## **16.42.2 variable\_assignment\_002**

This rule checks for a single space after the assignment.

#### Violation

```
counter :=0;
count := counter + 1;
```
#### Fix

```
counter := 0;
count := counter +1;
```
## **16.42.3 variable\_assignment\_003**

This rule checks for at least a single space before the assignment.

#### Violation

```
counter:= 0;
count := counter + 1;
```

```
counter := 0;
count := counter + 1;
```
## **16.42.4 variable\_assignment\_004**

This rule checks the alignment of multiline variable assignments.

#### Violation

counter  $:= 1 + 4 + 10 + 25 +$ 30 + 35;

#### Fix

```
counter := 1 + 4 + 10 + 25 +
           30 + 35;
```
## **16.42.5 variable\_assignment\_005**

This rule checks the alignment of := operators over multiple lines.

Following extra configurations are supported:

- if\_control\_statements\_end\_group.
- case\_control\_statements\_end\_group,

Refer to the section [Configuring Keyword Alignment Rules](configuring.html#configuring-keyword-alignment) for information on changing the configurations.

#### Violation

```
counter := 0;count := counter + 1;
```
#### Fix

```
counter := 0;count := counter + 1;
```
## **16.42.6 variable\_assignment\_006**

This rule checks for comments in multiline variable assignments.

#### Violation

```
counter := 1 + 4 + 10 + 25 +-- Add in more stuff
           30 + 35;
```

```
counter := 1 + 4 + 10 + 25 +
           30 + 35;
```
## **16.43 Wait Rules**

## **16.43.1 wait\_001**

This rule checks for indentation of the wait keyword. Proper indentation enhances comprehension.

#### Violation

```
begin
   wait for 10ns;
wait on a,b;
       wait until a = '0';
```
Fix

**begin**

```
wait for 10ns;
wait on a,b;
wait until a = '0';
```
## **16.44 When Rules**

These rules cover the usage of when keywords in sequential and concurrent statements.

## **16.44.1 when\_001**

This rule checks the else keyword is not at the beginning of a line. The else should be at the end of the preceeding line.

Violation

```
wr\_en \leq 1' when a = 1' -- This is comment
         else '0' when b = '0'
         else c when d = '1'
         else f;
```
Fix

```
wr\_en \leq 1' when a = 1' else -- This is a comment
         '0' when b = '0' else
         c when d = '1' else
         f;
```
## **16.45 While Loop Rules**

## **16.45.1 while\_loop\_001**

This rule checks for indentation of the while keyword. Proper indentation enhances comprehension.

**begin**

```
while (temp /= 0) loop
   temp := temp/2;
  end loop;
```
#### Fix

```
begin
  while (temp /= 0) loop
    temp := temp/2;
  end loop;
```
## **16.45.2 while\_loop\_002**

This rule checks for indentation of the end loop keywords. The end loop must line up with the while keyword. Proper indentation enhances comprehension.

#### Violation

**begin**

```
while (temp /= 0) loop
  temp := temp/2;
    end loop;
```
### Fix

```
begin
  while (temp /= 0) loop
   temp := temp/2;
  end loop;
```
## **16.46 Whitespace Rules**

## **16.46.1 whitespace\_001**

This rule has been depricated.

VSG strips trailing spaces when a file is read in.

## **16.46.2 whitespace\_002**

This rule has been depricated.

VSG changes tabs to spaces when a file is read in.

## **16.46.3 whitespace\_003**

This rule checks for spaces before semicolons.

#### Violation

```
wr_en : in std_logic ;
```
#### Fix

```
wr_en : in std_logic;
```
## **16.46.4 whitespace\_004**

This rule checks for spaces before commas.

#### Violation

```
wr en \Rightarrow wr en ,
rd_en => rd_en,
```
#### Fix

 $wr\_en$  =>  $wr\_en$ , rd\_en => rd\_en,

## **16.46.5 whitespace\_005**

This rule checks for spaces after an open parenthesis.

Note: Spaces before numbers are allowed.

Violation

```
signal data : std_logic_vector(31 downto 0);
signal byte_enable : std_logic_vector( 3 downto 0);
signal width : std_logic_vector( g_width - 1 downto 0);
```
Fix

```
signal data : std_logic_vector(31 downto 0);
signal byte_enable : std_logic_vector( 3 downto 0);
signal width : std_logic_vector(g_width - 1 downto 0);
```
## **16.46.6 whitespace\_006**

This rule checks for spaces before a close parenthesis.

```
signal data : std_logic_vector(31 downto 0 );
signal byte_enable : std_logic_vector( 3 downto 0 );
signal width : std_logic_vector(g_width - 1 downto 0);
```

```
signal data : std_logic_vector(31 downto 0);
signal byte_enable : std_logic_vector( 3 downto 0);
signal width : std_logic_vector(g_width - 1 downto 0);
```
## **16.46.7 whitespace\_007**

This rule checks for spaces after a comma.

#### Violation

```
proc : process (wr_en,rd_en,overflow) is
```
Fix

```
proc : process (wr_en, rd_en, overflow) is
```
## **16.46.8 whitespace\_008**

This rule checks for spaces after the std\_logic\_vector keyword.

#### Violation

```
signal data : std_logic_vector (7 downto 0);
signal counter : std_logic_vector (7 downto 0);
```
Fix

```
signal data : std_logic_vector(7 downto 0);
signal counter : std_logic_vector(7 downto 0);
```
## **16.46.9 whitespace\_010**

This rule checks for spaces before and after the concate  $(\&)$  operator.

#### Violation

```
a \leq b \&c;
```
Fix

```
a \leq b \& c;
```
## **16.46.10 whitespace\_011**

This rule checks for at least a single space before and after math operators  $+, \frac{1}{2}, \frac{1}{2}$  and \*\*.

 $a \leq b+c;$  $a \leq b-c;$ a  $\langle$  = b/c; a  $\leq$  b\*c; a  $\leq$  b\*\*c;  $a \le (b+c)-(d-e);$ 

#### Fix

 $a \leq b + c;$  $a \leq b - c;$ a  $\leq b / c;$ a  $\leq b \times c$ ; a  $\leq b \leftrightarrow c;$  $a \le (b + c) - (d - e)$ ;

## **16.46.11 whitespace\_012**

This rule enforces a maximum number of consecutive blank lines.

#### Violation

a  $\leq$  b;  $c \leq d$ ;

Fix

a  $\leq$  b;  $c \leq d$ ;

Note: The default is set to 1. This can be changed by setting the *numBlankLines* attribute to another number.

```
{
    "rule":{
       "whitespace_012":{
            "numBlankLines":3
        }
    }
}
```
## **16.46.12 whitespace\_013**

This rule checks for at least a single space before and after logical operators.

Violation

**if**  $(a = '1')$  **and**  $(b = '0')$ **if**  $(a = '0')$  **or**  $(b = '1')$ 

**if**  $(a = '1')$  **and**  $(b = '0')$ **if**  $(a = '0')$  **or**  $(b = '1')$ 

## **16.47 With Rules**

## **16.47.1 Structural Rules (000 - 099)**

## **with\_001**

This rule checks for with statements.

#### Violation

**with** buttons **select**

### Fix

Refactor with statement into a process.

- **16.47.2 Whitespacing Rules (100 199)**
- **16.47.3 Vertical Spacing Rules (200 299)**
- **16.47.4 Indentation Rules (300 399)**
- **16.47.5 Alignment Rules (400 499)**
- **16.47.6 Captialization Rules (500 599)**
- **16.47.7 Naming Convention Rules (600 699)**

# CHAPTER 17

## **Contributing**

I welcome any contributions to this project. No matter how small or large.

There are several ways to contribute:

- 1. Bug reports
- 2. Code base improvements
- 3. Feature requests
- 4. Pull requests

## **17.1 Bug Reports**

I used code from open cores to develop VSG. It provided many different coding styles to process. There are bound to be some corner cases or incorrect assumptions in the code. If you run into anything that is not handled correctly, please submit an issue. When creating the issue, use the bug label to highlight it. Fixing bugs is prioritized over feature enhancements.

## **17.2 Code Base Improvements**

VSG started out to solve a problem and learn how to code in Python. The learning part is still on going, and I am sure the code base could be improved. I run the code through *Codacy* and *Code Climate*, and they are very helpful. However, I would appreciate any suggestions to improve the code base.

Create an issue and use the refactor label for any code which could be improved.

## **17.3 Feature Requests**

Let me know if there is anything I could add to VSG easier to use. The following features were not in my original concept of VSG.

- fix
- fix phase
- output\_format
- backup

Fix is probably the most important feature of VSG. I added it when someone said it would be nice if VSG just fixed the problems it found. There may be other important features, I just have not thought of them yet.

If you have an idea for a new feature, create an issue with the enhancement label.

## **17.4 Pull Requests**

Pull requests are always welcome. I am trying to follow a Test Driven Development (TDD) process. Currently there are over 1000 tests. If you do add a new feature or fix a bug, I would appreciate a new or updated test to go along with the change.

I use *Travis CI* to run all the tests. I also use *Codacy* and *Code Climate* to check for code style issues. I use *Codcov* to check the code coverage of the tests.

*Travis CI* will run these tools when a pull request is made. The results will be available on the pull request Github page.

## **17.5 Running Tests**

Before submitting a pull request, you can run the existing tests locally. These are the same tests Travis CI will run.

To run the tests issue the following command when using python 2.7:

python -m unittest discover

To run the tests using python 3 use the following command:

python -m unittest

After issuing the command the tests will be executed.

```
vhdl-style-guide$ python -m unittest discover
.................................................
.................................................
.................................................
   .................................................
         .................................................
         .................................................
           .................................................
            .................................................
            .................................................
        .................................................
```
(continues on next page)

(continued from previous page)

```
\ddot{\phantom{0}}\ddot{\phantom{a}}. . . . . . . . . . . . . . . . . .
              \ddots\ddot{\phantom{0}}\ddot{\phantom{a}}Ran 1170 tests in 6.424s
\overline{\mathrm{OK}}
```
# CHAPTER 18

Release Notes

## Release notes are maintained with the project on github.

<https://github.com/jeremiah-c-leary/vhdl-style-guide/releases>